## POLITECNICO DI MILANO Facoltà di Ingegneria Corso di Laurea Specialistica in Ingegneria Informatica

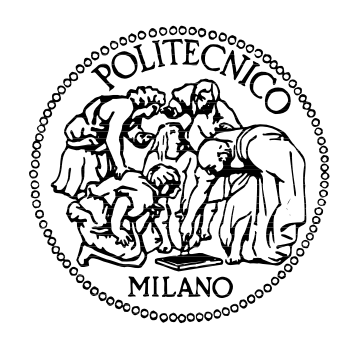

# GreenMove: a software infrastructure to support open vehicle sharing

**Relatore:** Prof. Gianpaolo CUGOLA

**Correlatore:** Ing. Matteo ROSSI

**Tesi di Laurea di:** Sante Gennaro ROTONDI Matr. n. 724821

## **ACRONYMS**

A list of all of the acronyms which are used in the document.

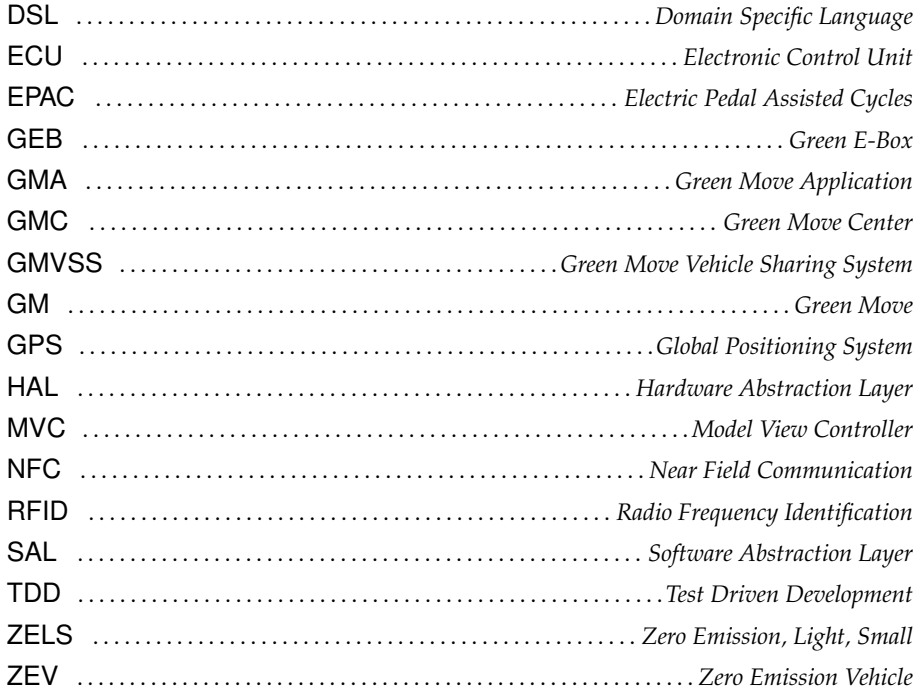

## **CONTENTS**

<span id="page-3-0"></span>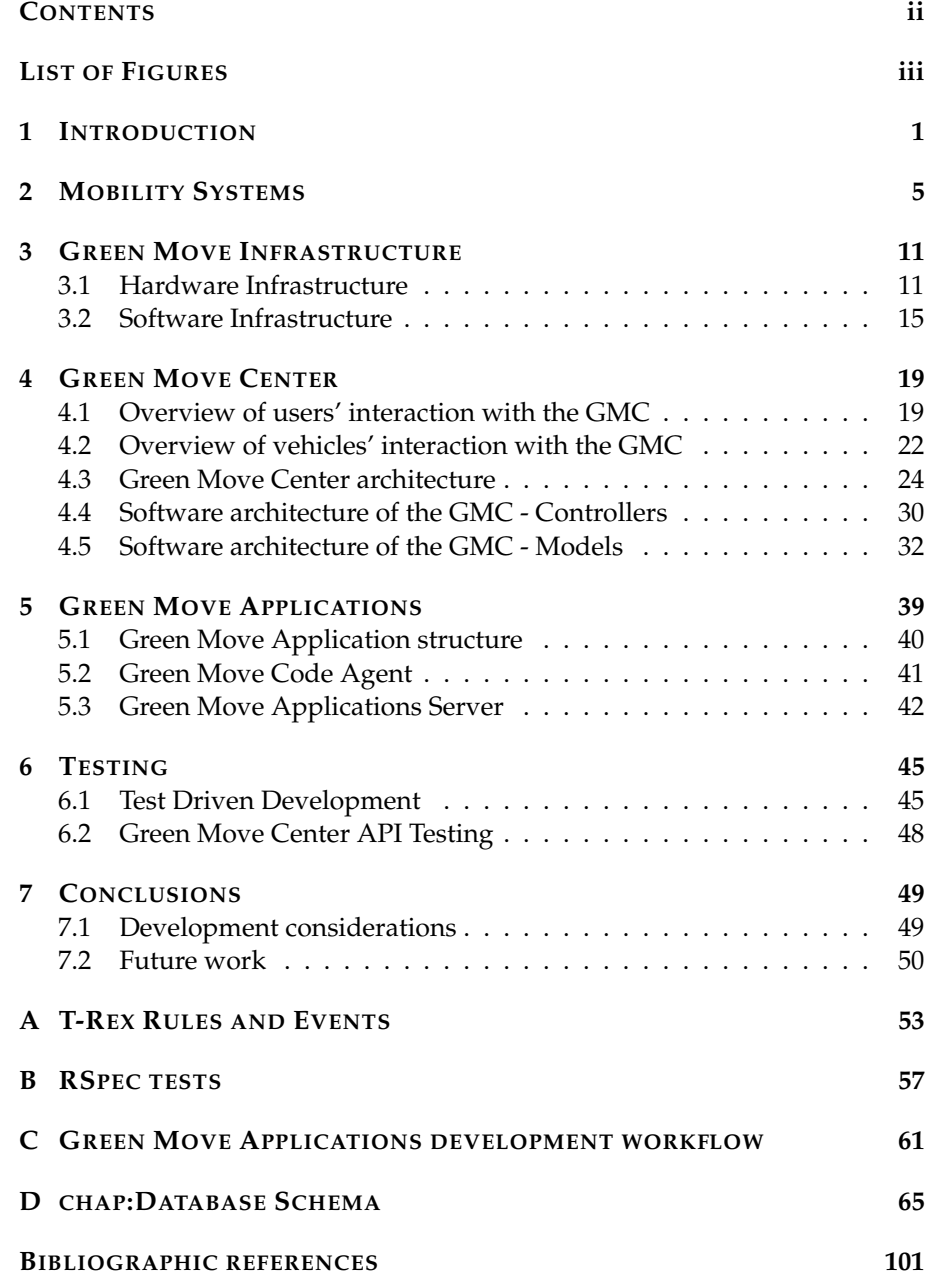

## **LIST OF FIGURES**

<span id="page-4-0"></span>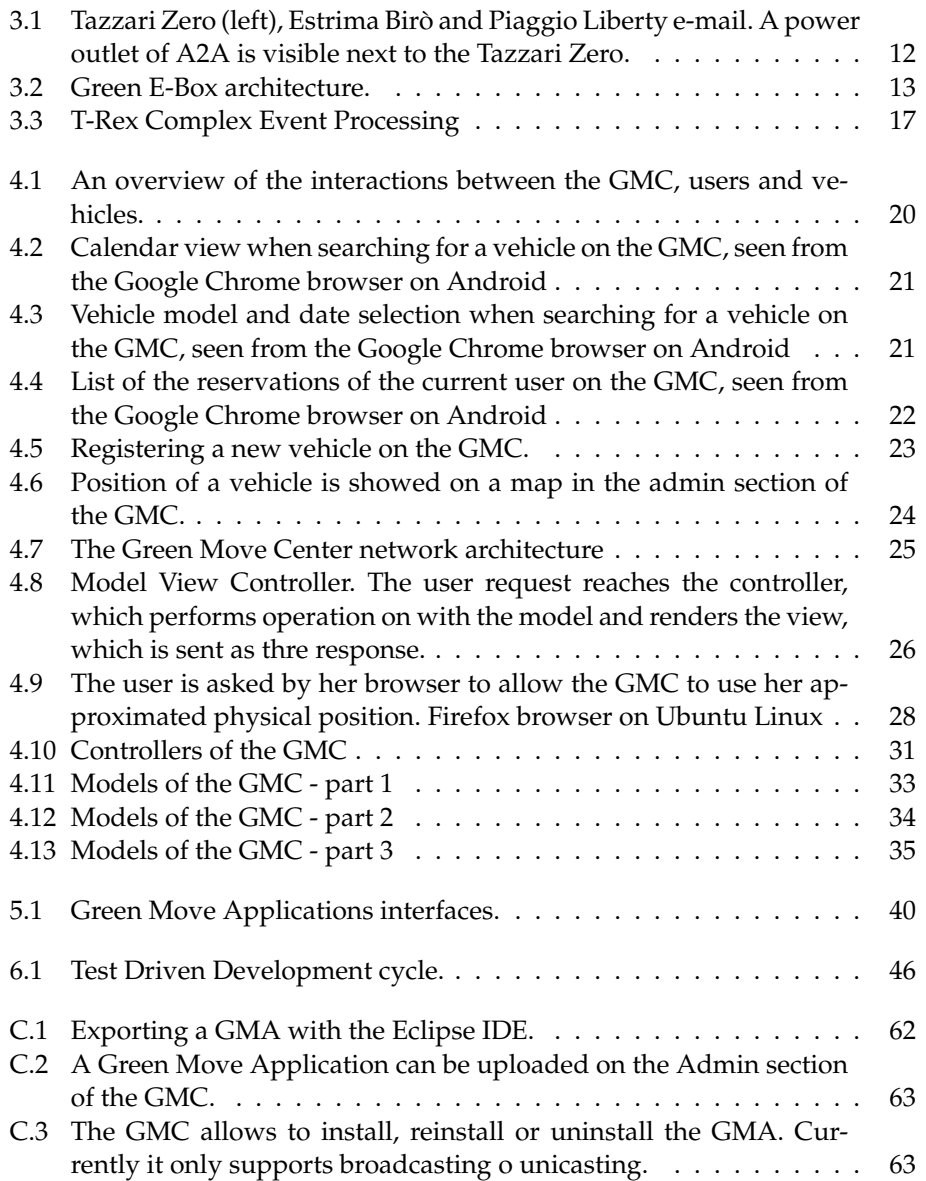

## $-$  Chapter 1 $-$ **INTRODUCTION**

<span id="page-6-0"></span>This thesis describes the Green Move project, with particular focus the work of the author on the development on two components of the former (Green Move Center and Green Move Applications).

Green Move is an innovative vehicle sharing system designed and prototyped by Politecnico di Milano, with fundings by Regione Lombardia.

The aim of the Green Move project is to solve the mobility problem discussed in chapter [2,](#page-10-0) building a system which unifies and brings forward many existing solutions to this problem.

Western countries have a common personal mobility model: vehicles are often owned and used by individuals, both for work and for personal travels. The core of the mobility problem is that, given the number of people in the world - who wish for a personal mobility model similar to the one described below - the ending of the reservoirs of fossile combustibles and the extreme need to reduce the  $CO<sub>2</sub>$  emissions in the next twenty years, people won't be able to perpetrate or reach the aforementioned model of mobility.

Vehicle sharing allows people to limit the possession of an own vehicle, while preserving their ability to move without using only the public transportation system.

Chapter [2](#page-10-0) presents multiple vehicle sharing initiatives which exist in the world, stressing their characteristics and limitations w.r.t to the problem they wish to solve.

The multi business-model of Green Move is described, along with another unique feature of this system, which is the multi ownership-model. Green Move does not infact require a single entity to possess all of the vehicles employed in the car sharing system. This allows B2C, B2B and even P2P business models, with the only constraint of adhereing to a set of standardized protocols which are developed and enforced by Green Move itself.

To comply with the requirement of reducing the  $CO<sub>2</sub>$  emissions, Green Move chooses to employ only electric vehicles in its fleet.

Chapter [3,](#page-16-0)[4](#page-24-0) and [5](#page-44-0) focus on the overall architecture and core components of Green Move. A system with an ambitiuous goal such as solving the mobility problem requires an accurately developed infrastructure, both on the information technology (IT) and on the other sides.

Chapter [3](#page-16-0) focuses on the IT components needed to operate the Green Move vehicle sharing service. These include both the hardware and the software ones, ranging from vehicles to web application frameworks.

Green Move does support multiple vehicle kinds, while the vast majority of existing vehicle sharing initiatives only feature one kind (e.g. only cars, only bikes).

Each vehicle kind has to be adapted to comply with the Green Move stan-

dards and protocols. This is achieved with the installation of a physical device on each vehicle, named the Green E-Box (GEB). GEB technology and design is described in chapter [3.](#page-16-0)

A GEB is a physical device with electronic circuits developed at Politecnico di Milano and an Android board, which is a computer running the Android operating system and custom software developed for the GEB operations.

The purpose of GEBs isn't limited to allow vehicles to be shared in the GM system: they also collect data from the vehicles with its builtin sensors.

The collected data are sent to a central repository and made available for use inside the GM system, both for the system itself and third parties which have a partnership with GM. This functionality is achieved with a custom software component named T-Rex. Chapter [3](#page-16-0) describes this component and the functionalities it provides.

The scope of *T-Rex* is not limited to data collection, it is infact a Complex Event Processing middle-ware capable of reacting to given situations detected with the observation of the stream of collected data, which are treated as events.

Green Move aims to minimize the cost of operating a vehicle sharing system, and does this by automating everything possible and removing the need of any expensive structure which may be not needed or replaced with technology.

Users need to own a smart-phone to rent vehicles of the GM fleet, since the reservation process can be made online and on mobile and no physical keys are needed to access the vehicles.

This allow GM to automatize the administrative functionalities of billing and to avoid having a pervasive human presence to operate the key delivery and return functions.

The smart-phones run an application which enables them to connect to the GM system, place reservations and manage their billing preferences.

Chapter [3](#page-16-0) also presents the basic elements of a core component of Green Move, which is the Green Move Center (GMC) and is described accurately in chapter [4.](#page-24-0)

GMC is composed of a web application, which acts as the website which users visit to browse offers and place reservations, and the T-Rex based communication system. The web application is a software component developed with the Ruby programming language, plus minor parts in other languages required for the website (JavaScript, CSS, HTML).

The purpose of the GMC is to provide the functionality of users' registration, vehicle's reservations and the administration of the whole GM system.

GMC provides this functionalities both as a website and as web service, since it exposes a public application programming interface (API) which is used by the users' smart-phone application to communicate with the GMC.

Chapter [5](#page-44-0) focuses on another important innovative functionality of Green Move, which is the possibility both for GM itself and its partners to push additional logic on the GEBs on demand. The cost of the software mantainance of the whole system is lowered since it has a mean of extending the code on the GEBs remotely. The extensions of functionalities on the GEBs are named *Green Move Applications* in a sort of analogy with the existing App based systems (e.g. iOS, Android).

Such a system has also a side benefit, since it allows some functionalities to be present and used only where needed, based on the context of the current user and vehicle. This is a unique feature for a vehicle sharing initiative.

Chapter [6](#page-50-0) describes some of the technologies and techniques used to aid the development of GM.

Such a complex system requires many skills for its development, along with proper tools for testing and debugging of its components and the interactions between the latter.

Chapter [7](#page-54-0) presents the conclusions of this work along with the proposals for the future work on the GM project.

## $-$  Chapter 2 $-$ **MOBILITY SYSTEMS**

#### <span id="page-10-0"></span>**THE MOBILITY PROBLEM**

In western countries, personal mobility models based on an internal combustion engine are consolidated. People expect an evolution toward more comfortable, clean, technologically advanced and economic vehicles. There are two billions of people in developing countries which aim to a fast reach of the same level of mobility.

This is unlikely to happen though, since traditional fossil based combustible stocks are rapidly decreasing and there is the need to diminish the CO2 emissions in the atmosphere.

Unless a strong technological singularity happens, the solution to the mobility problem will lay upon three evolutionary lines.

- Reduction of weight and size of vehicles
- Massive reduction of internal combustion powered vehicles and the subsequent rise of electric vehicles
- Change in the mobility model, moving from the traditional single-owned model toward a new one, based on vehicle-sharing

It is also important to note that electrical grids are evolving, becoming a collector of energy from various sources (wind, solar, geothermal, carbon). Mobility should look at electrical grids as an access point to power, since it is anachronistic to look at sustainable mobility without considering the energy consumed by vehicles.

In the next years, new sustainable mobility models will arise around the world. We believe that most of them will have in common the *small, electric, shared* vehicle paradigm.

#### **VEHICLE SHARING SYSTEMS**

In the last few years many car sharing initiatives have been promoted around the world, as car sharing (and more generally vehicle sharing) has become a viable solution for the future of urban transportation [\[Katzev, 2003\]](#page-106-1). In this section we briefly report on some of these experiences, focusing on the underlying technological issues.

Zipcar [\[Zipcar, n.d.\]](#page-106-2) is a popular car sharing system available in the United States and some cities of Canada, Spain and United Kingdom. Zipcar started in the early 2000's in the US. This service offers different kinds of ICE or hybrid cars to registered users, who reserve vehicles via web or via phone. Users are provided with RFID cards that are used to open cars, and the vehicle keys are physically chained to the car, together with a fuel card; users can also locally lock/unlock the car using a smartphone app, though the interaction does not occur directly with the car, which is opened remotely by the control center when an SMS is received.

A car sharing service similar to Zipcar is the Swiss Mobility Carsharing [\[Sharing, n.d.\]](#page-106-3), started in 1997. In 2010 Mobility operated about 1200 stations in 450 locations in Switzerland. As for Zipcar, upon registration users receive RFID cards that are used to open the cars, that are reserved online or via phone. The keys are in the vehicle, but not chained to it, so doors can be locked/unlocked using the vehicle key itself. A simple interface available in the car allows users to modify on-the-fly the trip by extending or stopping the reservation. A fuel card is onboard to refill the car, if needed.

A more flexible car sharing service is the car2go project [\[Car2Go, n.d.\]](#page-106-4), which is available in cities such as Ulm, Germany, and Austin, Texas. As Daimler AG is the promoter of the initiative, cars available to Car2go users are Smart ForTwo, equipped with an RFID card reader to unlock the car. When a user registers to the service, an RFID chip is applied to her driving license. The car has an advanced user interface, and the position of every vehicle is tracked via GPS. This allows users to leave/take the car in every free parking of the city. Moreover, the reservation is optional. Employees of the car2go service refill the cars when the fuel level (which is remotely monitored) is low.

The last decade has seen the emergence of a different kind of car sharing services, the so-called "peer-to-peer" ones. With peer-to-peer car sharing any private car owner can share her own vehicle with other users. To guarantee that private cars are not damaged/stolen when lent out, the vehicles' position must be known in real-time. Moreover, a control center keeps track of which user is using which vehicle. Therefore, shared vehicles must have features such as GPS positioning, GPRS communication with the control center, and mechanisms to identify the user. An example of a peer-to-peer car sharing service is Google's Relay Rides [\[RelayRides, n.d.\]](#page-106-5). To join this service each would- be lender must register her vehicle on a website. Then, a technician takes care of installing on the car a "box" containing

- a GPRS/UMTS communication module
- a GPS device
- a RFID card reader
- a fuel card

Users must register online, after which an RFID card is delivered to them. Reservation is also done trough a website. Relay Rides allows lenders to configure both the schedule and the charge for the use of their vehicles. Moreover, comments on drivers' behaviour are collected in a forum; this allows a lender to avoid the most "dangerous" users.

None of the car sharing services analysed so far focuses on electric vehicles. yélomobile [\[Yelòmobile, n.d.\]](#page-106-6) is an example of such service, which is available in La Rochelle, France. This is a traditional car sharing system, but it operates only with ZEVs, and in particular with electric cars. As in other services users must register online, after which they are given RFID cards to unlock the cars, which are taken from recharging stations. The keys are chained to the vehicle.

More recently, the e-Vai car sharing service, which is also based on electric vehicles, has been set up in Milano. This initiative complements the railway service provided by the Ferrovie Nord group, thus it can be seen as an example of "last-mile" car sharing. Upon registration, a user is sent a card which is used to access both the railway and the car sharing services. Then, she accesses the electric vehicles as in a standard car sharing service.

Finally, the autolìb service, which is available in Paris, is substituting its ICE vehicles with ZEV ones based on the Bluecar Bollorè. These vehicles have an RFID card reader, GPS localization, GPRS/UMTS connectivity and a user interface which allows users to access value-added services. Moreover, recharging stations are "smart": they interact with the user to check her identity and to lock/unlock the cars, and also send information to the control center.

#### **GREEN MOVE**

Green Move started in 2010 as a project of Politecnico di Milano, funded by Regione Lombardia. The Green Move service combines together the most interesting characteristics (use of electric vehicles, peer-to-peer sharing, etc.) that are found separately in existing car sharing initiatives. However, it goes beyond them on many aspects, such as the mechanisms through which users interact with system and vehicles, which are now entirely key-less and smartphonebased.

Green Move tackles the mobility problem on both the technological and business model sides, aiming to put the foundation to a new urban and metropolitan mobility model. Many research groups of Politecnico di Milano are involved in Green Move, in a joint effort to provide a sound and complete solution.

Existing vehicle sharing systems can be divided in two main groups:

- First generation systems: vehicles are rented in the classical manner, directly managed by personnel of the company operating the service with respect to reservation / payment. These systems usually employ normal internal combustion vehicles and usually are found in personal mobility systems from/to airports. There are also many small examples of microsystems which employ bicycles or scooters, usually managed by tourist villages, municipalities. An example oh these system is *Car2Go*.
- Second generation systems: these difference from the first generation systems mainly because the reservation/take/release/payment phases are completely automatized. Systems of this kind have been recently implemented on large scale and feature small and cheap vehicles (bikes). The most famous and important example is the bike-sharing system of Paris *Velib*.

These systems show that, when correctly funded and implemented, they can respond to the personal mobility problem. They are, though, too simple and limited to solve the larger problem of the urban personal mobility. Limiting characteristics are mainly these:

- Vehicle mix: both first and second generation systems usually feature only a kind of vehicle (eg. only bikes, only cars). Cars are usually internal combustion vehicles which are not thought for a specifical short range urban use. This *mono-vehicle* approach contrasts with the *pay-what-youneed* principle, resulting often sub or super sized with respect to the user needs.
- Interoperability: these systems are intrinsecally closed, in the sense that no inter-operation between different vendors exists.
- Ownership of the system: these systems are single owned by a vendor. Each system thus requires a completely dedicated funding, which lowers the chance to reach a *critical mass* both on the size of the vehicle fleet and on the points of access to the service.
- Business model: first and second generation systems have a single business model. Each system (car rental, bike sharing, etc) has a specific business model and charging mechanism (free for some users, free with a caution, *a forfeit* without reservation).

Green Move proposes an innovative system, which can be defined of *third generation*. Green Move embraces the open, multi-business, multi-owned principles of the digital networks such as the Internet, which is based on open, standardized and inter-operable protocols. The presence of a *system manager* guarantees the consistency of the project. The principle of the open protocol is declined at various levels of the system, both at the hardware and software and at the business model level.

- Vehichle mix: Green Move is a multi-vehicle system, because it features different macro classes of vehicles (cars, scooters, bikes) and different vehicle kinds in each macro class. For instance, two, three and four-wheelie are featured in the same category. The only restriction enforced by Green Move is that any vehicle must use a ZELS engine ( Zero Emission, Light, Small). Vehicles of this kind can be electric bikes (EPAC: Electric Pedal Assisted Cycles), electric scooters (2,3,4-wheelie, with or without cover and thus with or without the need to wear an helmet), electric quadricycles with 2 or 4 seats. Use of ZELS vehicles helps the evolution of the concept of vehicle sharing: it lowers the pollution with respect to traditional vehicles and enables power savings, with an accurate monitoring and profiling of consumptions. This allows to define more and targeted fares for the single user, considering the effective consumption and not only the distance covered.
- Interoperability: it is the key feature of Green Move. Each vehicle can be different from another, but must adhere to a common shared protocol

which enables it to join the network. Green Move aims to enable every vendor to adapt its vehicles to the standard protocol by installing a small electronic device (the Green e-Box) and a standard docking system in the parking stations.

- Ownership of the system: Green Move is a distributed system, managed by an entity which takes care of maintenance, coordination and standardization. The system includes a set of sub-systems (vehicles and docking stations) which are owned and managed by different vendors. Those sub-systems are standardized in their interfaces so that any vehicle can be connected to any docking station. The automatized management and billing of Green Move enables a flexible way of dealing with special subsets of users (eg. a multi located company may own only a small number of docking stations near its facilities, and a few vehicles. these can be made available only for the employees of the company, but be connected to every docking station in the urban area. Conversely, the docking stations owned by the company can be used with any other vehicle of Green Move).
- Business Model: various business model can coexist in Green Move. Fixed annual pricing for all the users of a municipality, free for employees of a company, pay as you go for vehicles provided by a vehiclerental company.. Each actor can choose his business model, contributing to Green Move with his vehicles and the installation of new docking stations. The only requirement will be the adopting of the Green Move standard protocol. This will help the system to quickly reach the critical mass.

The main goal of Green Move is to bring together the benefits of zero emissions electric vehicles and car sharing, by developing a new and innovative vehicle sharing system based on electrical, small vehicles suitable for urban use. Green Move is an electric vehicle car sharing system. Any electric vehicle can be part of the system, regardless of the ownership and the kind of vehicle (two and four wheelie vehicles are already part of the system, with three wheelie planned in the upcoming months).

Another important key feature of Green Move is the absence of a physical support structure. Users can perform anything within Green Move only having an app installed on their smartphones (currently only an Android prototype has been developed). There are no physical keys to be retrieved for renting a vehicle, nor a RFID card must be shipped to users upon registration to the system. This approach dramatically lowers the barriers for new users and at the same time allows the system to function with less fixed costs. For an electric vehicle-sharing system, a key factor for success is a good number of vehicles, so the vast majority of users will find one available when asking for a reservation. The cost of electric vehicles is high at the moment, so it would be unfeasible for a single entity to have enough funding to buy a whole fleet. The vehicles are equipped with a Green E-Box (GEB), which is the only addition to each vehicle required to enter the Green Move system. Green E-Boxes provide

the vehicle internet access and a GPS sensor. GEB are physically connected to the vehicle, with various level of integration depending on the specific vehicle model, and can collect data from various sources. Typical data includes battery level, instantaneous current and voltage, speed and door status (if any). GEB are responsible of acting both as a replacement for the traditional key to access the vehicle and as an enabler of additional services for the users.

#### 2.0.1 GREEN MOVE SERVICE DESCRIPTION

Green Move users can play two roles in the system, which are not mutually exclusive. They can be both owners which share their vehicles or regular customers. Each vehicle is provided with a GEB, which is configured upon installation to be uniquely and securely identified and reachable in Green Move.

There are no physical offices required for reservation. Users go on the Green Move website or use the downloaded app on their smartphone to search and reserve a vehicle. There is no limit on the starting time of a reservation: a user may need a vehicle in the very next moment or in the next month.

Green Move takes care of finding the best fit, given the date and time in which the user wishes to start the rental. A ticket is electronically generated and made available for download by the user's smartphone, along with other information useful for the user to spot the vehicle in a parking lot (model, color, license plate). The smartphone acts as a key, given the vehicle has network access or got a copy of the ticket in any previous moment with network access.

The user can temporarily leave the vehicle at any time during her reservation, even if no internet connection is available (i.e. in a subterranean parking lot). The vehicle will allow her to close the doors and open them back later even in absence of network connection, leveraging a direct communication channel between the GEB and the user's smartphone via bluetooth or NFC.

When the users no longer needs the vehicle, she can park it back where she picked it and put it on charge by connecting it to a power outlet of the Green Move system. The ticket will then expire and the user will no longer be able to open the doors until the next reservation.

Green Move takes care to find a vehicle which is compatible with the user request, ensuring that the vehicle will have the following characteristics:

- enough battery to cover the distance and the duration of the travel. Green Move can compute automatically these values performing data mining and time series analysis on the user rental history, or ask the user for more details on her travel to help the system find the best solution
- proper services available, since the user might require additional services (e.g. a stroller, wheelchair or baby's chair )

## <span id="page-16-0"></span> $-$  CHAPTER  $3-$ **GREEN MOVE INFRASTRUCTURE**

Green Move operation is almost fully automatized with respect to user transactions and system monitoring. This chapter focuses on the underlying hardware and software required to operate the system. The next two chapters describe two components of Green Move which are the main topic of interest for this thesis: the Green Move Center [\[4\]](#page-24-0) and the Green Move Applications [\[5\]](#page-44-0).

#### <span id="page-16-1"></span>**3.1 HARDWARE INFRASTRUCTURE**

This section covers all of the physical resources needed by the Green Move system, which include but are not limited to hardware and supplies owned by the Green Move entity.

#### 3.1.1 VEHICLES

Being a vehicle sharing system, vehicles are of course the main resource. As cleared before in this document, Green Move adopts an innovative, multi owned ownership model. Vehicles can be owned by Green Move itself, a municipality, a car-renting business partner of Green Move or lended by users.

Here we cover some of the vehicles which compose the current fleet of Green Move.

- *Tazzari Zero Evo* is a two-seat electric car with a driving range of 140 km, a maximum speed of 100 km/h and a touchscreen control panel on which four different driving modes (Eco, Rain, Standard and Sport) can be selected. The lithium-ion battery pack requires about 9 hours for a full charge (0-100). This vehicle is suitable for urban mobility and/or short-range interurban trips.
- *Estrima Birò* is a two-seat electric vehicle with a maximum speed of 45 km/h and a range of about 50 km. The Pb-Gel battery pack takes about 9 hours to be fully charged. Its extremely compact size makes it suitable for urban (or low-speed suburban) streets.
- *Piaggio Liberty e-mail* is an electric scooter with a top speed of 45 km/h and a range of 70 km. The lithium battery pack requires about 4 hours for a full charge. The scooter is suitable for city driving, but, unlike the other two vehicles, it is not for all weather conditions.

#### 3.1.2 POWER OUTLETS

Power outlets are, with vehicles, a critical resource for the success of this vehicle sharing initiative. The number and the dislocation of power outlets, along with the time needed to charge a vehicle, are a key factor for Green Move.

#### 3. GREEN MOVE INFRASTRUCTURE

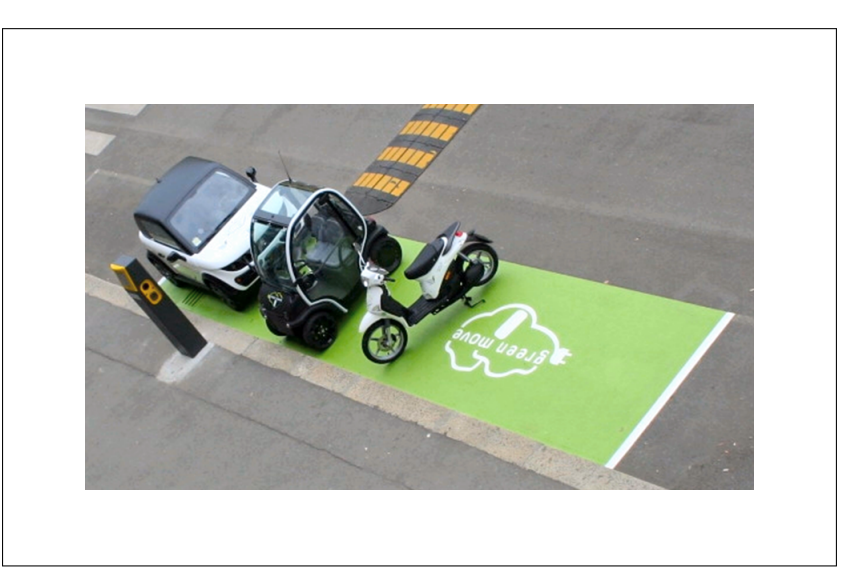

FIGURE 3.1: Tazzari Zero (left), Estrima Birò and Piaggio Liberty e-mail. A power outlet of A2A is visible next to the Tazzari Zero.

<span id="page-17-0"></span>In the first phase of the project, a power outlet of A2A was installed in front of DEI. It has a screen, a RFID card reader, some physical buttons and two outlets. The outlets are of two different kinds: MENNEKES and a SCAME. MEN-NEKES provides two different outputs: a single-phase and a triple-phase one. SCAME provides a single-phase output. Both the single-phase outputs are of 3,5 KiloWatt (16 Ampere, 220 Volt), while the triple-phase is of 42 KiloWatt (64 Ampere, 380 Volt). The italian law admits only the use of the single-phase for recharging vehicles in the public space, which is significantly slower. The use of the SCAME or MENNEKES outlet depends on the vehicle to be charged. There can be communication between the vehicle and the outlet if this is supported on the vehicle. Information exchanged helps the power grid to handle consumption peaks, and allows the Green E-Box on the other side to know that the vehicle is charging. This information is very useful to forecast vehicle range and availability for upcoming reservations.

#### 3.1.3 GREEN E-BOXES

Each vehicle is equipped with a Green E-Box (GEB). The GEB is the device which allows each vehicle to interact with the GM system: it is composed of an embedded board and an Android board. The main tasks performed by the GEB are the acquisition of vehicle signals and the handling of the connection both with the GMC and the user's smartphone. The acquisition of the signals is carried out by the embedded board which is directly connected to the vehicle ECU.

Afterwards, the acquired data are processed by the Android board and sent to the GMC. To correctly manage this complex system and meet the needed requirements of transparency and availability, abstraction mechanisms

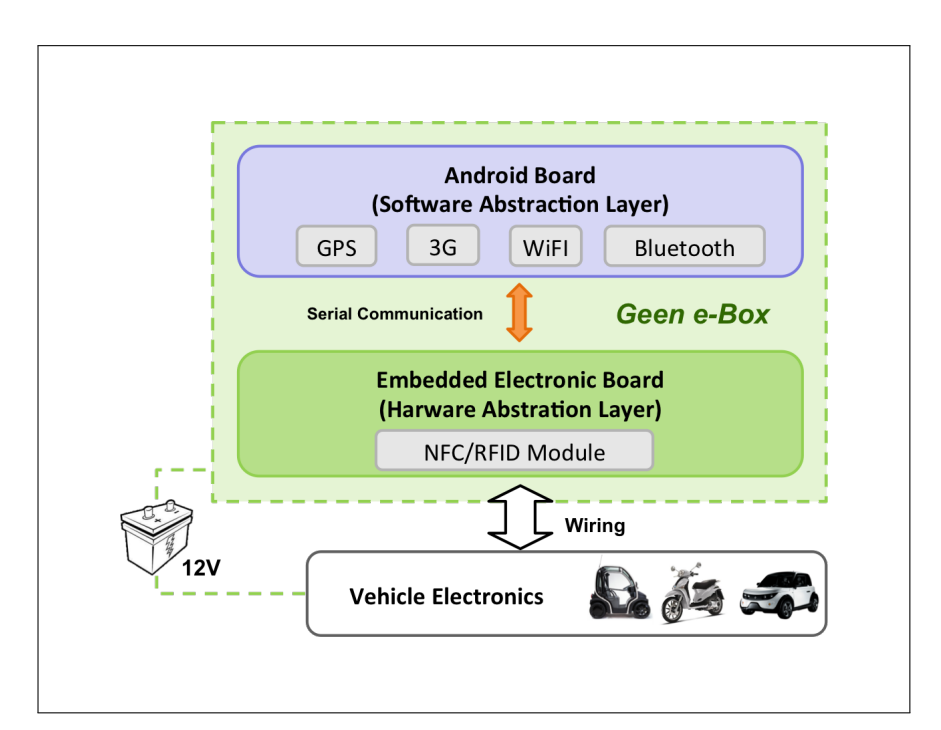

<span id="page-18-0"></span>FIGURE 3.2: Green E-Box architecture.

must be implemented, which allow the seamless use of technologically different vehicles, characterized by different available signals, different onboard networks, a different split between digital and analog signals and so on.

In order to have a constant monitoring of each vehicle, even when turned off and not in use, the GEB is directly connected to the permanent 12V line of the vehicle. The GEB is then wired to the vehicle, it communicates with the GMC via a 3G channel and with the users' smartphone via Bluetooth or NFC technology.

GM users employ their smartphones to interact with the GM system and retrieve electronic keys, which are necessary to take possession of vehicles, open/close their doors, enable the drive and take advantage of the extra features offered by additional services.

The primary goal of the GEB is to ease the management of the heterogeneous fleet of vehicles by permitting a vehicle- independent communication among Green Move elements. It is composed of a low-level embedded board and a high-level Android board.

The embedded board acts as a Hardware Abstraction Layer (HAL) and it is designed to abstract the vehicle-specific details, thus providing a general communication protocol to the high-level layers built on top of it. To achieve this, the embedded electronic board is connected to the vehicle's CAN-bus to retrieve data directly from the vehicle ECU and provides several analog and digital input/output channels so that the GEB can be installed on a large variety of heterogeneous vehicles, even those without an ECU (e.g., Tazzari and Birò).

#### 3. GREEN MOVE INFRASTRUCTURE

A microcontroller handles each signal, acquiring the vehicle data at a constant rate and, since the set of available signals is strongly vehicle-dependent, it collects them into standardized packets so that they can be easily transmitted to the high-level Android board. The vehicle signals are clustered into 6 categories: battery, doors, speed, faults, commands and others. Each signal available on the vehicle must belong to one of the previous category. For instance, the actual provided current, the state of charge of the battery, and the battery's state (charging or not) belong to the battery group.

The Android board provides the Software Abstraction Layer (SAL) which receives (in a vehicle-independent way) the data from the low-level board, stores them into a suitable data structure, and exposes a standardized interface that allows other GM applications residing on the GEB, to easily access the vehicle information.

The GEB decouples the high-level fleet management functionalities from those, implemented in the vehicle ECU, related to the control of the vehicle motion, thus establishing the separation and non- interference of the former with respect to to the latter, which guarantees the necessary safety requirements.

#### 3.1.4 SERVERS RUNNING THE GREEN MOVE CENTER

Green Move requires servers connected to the Internet to run the Green Move Center. The size and number of these servers can largely vary depending on the number of users and GM partners accessing the service, thus can't be determined upfront.

In an effort to build a system which is *green* even in its own insfrastructure, a cloud architecture has been chosen as the base for building the Green Move hardware infrastructure. This means that Green Move does not need its own data center, but can be deployed in the cloud and scaled by adding hardware only when needed. Of course, hardware resources can be freed when not needed by Green Move.

A level of abstraction has been added on top of the hardware resources by leveraging the virtualization techniques available in the market. The open source virtualization software Virtual Box [\[VirtualBox, n.d.\]](#page-106-7) has been adopted. Any number of virtual machines can be run on top of Virtual Box. The Green Move Center has been designed to run on any cloud with minimum adaptations.

#### 3.1.5 USER SMARTPHONES

Although not owned by Green Move, its crucial to note that it would be impossibile to operate the GMVSS without users' smartphones. They are essential in the interaction between the user and the vehicle. They run the software which make them act as the key for opening/closing the vehicles' doors (where available) and to enable the drive. Currently, for the sake of openness in the initial stage of the GM project, only smartphones running the Android operating system are supported. Also, the minimum required version of Android is 2.1.

Support for Apple smartphones, along with BlackBerry and Windows Phone is planned for the near future.

#### <span id="page-20-0"></span>**3.2 SOFTWARE INFRASTRUCTURE**

This section covers the different software running in the GM system, except for the Green Move Center and the Green Move Applications functionalities which are separately treated in the following chapters.

#### 3.2.1 DATABASES

Dealing with large amounts of data, Green Move needs to store them appropriately. Also, these data is different in kind and purpose, and thus require different software approaches for an efficient storage, access and use.

#### **POSTGRESOL**

PostgreSQL is an object-relational database management system (ORDBMS) available for many platforms. It is released under the PostgreSQL License, which is an MIT-style license, and is thus free and open source software. PostgreSQL is developed by the PostgreSQL Global Development Group, consisting of a handful of volunteers employed and supervised by companies such as Red Hat and EnterpriseDB. It implements the majority of the SQL:2008 standard, is ACID-compliant, is fully transactional (including all DDL statements), has extensible data types, operators, index methods, functions, aggregates, procedural languages, and has a large number of extensions written by third parties.

The PostgreSQL database management system has been chosen as the database to store the administrative and operative information of Green Move. This information includes the users login information, the vehicles details and the reservations in the system, along with various other data and configurations needed to operate the vehicle-sharing service.

#### NOSQL DATABASES

Log data collected through the system does not require a structured and transactional database. This, along with the performance benchmarks of NoSQL Databases, lead to the choice to use this kind of technology to store the logs.

Part of the logs are the positions of the vehicles, which are collected like any other information in the GM infrastructure.

Currently, the evaluation of various NoSQL database is going on in the GM project.

#### 3.2.2 ANDROID

Android is a popular operating system for smartphones, whose development started by Android Inc. in 2003. Google acquired Android Inc. in 2005 and in 2007 constituted the Open Handset Alliance with other companies and telcos.

Android differs from iOS and Blackberry OS because it is open source software. This openness made Android the natural choice for the development of the initial prototype of the users' smartphone app. Also, Android had already been chosen as the platform for the development of the Green E-Box software stack.

Android provides both a Native Development Kit (NDK) and a Software Development Kit (SDK) for the Java language. The software running on GEBs is written in Java and so is the application on the users' smartphone.

#### 3.2.3 COMPLEX EVENT PROCESSING ENGINE

A huge amount of data is generated, gathered, treated and collected in Green Move. Much of this data can been seen as *event* data, since it is strictly connected with the time, position, and *context* in which it is generated. Events can be even related one with another, since many events of a certain kind in the same time and area may be of interest to the system (i.e. many vehicles rapidly stopping on the same street might mean that an accident occurred).

Many events are generated in proximity of the user, especially when she is in the vehicle, or by the vehicle itself (position, charge level, hardware faults). With a fleet of many vehichles circulating in the system, there is the need to have a system capable of handling many events per second and to process them to build new events out of a set of rules.

This component must be a high-performance, configurable service reachable by all of the actors involved in the event generation and consumption in the GM system.

#### T-REX

T-Rex is a CEP middleware developed at DEI - Politecnico di Milano which has the requirements outlined above in terms of performance and configurability.

T-Rex uses the TESLA[\[Cugola & Margara, 2010\]](#page-106-8) language, an event definition language that provides a high degree of expressiveness to users, while keeping a simple and easy to use syntax. TESLA has also been developed at DEI - Politecnico di Milano with the precise goal of providing a simple yet powerful way to express event and rules for T-Rex.

T-Rex runs on top of the GM infrastructure. Any GEB and the Green Move Center can estabilish a connection to the T-Rex server, and so can any GM partner which is interested in sending/receiving events. At the time of writing, users' smartphones do not interact directly with the T-Rex middleware.

T-Rex Server is a software layer built around T-Rex to provide a set of API to clients. It uses the TCP/IP protocol to obtain an acknowledged, resilient communication channel with clients. The protocol used to communicate with T-Rex Server has been developed to be simple and fast, given that it can be rewritten with little effort without changing dramatically client applications (only a the T-Rex client library must be substituted, API remains the same).

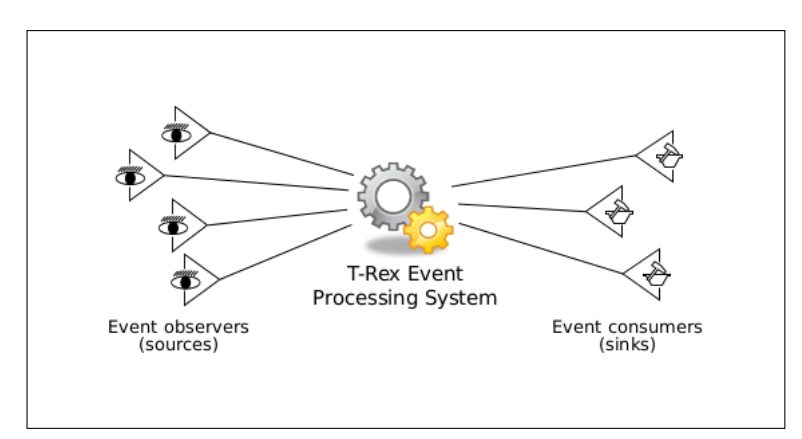

<span id="page-22-0"></span>FIGURE 3.3: T-Rex Complex Event Processing

T-Rex Server exchanges packets with its client, which are summarized here:

- Ping Packet: an empty packet which is periodically sent from T-Rex Server to each connected client. A client must reply with a Ping Packet or will be considered crashed/offline, its subscriptions will be removed and the TCP connection terminated.
- Publication Packet: it is the *event* packet. It contains informations as a key-value list, along with a packet type id which is useful to better separate events based on their purpose.
- Subscription Packet: a packet carrying the information useful to perform a subscription. It includes the packet type id and constraints on the event content.
- Unsubscription Packet: a packet suitable for cancelling subscriptions.
- Rule Packet: rules for T-Rex can be dynamically added at run time by sending a Rule Packet.

T-Rex Server adopts a content based publish-subscribe paradigm: any client can subscribe for events and publish events. Subscriptions are based on the content of the event (i.e. certain attribute with given value)

T-Rex Server startup process can be summarized in this steps:

- The rules defined within the T-Rex Server source files are loaded and added to the T-Rex Engine.
- A log file is initialized.

#### 3. GREEN MOVE INFRASTRUCTURE

- The internal state of T-Rex is set to a clean state, since it has no memory of any previous interaction with the GM system.
- T-Rex Server opens a listening TCP socket on port 50254 and starts listening for event publications and subscriptions.

Interaction with T-Rex in GM is performed by using its APIs. A C++ and a Java client library have been developed for this purpose.

## $-$  Chapter 4 $-$ **GREEN MOVE CENTER**

<span id="page-24-0"></span>The Green Move Center (GMC) is a key component of the Green Move architecture. It provides the following functionalities to Green Move:

- Users' registration and login: users can register to the GMC simply filling a form on the GMC website.
- Vehicle reservations: users login to the GMC and perform a research. The GMC is in charge of finding a suitable solution.
- Broker for Green Move Applications: GMAs are uploaded on the GMC and distributed to Green E-Boxes.
- Secure transmission of the ticket: the electronic ticket for a reservation is generated by the GMC and then transmitted encrypted to both the vehicle and the user's smart-phone.
- API for the smart-phones: the GMC provides the same registration and reservation functionalities via an HTTP API.
- Data collected from the vehicles is stored in the GMC database

Such a complex system is composed of various pieces. In this chapter we focus on the web-application which provides the website and the APIs, along with the support for the Green Move Applications.

Figure [4.1](#page-25-0) shows the interactions of the three key actors in the GM system: users, vehicles (Green E-Boxes) and the GMC.

In the following sections, we analyse interactions of every actor of Green Move with the GMC and present the choices made in the implementation of the latter.

#### <span id="page-24-1"></span>**4.1 OVERVIEW OF USERS' INTERACTION WITH THE GMC**

Users can sign up to Green Move by visiting the GMC website. Currently the user's credentials are the email used for the registration and the chosen password but two factor authentication, including sending a confirmation code via SMS to the user, is easily implementable in the system.

Users have a list of their reservations, both the past and the current ones. Reservations must be confirmed, since unconfirmed reservations act as a lock on a certain vehicle: after 15 minutes, the GMC purges these reservations to maximize to number of available vehicles<sup>[1](#page-24-2)</sup>. Cleaning unconfirmed reservations also helps prevent a denial of service attack, in which numerous searches are performed and no confirmation (and payment) is done.

<span id="page-24-2"></span><sup>&</sup>lt;sup>1</sup>The removal of unconfirmed reservations is scheduled as a cron task on the server on which the GMC currently runs.

#### 4. GREEN MOVE CENTER

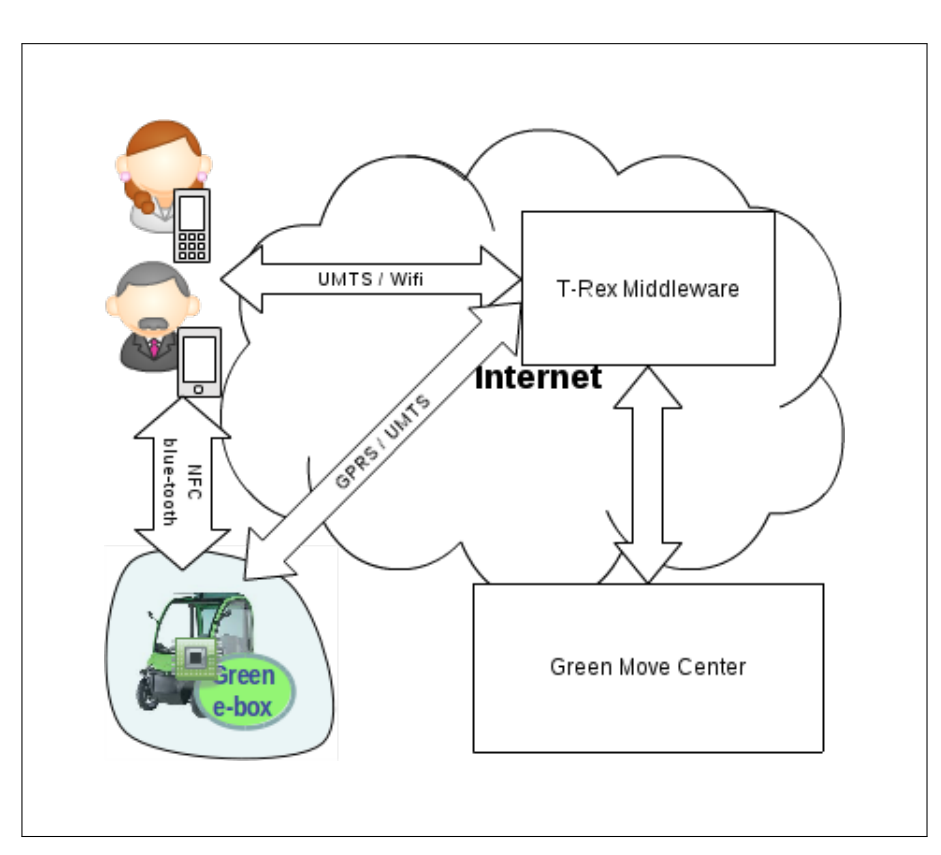

<span id="page-25-0"></span>FIGURE 4.1: An overview of the interactions between the GMC, users and vehicles.

Users search for vehicles with a calendar based view, as shown in figure [4.2](#page-26-0) and figure [4.3.](#page-26-1) The user first chooses the day in which she wants to start the rental, the model of vehicle she prefers and optionally any required additional services (eg. baby seat, assistance). Search results are presented to her, which is then invited to confirm one of the proposals and input an estimate of the time when she will no longer need the vehicle. This time may be extended later, if it does not conflict with other users' reservations for the same vehicle.

Users use their smart-phones to search for free vehicles or just to retrieve the electronic ticket. The former is possible both visiting the Green Move Center site with the smart-phone, as shown in figure [4.2](#page-26-0) or using the Green Move smart-phone app, while the latter is available only with a running GM client application. Users are required to register and login in the GMC to perform any operation, such as reserving vehicles. The same applies for the smart-phone application, which stores securely the user's credentials using the means provided by the Android operating system.

This means that any other action apart from registration requires a login on the website or the insertion of the login credentials in the application running on the user's smart-phone.

The download of the ticket is handled on user's demand, although the support for pushing the ticket directly from the GMC to the user's smart-

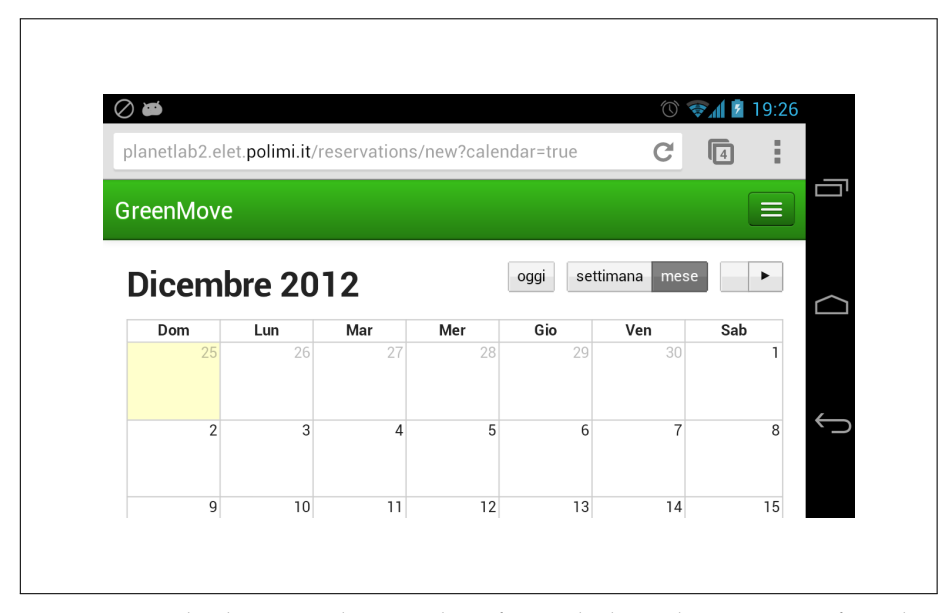

<span id="page-26-0"></span>FIGURE 4.2: Calendar view when searching for a vehicle on the GMC, seen from the Google Chrome browser on Android

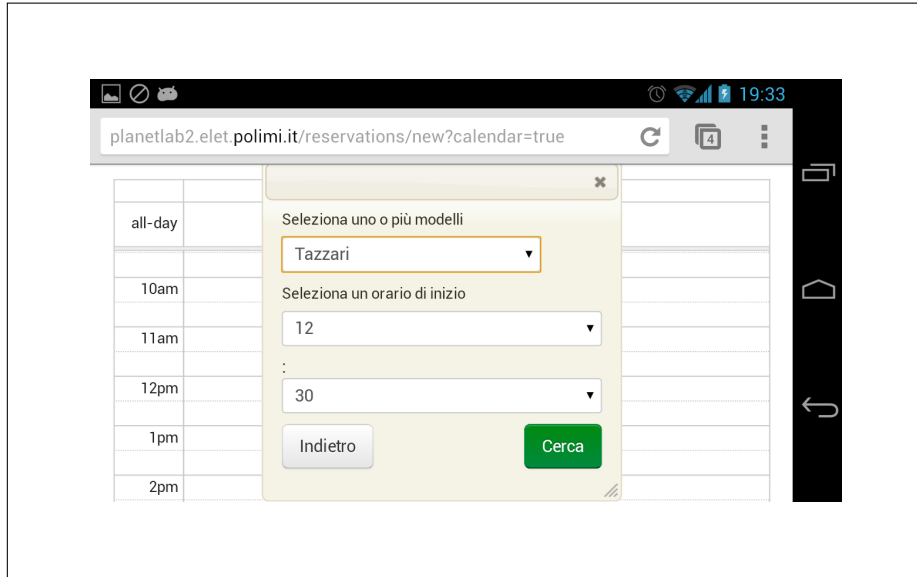

<span id="page-26-1"></span>FIGURE 4.3: Vehicle model and date selection when searching for a vehicle on the GMC, seen from the Google Chrome browser on Android

#### 4. GREEN MOVE CENTER

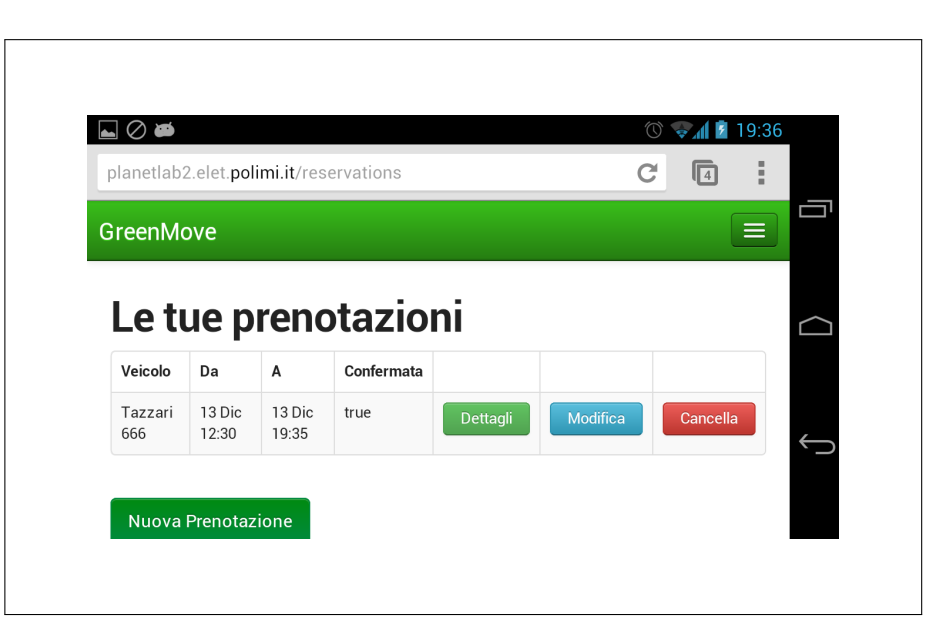

FIGURE 4.4: List of the reservations of the current user on the GMC, seen from the Google Chrome browser on Android

<span id="page-27-1"></span>phone has already been experimented successfully.

When the user tries to open the doors of a vehicle, the latter downloads its own list of valid reservations from the GMC and uses the ticket information provided with each valid reservation to authenticate the user and allow commands on a direct communication via blue-tooth or NFC.

### <span id="page-27-0"></span>**4.2 OVERVIEW OF VEHICLES' INTERACTION WITH THE GMC**

A vehicle is registered on the GMC after the installation of its Green E-Box. Vehicle registration requires the following data to be available and inserted:

- Vehicle license plate
- MAC address of the blue-tooth module of the green e-box (which is found on a label applied to the green e-box)
- Vehicle model
- Cryptographic public key for the vehicle. This key is generated along with the private key and made available by the green e-box or can be pre-generated<sup>[2](#page-27-2)</sup>

When a user attempts to pick up a vehicle from its parking position, the vehicle downloads a list of its confirmed reservations from the GMC. Each

<span id="page-27-2"></span><sup>2</sup>The key must be a RSA key with 4096 bit of entropy.

reservation contains the relative ticket. The vehicle then uses the current time to determine the active ticket and attempts to establish a secure connection with the user's smart-phone, using a shared secret which is contained in the ticket (the session-key).

When the vehicle is temporary parked, no connection with the GMC is necessary. When the user leaves the vehicle back in its parking position, the vehicle communicates again with the GMC to mark the end of the reservation.

During the rental, sensors collect data on the vehicle and the Green E-Box leverages the T-Rex middle-ware to transmit these information to the GMC, which logs and stores them in the database<sup>[3](#page-28-1)</sup>.

#### 4.2.1 OVERVIEWS OF ADMINS' INTERACTION WITH THE GMC

The GMC also provides administration functionalities. These include adding (see Figure [4.5\)](#page-28-0), editing and removing users and vehicles, monitoring vehicles' position (see Figure [4.6\)](#page-29-1) and faults.

Green Move Applications, treated in the next chapter, are also uploaded to Green E-Boxes via the Green Move Center.

Figure [4.5](#page-28-0) shows the form prompted to an admin when registering a new vehicle on the GMC.

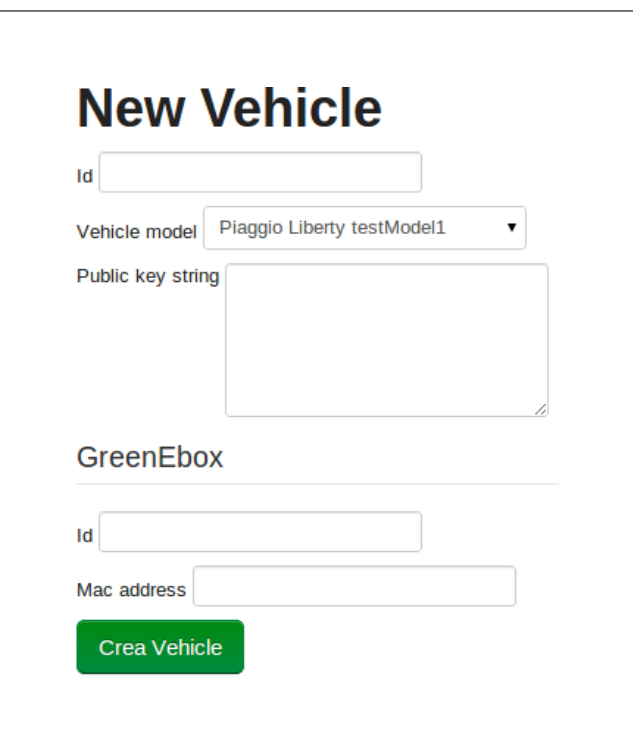

<span id="page-28-0"></span>FIGURE 4.5: Registering a new vehicle on the GMC.

<span id="page-28-1"></span><sup>&</sup>lt;sup>3</sup>The NoSQL database for storing some of the collected data has not yet been chosen.

#### 4. GREEN MOVE CENTER

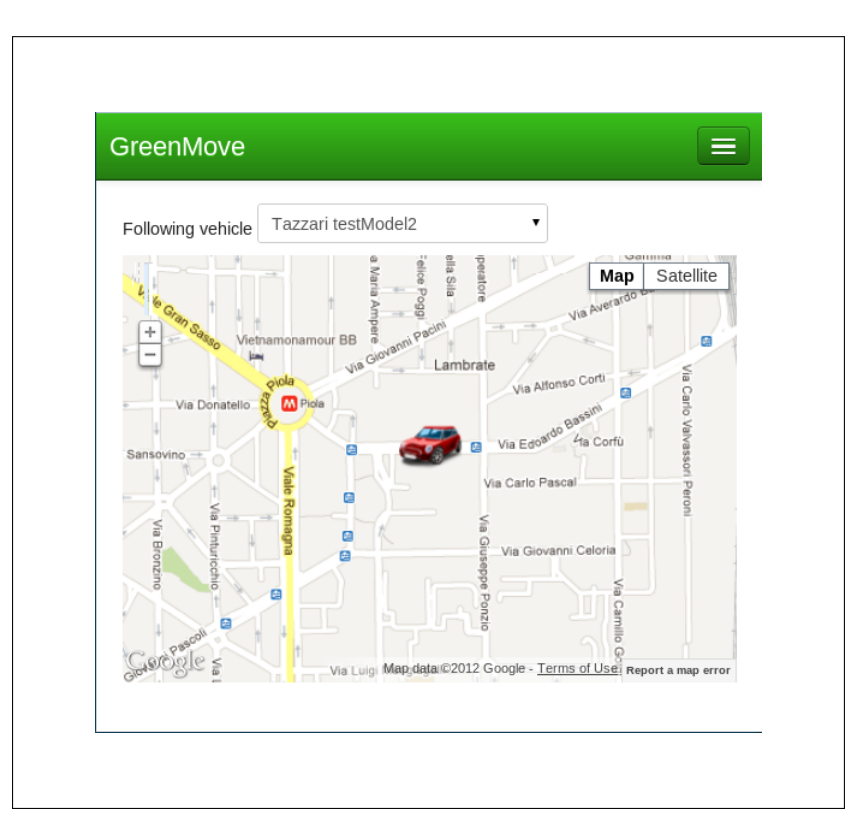

<span id="page-29-1"></span>FIGURE 4.6: Position of a vehicle is showed on a map in the admin section of the GMC.

#### <span id="page-29-0"></span>**4.3 GREEN MOVE CENTER ARCHITECTURE**

Green Move Center has been designed to be modular, ready for deployment on a cloud platform, easy to change, extend and fast to develop.

The sum of this characteristics, for a modern web application as the GMC, is difficult to achieve all at the same time. A number of choices had to been performed to develop the GMC, detailed in the next sections of this chapter.

The GMC has been developed with cloud computing technologies in mind, so its architecture reflects the flexibility required to run in these kind of environments. Figure [4.7](#page-30-0) shows the network services architecture of the GMC. The components represented are not tied to a particular physical structure or software implementation, in effect they could be all running on the same physical or virtual machine.

In a cloud environment each component is to be thought as a service. The database service, the storage service, the load balancer service and so on. This poses some restrictions on the implementation (e.g. files should be stored on the storage service rather than on the local disk), but allows greater flexibility and scalability.

Instances of the GMC can be added to the instance pool of any of the web servers depicted in figure [4.7,](#page-30-0) regardless of the hardware which the instance is running on. Of course, for performance reasons, the choice won't be random.

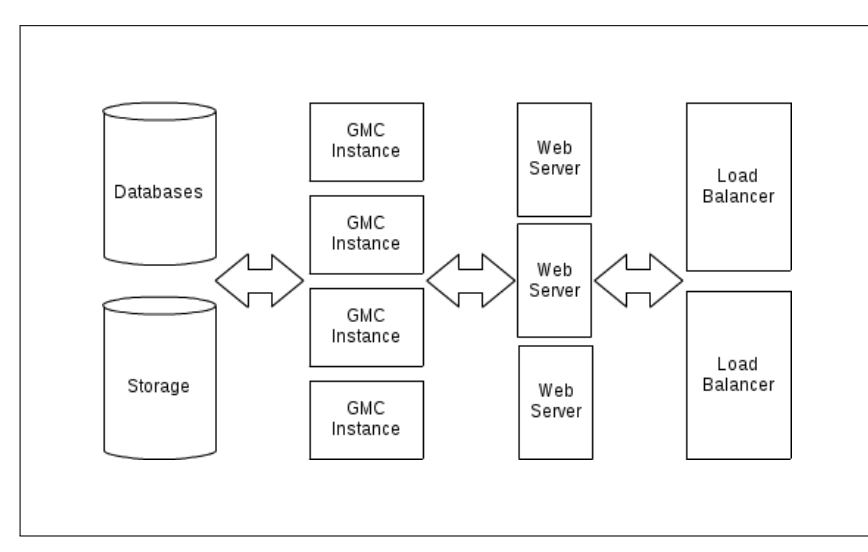

<span id="page-30-0"></span>FIGURE 4.7: The Green Move Center network architecture

#### 4.3.1 WEB APPLICATION FRAMEWORKS

We already discussed the database choice, which obviously impacted on the choice of the technologies required to build the GMC.

The most important choice in the development of the GMC is the web application framework. The choice was a-priori restricted to open source software, as for any other technology of Green Move. A modern web application can't be effectively coded without a sound, well tested framework, better if with a large community and online resources. There are a number of good frameworks available, in a variety of programming languages.

#### 4.3.2 RUBY ON RAILS

Ruby on Rails (RoR, or Rails), the application framework chosen for the GMC, is an open source web application framework, written in the  $Ruby<sup>4</sup> program Ruby<sup>4</sup> program Ruby<sup>4</sup> program$ ming language. Ruby is a general purpose language, first released in 1993 by the Japanese programmer Yukihiro Matsumoto. Ruby is object-oriented, interpreted and multi-paradigm (imperative, reflective, functional). It has a variety of intepreters available, which follow different approaches in the realization of the Virtual Machine (VM) which executes the Ruby code.

Citing from Wikipedia: "Ruby on Rails is a full-stack framework, meaning that it gives the web developer the ability to gather information from the web server, talk to or query the database, and render templates out of the box. As a result, Rails features a routing system that is independent of the web server. Ruby on Rails emphasize the use of well-known software engineering patterns and principles, as Active record pattern, Convention over Configuration, Don't Repeat Yourself and Model-View-Controller."

<span id="page-30-1"></span><sup>4</sup>Ruby [http://ruby-lang.org]

During the development of Green Move Center, various updates of RoR have been made available and seamlessly applied, testifying the solidity of the choice performed.

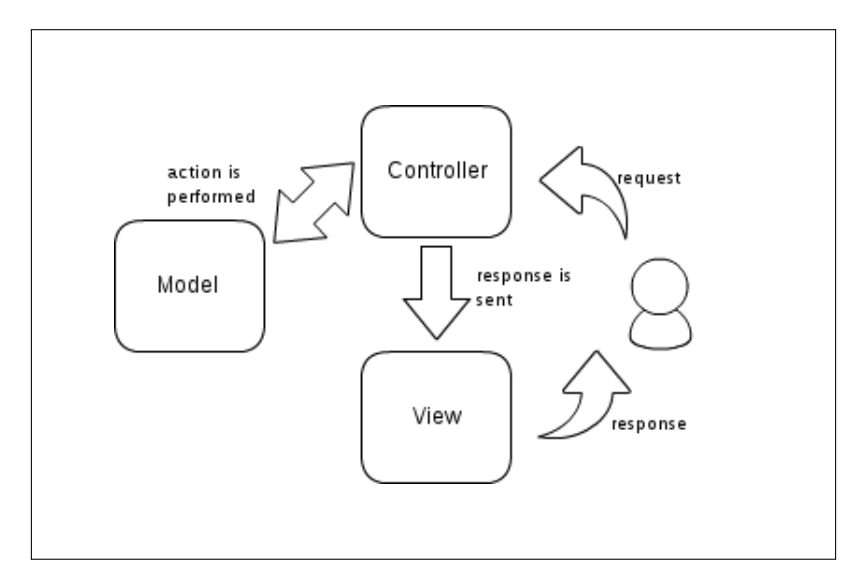

<span id="page-31-0"></span>FIGURE 4.8: Model View Controller. The user request reaches the controller, which performs operation on with the model and renders the view, which is sent as thre response.

#### 4.3.3 RUBY AND JRUBY

Ruby is the language in which Rails is written. It is also the language chosen for the development of the web-application part of the GMC. Ruby has an almost unique feature among programming languages, which is the amount of different implementations of virtual machines and interpreters for its execution. The development of the GMC levered this feature to reduce development time and the risk of incompatibilities and errors in future releases, with respect to the T-Rex middle-ware.

JRuby<sup>[5](#page-31-1)</sup> is an implementation of the Ruby VM which runs on top of the Java Virtual Machine (JVM). The main benefits of JRuby are true concurrency of Ruby code (Ruby threads are mapped to Java threads) and a seamleass integration with Java libraries. It is possible to call Java functions from Ruby code. This permitted to use the already available Java client library for T-Rex without coding it from scratch in Ruby $6$ .

#### 4.3.4 JQUERY, SASS, COFFEESCRIPT AND BOOTSTRAP

Rails strongly promotes the Convention over Configuration principle, so it was a natural choice to follow Rails development conventions in GMC: jQuery

<span id="page-31-2"></span><span id="page-31-1"></span><sup>5</sup> JRuby [http://jruby.org/]

<sup>&</sup>lt;sup>6</sup>A Ruby client library for T-Rex would have required at least two weeks of coding, and would then require maintenance and updates as the reference library changed.

has been adopted as the JavaScript framework, Sass as the language for Cascading Style Sheets (CSS) and CoffeeScript as the client side scripting language. Sass is automatically compiled to plain CSS by a component of Rails, while CoffeeScript code is compiled to JavaScript.

Since Green Move Center targets all the desktop browsers and the mobile ones, it is crucial to have a consistent look and behaviour and all the browsers and devices. For this reason, a CSS framework has been adopted: Bootstrap (formerly named Twitter Bootstrap).

#### 4.3.5 DEVISE

Registration core functionality is provided by a Ruby gem named Devise<sup>[7](#page-33-1)</sup>. Devise provides an API for the following use cases:

- sign up
- login and logout, with session management
- password recovery with a request time-out (requires a working SMTP server)
- password change, optionally requiring the user to confirm the previous password
- multi step registration (i.e. users must be approved by an admin or click a link in a confirmation email)

Devise has currently a growing community on  $Github<sup>8</sup>$  $Github<sup>8</sup>$  $Github<sup>8</sup>$  which counts more than a thousand *forks* and more than 1000 *commits*. It has been chosen for its proven stability and security and to speed up the development process, since such a basic set of functionalities still requires a lot of coding time, and it's an error prone process.

Green Move Center wraps the Devise API and exposes it in two points: a sign up form on the website and a HTTP API accessible by the smart-phone application.

#### 4.3.6 RESERVATION PROCESS

Reservation starts with a research performed by an user. At the time of writing, the user can provide the following parameters:

- Start date and time
- Type and model of the vehicle (can be more than one)
- A location and a distance in kilometers, for proximity search on the vehicles. If the user wishes to have a vehicle immediately, this can be automatically computed using the GPS on the smart-phone or the geolocation API in a browser (see figure [4.9\)](#page-33-0)

#### 4. GREEN MOVE CENTER

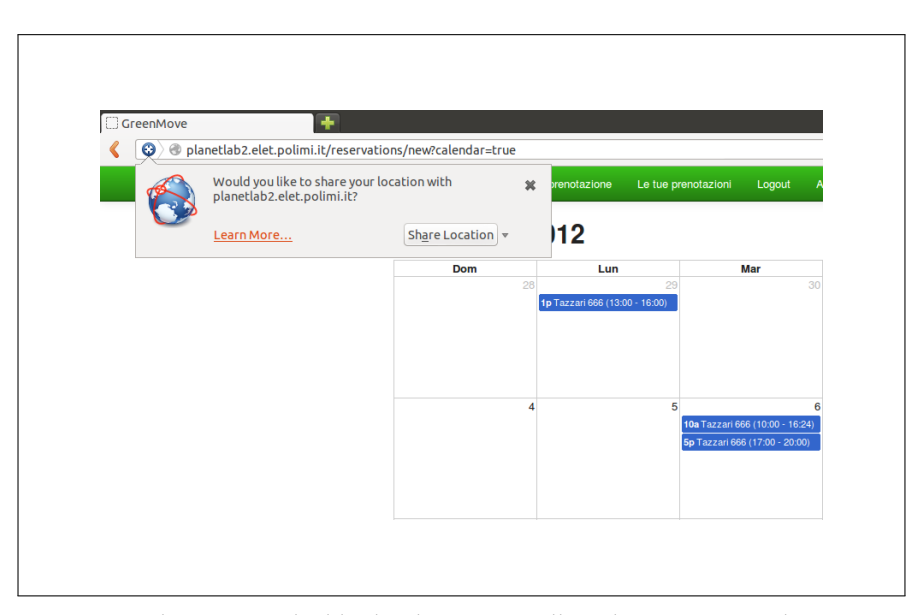

<span id="page-33-0"></span>FIGURE 4.9: The user is asked by her browser to allow the GMC to use her approximated physical position. Firefox browser on Ubuntu Linux

The GMC uses the provided parameters to find suitable vehicles, optionally limiting to those present in proximity of the user. Constraints on the remaining charge of the vehicle and additional services are not considered in the currently implemented reservation logic, although a more comprehensive system is being developed by other participants in the Green Move project.

The GMC creates an unconfirmed reservation if at least one vehicle is found to be available in the given location and time. This reservation needs to be confirmed by the user, or will expire in 15 minutes and will be purged by the system.

This is basically the same logic which is adopted in the train and airline business. The unconfirmed reservation acts as a lock on the resource, which here is a vehicle. The resource needs to be freed if the user does not wish to continue with the reservation and does not explicitly cancel the reservation procedure, thus a time-out is needed. 15 minutes is a common value for this kind of use case.

After a reservation is confirmed, its ticket is available. The ticket is not a record stored on the database, it is instead an object computed every time it is needed.

Every time the ticket is requested, it is computed from scratch with the data associated with the reservation. This allows a greater flexibility in the reservation process, since allows to have a fresh ticket if the timing of the reservation changes without impacting the database. This design choice does not, however, add significant computational overhead on ticket retrieval.

<span id="page-33-1"></span><sup>7</sup>Devise: [https://github.com/plataformatec/devise]

<span id="page-33-2"></span><sup>8</sup>Github [https://www.github.com] is a popular platform for hosting open source projects.

The ticket is represented as a set of key-value pairs. Here we enumerate the keys and the relative meaning:

- id: the id of the reservation, which can be used to fetch a new copy of the ticket in case of need
- user-id: the id of the user which created the reservation
- start-datetime: the date and time in which this ticket becomes valid
- end-datetime: the date and time in which this ticket becomes no longer valid
- session-key: the shared key which the vehicle and the smart-phone will use to communicate securely. It is generated with a cryptographic hashing algorithm (SHA1) and salted with the id of the reservation, which is a random string.

When the application on the smart-phone of the user downloads the tickets, additional information is added to each one to aid the user in finding the vehicle, such as the license plate, the color and the model.

When the Green E-Box downloads the tickets, no additional info is required.

As a security measure, every time the tickets are transferred from the GMC, to the smart-phone or the Green E-Box, they are ciphered with asymmetric encryption (RSA with 4096 bit keys). This kind of encryption intrinsically adds security, because the result of encryption is different at each iteration (while the result of decryption remains the same). This helps prevent reply attacks to the crypto-system.

Since encryption generates unprintable characters and the HTTP API of the GMC uses JSON as the standard format, an additional step of encoding the ticket in a Base64 string has been added to the process.

### 4.3.7 INTERACTIONS BETWEEN THE GMC AND THE GREEN E-BOX DURING A RESERVATION

During usage, the vehicle will generate a continuous stream of data. The T-Rex based middle-ware presented in the previous chapter is used to publish this data. Any interested party can subscribe to specific events.

A logging mechanism has been developed which subscribes to the currently generated events and log them in the GMC database. In case of errors, faults or user behaviour in contrast with the terms of the GM service, the GMC can perform any useful actions such as calling external services, send emails or other kind of alerts.

This requires that the GMC is somehow subscribed to events produced by the vehicles. In absence of native Ruby library, the java client library for T-Rex has been used in conjunction with the JRuby interpreter, which allows Ruby code to be run on top of the Java VM. The GMC can act both as a regular web

application and a daemon, continuously waiting for a subset of the events and performing operations accordingly.

The daemonized mode is used for any activity which is too long to be performed during an HTTP request - with the user waiting on the other side of the network - or batch processing. This includes pushing reservation and ticket data to vehicles and smart-phones and distribution of the GMAs.

### <span id="page-35-0"></span>**4.4 SOFTWARE ARCHITECTURE OF THE GMC - CONTROLLERS**

A (simplified) diagram of the controllers of the GMC is shown in figure [4.10.](#page-36-0)

Methods in controllers are called *actions*, and usually correspond to a single functionality which is reachable by the end user with an HTTP request. Some actions may be declared as private, so their code is not directly reachable but can be called by other actions in the same controller. Private methods are often used to build shared logic, which is then called before, after or around the code of other actions. Rails provides a simple way to manage the execution order of this methods, which is called the *filters pipe*.

A Rails' convention wants the all controller classes to be in the *controllers* folder. Controllers should be declared in files with the name ending in *\_controller*(e.g. the Application controller is defined in the file *application\_controller.rb* in the controllers folder). Another convention prescribes to use camel case names for class names, and the corresponding snake case for file names, so that the Application controller class is named ApplicationController.

The Application controller is the default controller. It subclasses the base class of controllers in the Rails framework, which is *ActionController::Base*. The main functionality provided by the Application controller is to set the locale, so that proper translations can be loaded and used in the views.

As any other code which is shared among various actions, the *set\_locale* method is declared in the super class and inserted in the filters pipe. In this way, it can be executed before the code of each other action.

The *RegistrationsController* subclasses the ApplicationController class and provides methods for the user sign up, login and update. This includes the ability to change the user' password, the public key and any other user related data.

The *ReservationsController* is essentially a wrapper around the *Reservation* model, described later in this chapter, which contains all the reservation process logic. The *search* action is responsible of parsing the parameters submitted by the user, then asking the *Reservation* class for free vehicles and rendering the view with the results.

The administrative functions live in a name-space, which has a principal controller (*Admin::BaseController*), which is then subclassed by all the others in the *Admin* name-space. This choice gives proper code isolation and also allows the definition of a filter in the *Admin::BaseController* which redirects all the unauthorized users to the home page of the GMC website.

The four controllers defined in the *Admin* name-space provide the follow-
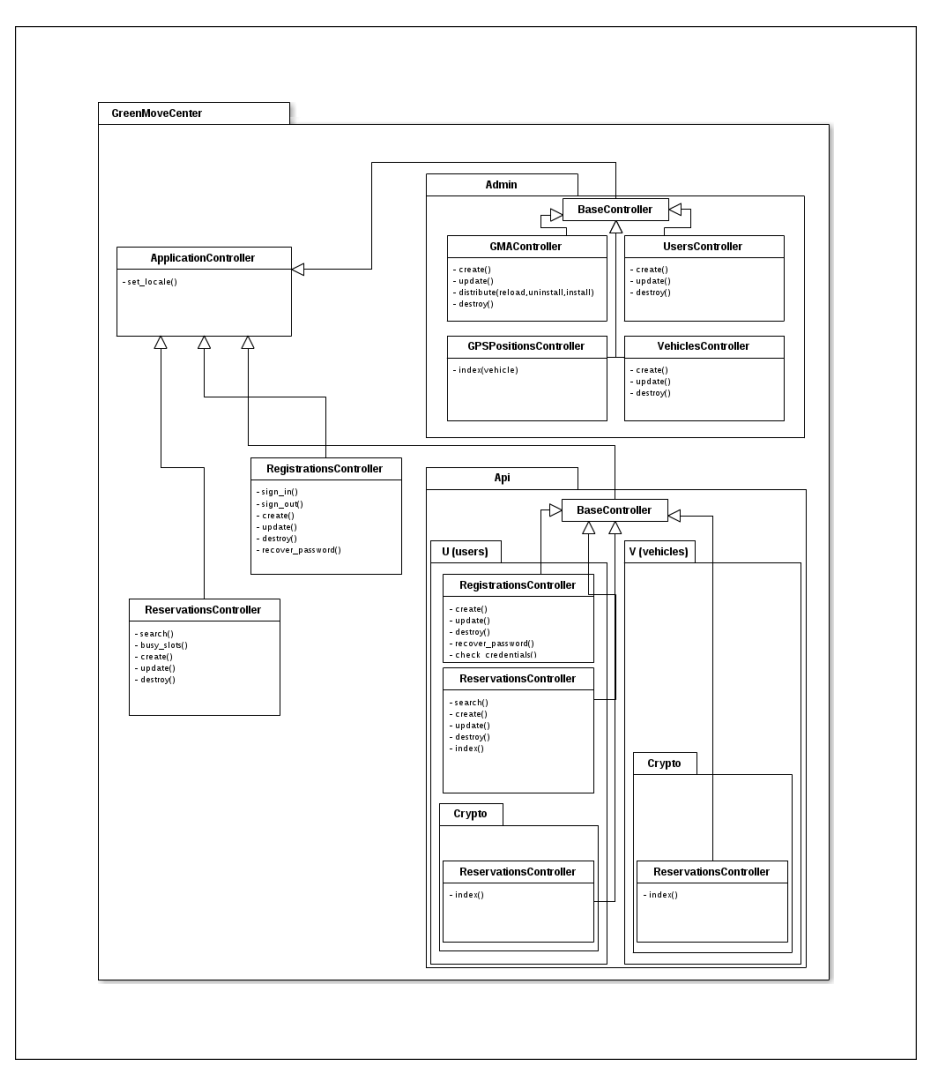

FIGURE 4.10: Controllers of the GMC

ing functionalities:

- GPSPositionsController: displays a map (using the JavaScript APIs available from Google) with the current position of each vehicle, updated in near real-time
- UsersController: provides the admins a way to add, edit or delete users
- VehiclesController: same as the users controller, for vehicles
- GreenMoveApplicationsController: allows selected users to upload GM Applications and schedule operations for their distribution / removal in the Green E-Boxes

The *Api* name-space contains the controllers responsible of providing APIs exposed to the smart-phone client applications (*U* name-space) and the GEBs (*V* name-space). Both of the name-spaces defined under the *Api* name-space contain a *Crypto* name-space, which contains the Reservation controller responsible of the encrypted exchange of the reservation (and ticket) data.

The *Api::U::ReservationsController* mimics the behaviour of the *ReservationsController* described above, with the only differences that responses are all JSON objects and that user's authentication information must be supplied with every request, since the APIs are state-less.

The *Api::U::RegistrationsController* wraps the logic provided by the *Devise* gem, allowing a user to sign-up by using the smart-phone application rather than the website.

## **4.5 SOFTWARE ARCHITECTURE OF THE GMC - MODELS**

Most of the models defined in the GMC, in its current state of implementation, are only used to comply with the underlying database structure and constraints (e.g. referential integrity).

Figure [4.11,](#page-38-0) [4.12](#page-39-0) and [4.13](#page-40-0) show the models of the GMC and the relationships among them, which reflect the foreign keys present on the Postgres database. Attributes are not shown for the sake of readability. A detailed representation of the database schema is given in Appendix [D.](#page-70-0) The choice of PostgreSQL allowed the developers of the database structure to enforce foreign keys integrity checks among the tables. This mean that the database is not a mere data store with a layer of software to perform queries, but is in fact an application itself. This is a good design choice when heterogeneous clients might access and modify the stored data, since allows to keep access authorization logic in a shared place. As a side effect, this choice gives a significant performance increase w.r.t. duplicating the same logic with a scripting language as Ruby.

However, the logic which ensures referential integrity has to be repeated in the Ruby code of the models, otherwise the database will deny transactions (e.g. deleting a vehicle without prior deletion of its reservations).

Since Rails does not provide a way to distinguish *views* from *tables* on the underlying database, a model must be declared to access data provided by the database *views*. Proper attention must be put when implementing these models in not performing write operations on such views, since this is not possible and an exception will be raised by the database adapter.

#### 4.5.1 THE RESERVATION MODEL

The *Reservation* model deserves a special mention, since it provides the functionality both for searching and for reserving vehicles. This model maps the *reservations* table on the database.

As previously stated, the *reservations* table is used both to store the confirmed reservations and the temporary reservations, which are purged after 15 minutes if the user does not confirm them. The *proposals* method of the

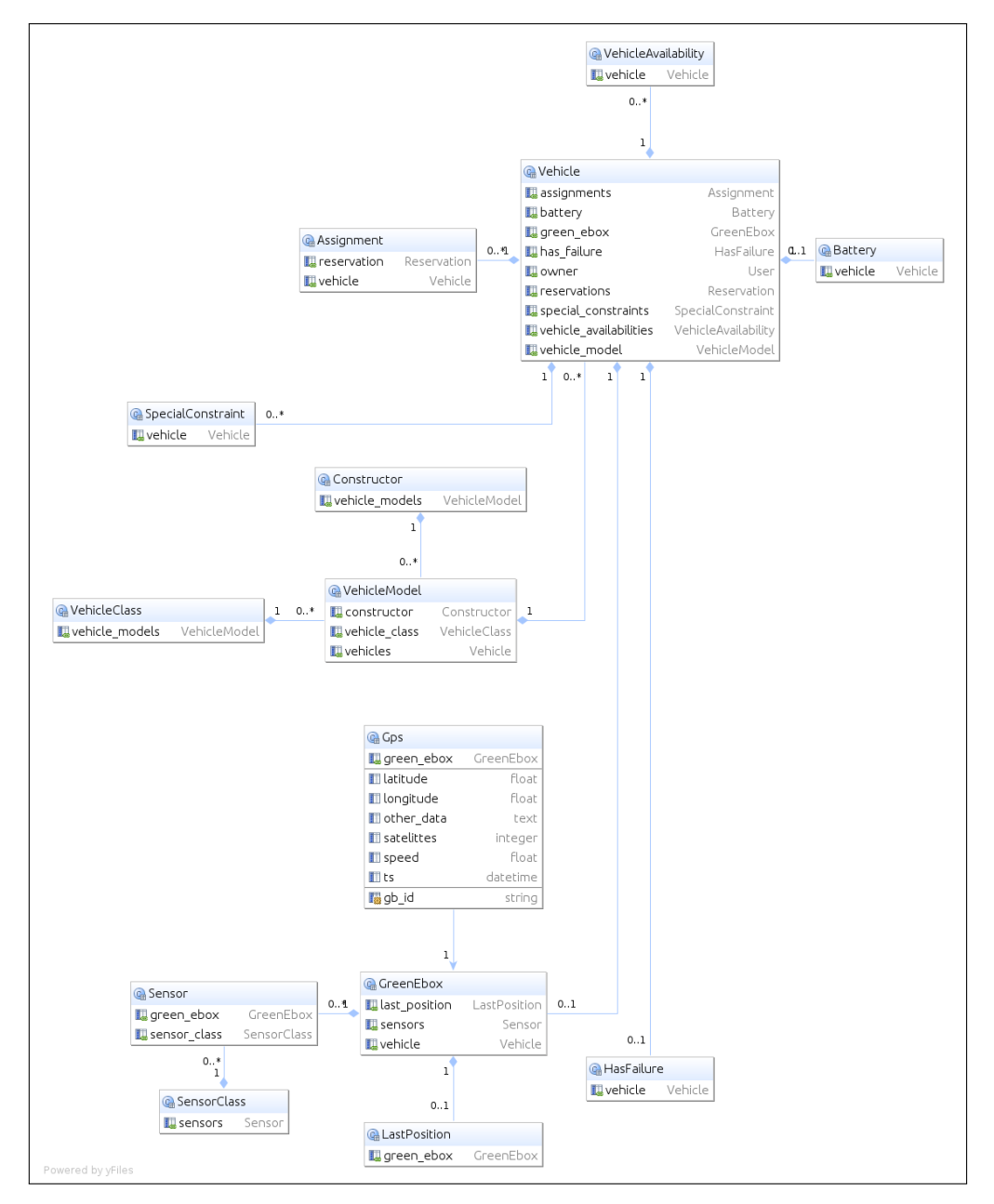

<span id="page-38-0"></span>FIGURE 4.11: Models of the GMC - part 1

## 4. GREEN MOVE CENTER

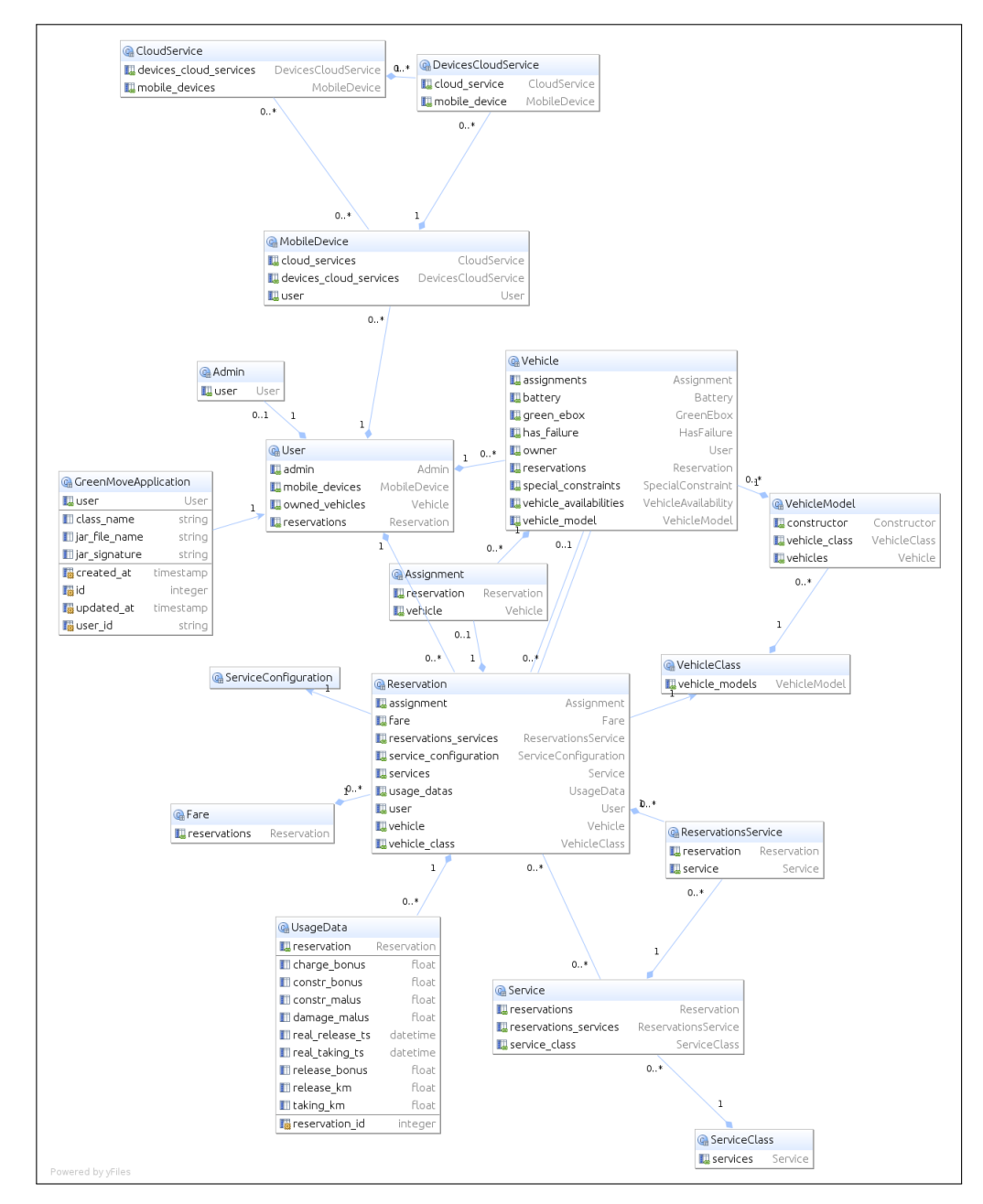

<span id="page-39-0"></span>FIGURE 4.12: Models of the GMC - part 2

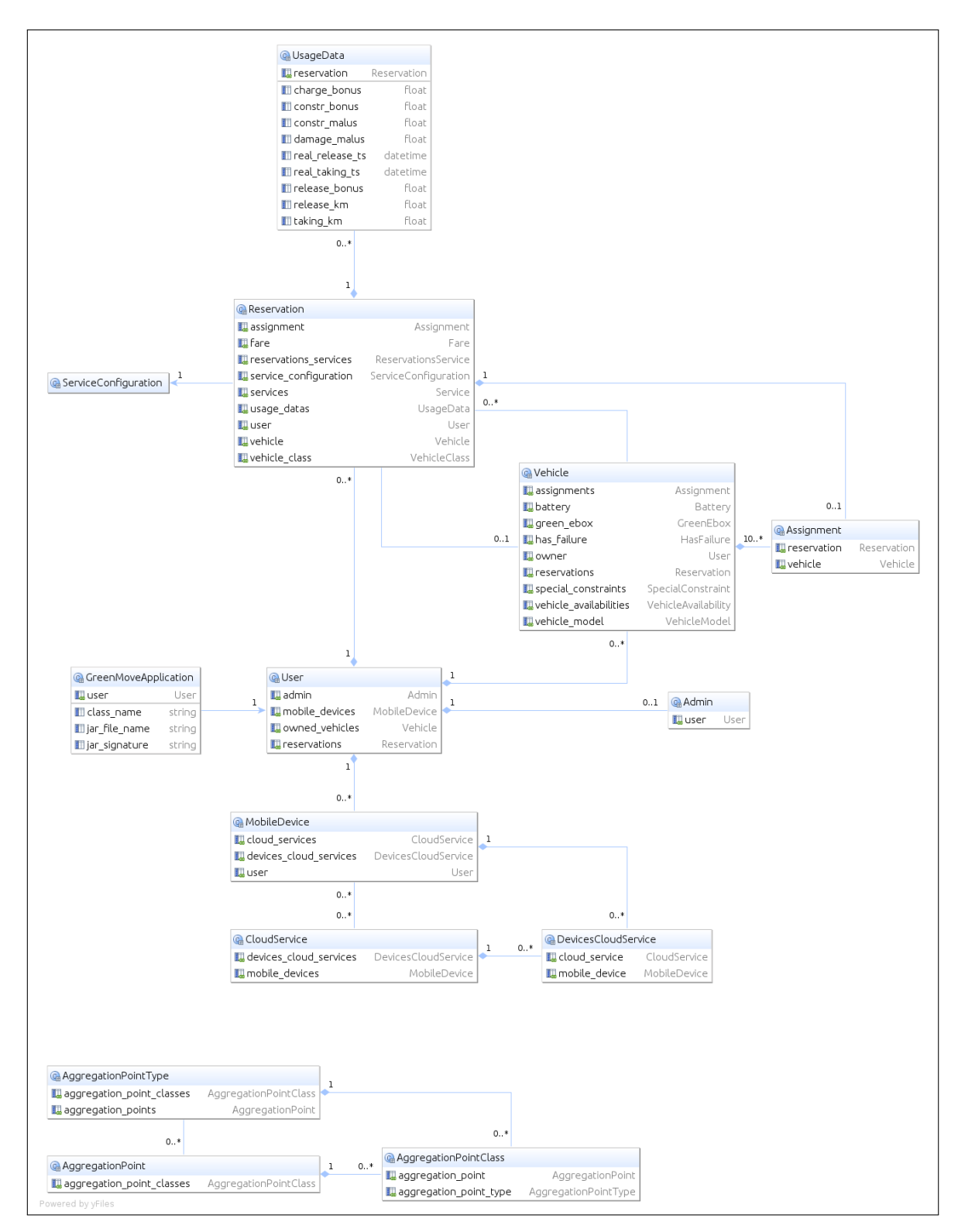

<span id="page-40-0"></span>FIGURE 4.13: Models of the GMC - part 3

*Reservation* model is responsible of creating temporary reservations, given the user input<sup>[9](#page-41-0)</sup>.

The current implementation of the *proposals* method does the following:

- Vehicles near to a user's specified address are considered for the research. the user may specify a maximum distance which will affect this operation
- Vehicles are optionally restricted to a given model or specific vehicle, if specified
- If more than one vehicle is found in the previous steps, only the first one is considered
- An attempt to save the reservation is made, triggering validation logic which ensures that the given vehicle has no overlapping reservations in the user's supplied time frame
- The list of the unconfirmed reservations for the given user is returned, so the user can continue the reservation process confirming one of the temporary reservations before they get deleted

Needless to say, the logic described above is pretty basic and not suitable for a production system. For example, the first vehicle might be busy in the given time but a second one might be available. The above logic will fail to find the free vehicle. Also, a user is allowed to perform various searches without its temporary reservations getting deleted. This is not safe in a production environment w.r.t. to denial of service attacks.

The problems presented are easily solvable. The described logic, however, is just a placeholder for the upcoming reservation logic. Green Move aims to integrate various systems under its standardized protocols, so the actual logic will depend on a great number of factors and conditions. The simple logic currently implemented has been good enough to perform tests in this first phase of experimentation.

The *Reservation* model is also responsible of providing ticketing data to both the Green E-Boxes and the client applications on the users' smart-phone.

The method semantically named *data\_for\_smartphone* assolves the last duty. It returns a dictionary with two key-pairs.

- additional\_info: a dictionary containing the license plate, mac address, color of the vehicle and other human readable informations to help the user find the correct vehicle in a parking lot
- ticket: the ticket is a dictionary containing information about the start end the end times of the current reservation, along with its unique id and the id of the user. The ticket also contains the session-key, which

<span id="page-41-0"></span> $9A$  more complex reservation system is ongoing. The user will be granted a reservation with no particular vehicle, and GM will take care of finding the optimum solution just in time for the start of the rental.

will be pre-shared secret between the Green E-Box and the smart-phone application when communicating over blue-tooth.

The *data\_for\_greenebox* method returns a dictionary containing only the ticket data, which is the same of the *data\_for\_smartphone* method.

Both methods convert the dictionary in the JSON format, then cipher the resulting string with the public key - of the user and of the vehicle, respectively - and encode the binary output of the cipher operation in a Base64 string.

The session-key is the result of a SHA1 sum operation, currently involving a fixed salt and the unique identifier of the reservation.

The session-key generation mechanism can be furtherly hardened. However, an attacker which can guess the session-key will only be able to establish a blue-tooth connection with the Green E-Box, since the vehicle has its own copy of the reservation, which contains the timing information.

Knowing the session-key will allow the attacker to perform a man in the middle attack, which will require to be in the range of the blue-tooth tranmission. Having the session-key allows the attacker to read the communication between the Green E-Box and the smart-phone in clear text, so this could be used to inject commands to the vehicle.

The problem with this attack is that the id of the reservation is random and only the vehicle and the user can read it, because is transmitted ciphered with their public keys (and over a SSL connection, when running in production).

This said, of course hardening proposals are possible and welcome.

# $-$  Chapter 5 $-$ **GREEN MOVE APPLICATIONS**

While developing the Green Move Center and the Green E-Box software many ideas and use cases have emerged with respect to the potential of Green Move. One of these ideas was about the interest of third parties in interacting with Green Move users or vehicles.

T-Rex provides a standardized protocol for exchanging complex events, but the overall level of interaction for third parties is limited to subscribing and publishing events. This might or might not be enough interesting for some actors.

Consider the case of an advertising agency which decides to provide some targeted ads to Green Move users. Currently there is not a standard in Green Move to achieve this. Sure we can imagine advertisements being sent as events, with a pre-defined component on the Green E-Box which performs subscriptions based on the kind of advertisements suitable for the current user on board.

However, other needs may arise in the future and we can't think upfront of a solution for all of them. This is especially true for the Green E-Boxes. While the code of the Green Move Center is easily extendable and new versions can be deployed anytime, the process of upgrading the software on all the Green E-Boxes can be slow, with uncertain results and at worse even very expensive due to the number of the vehicles and the multi-ownership model which characterize Green Move.

Android applications can be made auto updatable. This can appear to be a viable solution to the problem of providing new functionalities on the Green E-Box applications. There are two main reasons for which this is not an ideal solution:

• Dependency on a third party for updates distribution and timing. Although Google is a great example of stability and speed, it is an hazardous choice to rely exclusively on Google to deliver new features to the Green E-Box application.

Specifically, the timing of the distribution of updates is subject to the acceptance of the latter in the Android market, which may be unsuitable for urgent updates. Also, in case of a failed update, manual intervention will be required. This means that a vehicle on which the update has failed must be identified, reached (online or offline) and fixed.

This is critic even for an approach where GMA are shipped as separate applications, rather than updates of the existing Green E-Box app.

• Poor flexibility and inefficient use of resources of the Android board. Since the application runs on an Android board it has limited resources, both in terms of memory and of computational power. Even if all of the

use cases were covered with appropriate functionalities embedded in the application, the latter would become very large and complex. Also, most of the functionalities would be unused because the vehicle may not be rented for days or always taken by users for whom there is no need to have all that functionalities in place.

Ideally, we would like to have a minimal application running on Green E-Boxes which handles the core tasks (take and release of the vehicle, collection of vehicle data and transmission of data to T-Rex Server). For any other need, it would be better to have the chance to add functionalities only when there is need of them for a particular user, location or period. When no longer needed, they could be simply removed from the device. This would help the application to remain light and eliminate the need to think upfront of all the use cases, at cost of having a new problem of building a system capable to achieve this goal. In analogy with the Android applications, we named Green Move Applications (GMA) all of the extensions to the Green E-Box application which can be installed on demand.

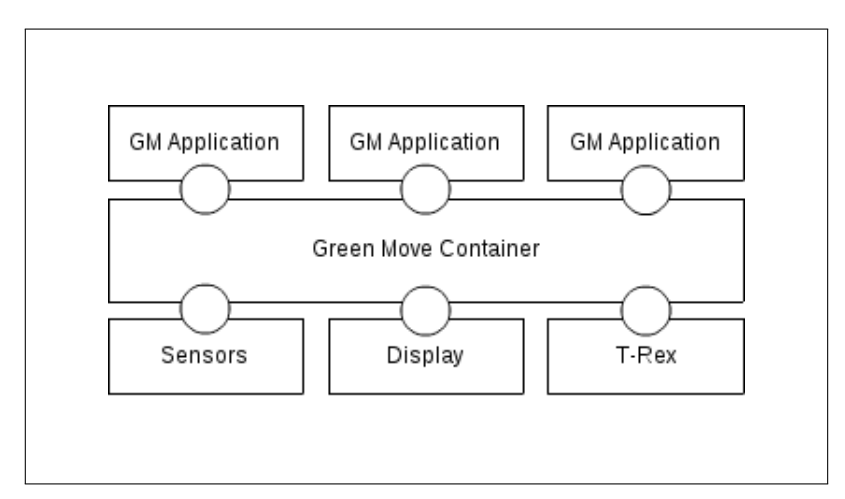

FIGURE 5.1: Green Move Applications interfaces.

The GMA system is composed of a component which resides on the Green E-Box (Green Move Code Agent) and a module of the Green Move Center (Green Move Applications Server). Green Move Applications are uploaded on the Green Move Applications Server and distributed to Green Move Code Agents leveraging the T-Rex middleware.

In the next section we describe the structure and the conventions necessary to build a GMA.

## **5.1 GREEN MOVE APPLICATION STRUCTURE**

A GMA is essentially a standard Android Library which adheres to a set of conventions. The conventions are required for the correct operation of the GMA loading mechanism. The code of the GMA must be precompiled for the Dalvik Virtual Machine and packaged in a JAR file to be distributable. Details on this process are provided in appendix [C.](#page-66-0)

The critical points in the operation of loading a Java class are the following:

- the complete package name must be known a-priori
- only the default constructor can be called on the target class

Having this constraints, the GMA must provide a single point of entry in the application code which must be a class, and have only the default constructor. Additionally, a *init* method must implemented to receive a reference to the Green Move Container object, which provides API for interacting with the vehicle and the T-Rex Server. In order to quit the execution of a GMA, a *stop* method must be implemented.

To enforce this conventions and provide the necessary dependencies for the development of GMAs, an Android library named GMCodeLibrary has been developed and made available, along with its documentation.

Given this pre-requisite, a GMA can perform any operation allowed by the Android OS.

Operations requiring data collected from the vehicle can subscribe to updates from the embedded board present in the Green E-Box. The Green Move Container, a component of the Green Move Code Agent described later, provides a reference to the component responsible for the interactions with the vehicle.

Each Green Move Application can use the T-Rex middleware to publish and subscribe to events generated in any other part of the GM system.

In the next section we describe the Green Move Code Agent, a module for the Green E-Box application which provides the functionality for adding Green Move Applications along with a standardized API for the latter.

## **5.2 GREEN MOVE CODE AGENT**

Since the Green E-Box application runs on Android, it has most benefits of the code running on a Java Virtual Machine. Java classes can be loaded programmatically when needed, so it is possibile to think of a system which downloads code from the network and loads it to extend the functionalities of the Green E-Box application. Green Move Code Agent (GMCA) is the component responsible of such behaviour.

GMCA require different Android components:

- GMContainer: an Android service. It runs in the background and waits for input. It is responsible of providing an API for the Green Move Applications to interact with the vehicle and the GMC.
- GMTRexClient: an Android service. It runs in the background. It is responsible of keeping a connection with T-Rex Server to receive input about the GMA to load. Will use the JarRetriever to perform the task, and notify the GMContainer when done.

• JarRetriever: a class responsible of downloading and loading the code of a GMA.

## 5.2.1 GREEN MOVE CONTAINER API

The Green Move Container is the component responsible of providing a standard API for the GMAs, both for loading/unloading and for interacting with the vehicle and the T-Rex Server. It is an Android Service, always running in the background, since it only performs tasks when prompted. The Green Move Container keeps a list of references to every GMA loaded on its device, since it is the only way to perform the unloading of that code.

It provides an administrative API which is required to ask loading, unloading and listing of GMAs:

- loadClass(<url of jar file>,<class name>): fetch the GMA from the given url and attempt to load the class with the given name
- unloadClass(<class name>): ask the GMA to terminate, if loaded
- listClasses(): list the currently loaded GMAs

Green Move Container also provides an API for GMAs, consisting in the following:

- getDataModel(): returns a reference to an object which can be subscribed for updates in sensor readings, providing data about GPS position, speed, etc.
- getTransportManager(): provides the caller a reference to its own instance of a component required to communicate with the T-Rex Server.
- toast(message): gives the GMA a method to interact with the user on board, showing a message in the display of the Green E-Box (where available).

## **5.3 GREEN MOVE APPLICATIONS SERVER**

The component responsible of the distribution of GMAs to Green E-Boxes is the Green Move Applications Server (GMAS). The GMAS is available, for selected users, inside the GMC. Jar files containing the applications are uploaded on the GMAS, along with the information required to load them (class name).

The user may choose among three operations on each of her GMAs:

- load: the application should be loaded on the Green E-Boxes
- reload: the application should be updated on the Green E-Boxes
- unload: the application should be uninstalled from the Green E-Boxes

#### 5.3.1 DISTRIBUTION OF AN APPLICATION

The GMAS stores the uploaded jar in a directory and puts the jar url and class name in a queue, along with the operation to be performed.

A background job, which uses the JRuby interpreter, estabilish a connection to the T-Rex Server and processes the queue. For each item in the queue an event is published.

Currently, only broadcasting or unicasting GMAs is supported, due to an intrinsic limitation of any publish/subscribe protocol, such as the one adopted by T-Rex.

Subscribers shall subscribe to specific events, optionally providing filters on the event contents. This is not suitable in the scenario in which is the publisher who wants to choose specific receivers for its messages, such this case.

Instead of duplicating the infrastructure and the connections between the GMC and the Green E-Boxes, a query-advertise mechanism will be added to the GMA system in order to overcome this limit.

## $-$  Chapter 6 $-$ **TESTING**

Such a complex system as Green Move requires a big effort in testing all of its functionalities. The earlier tests are started, the better the resulting system will be.

This chapter focuses on the testing activities conducted on the Green Move Center and the Green Move Applications. The testing activities included the interactions between the aforementioned components and the T-Rex Server and the Green E-Box.

A great effort has been put in place to automatize testing since the very start of the development activities, especially for the Green Move Center.

The approach adopted in the development process is known as Test Driven Development (TDD) and it's briefly described in the next section. In literature, a slightly different approach to testing is known as Behaviour Driven Development, which is in effect the same thing of TDD.

## **6.1 TEST DRIVEN DEVELOPMENT**

TDD is a software development process, often found in Agile Development practices, that relies on the repetition of a very short development cycle: first the developer writes an (initially failing) automated test case that defines a desired improvement or new function, then produces the minimum amount of code to pass that test and finally refactors the new code to acceptable standards.

The general rule of TDD is to write tests before the code whose behaviour is intended to be tested. This is not mandatory, however, and it's largely discussed among the open source communities of developers.

This topic is somehow connected to another one, which is about the amount of code which should be covered by a test (code coverage). It is impossible to test every possible behaviour of a method, and for really simple methods this can result useless. A good rule of thumb about code coverage is the following:

*You should test something until the boredom overcomes the fear of unintended behaviour*

This rule, although not formally provable to be right, has been chosen as the guide for the testing of the Green Move Center.

Another important practice of the Test Driven Development process is running tests continuously, because the test should pass as soon as the minimum amount of code required to achieve the described functionality has been written. The last phase of the cycle, refactoring, should also be guided by the test. At the end of the cycle, the test should be passing again.

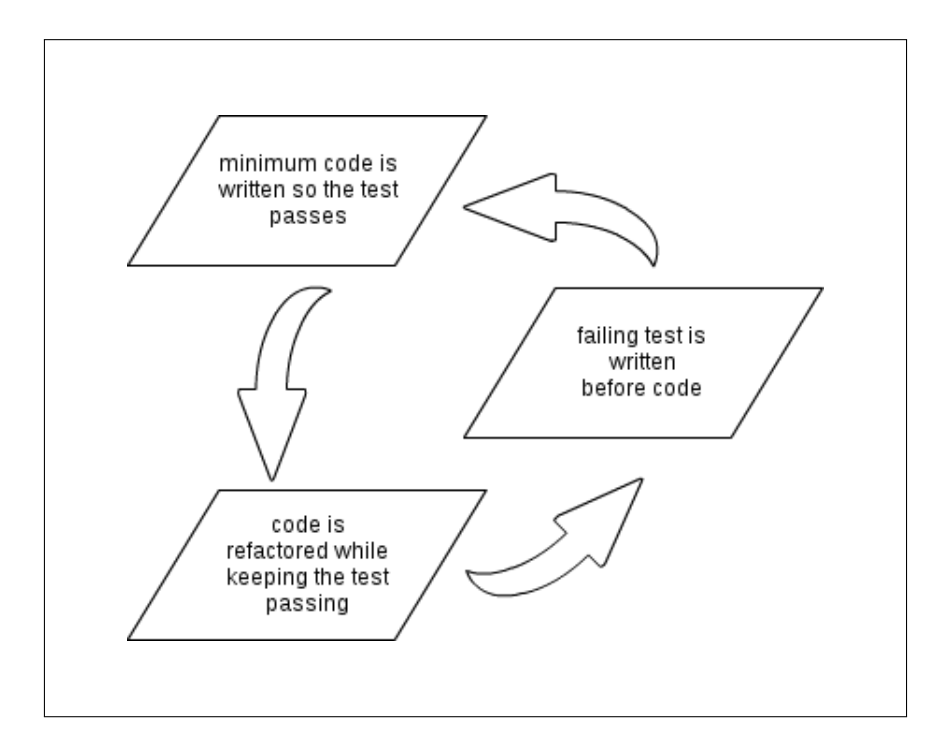

FIGURE 6.1: Test Driven Development cycle.

Obviously, this means that a growing set of tests will be exists in any given time during the development. A common way to introduce bugs in code is to change the behaviour of a method without considering where that method is called, or which side effects of the method are required. This kind of bug is usually a pointer of bad design in the software itself, but this goes beyond the scope of this work of thesis.

To avoid bugs introduced by refactorings, each test in the test suite should be executed whenever a change in the code is performed. This can rapidly lead to a situation in which the amount of time required to run the test suite is too long.

As we have seen, building a test suite for a software project is a complex task, so proper tools have to be chosen and used.

## 6.1.1 RSPEC

RSpec<sup>[1](#page-51-0)</sup> is testing tool for the Ruby programming language. RSpec can be used to perform unit, integration, acceptance and functional testing. Testing with RSpec is a common practice in the development of a Rails application, since it is very flexible and easy to use with a software developed following the Model View Controller paradigm.

RSPec provides a Domain Specific Language (DSL) capable of expressing assertions in a very readable manner. This DSL is just an expressive layer,

<span id="page-51-0"></span><sup>1</sup>Rspec - [http://rspec.info]

so RSpec tests are written in pure Ruby. The main benefit of this DSL is that complex assertions can be expressed without writing boilerplate code which might compromise the clarity and the purpose of the test itself.

Below are some examples of RSpec assertions:

• Testing that the result of an operation is true

```
resultOfOperation.should be_true
```
• Testing that a controller redirects the user instead of rendering a page

controllerResponse.should redirect\_to someOtherController

• Testing equality between objects

someObject.should eq someOtherObject

Another important characteristics of RSpec is that it allows *objects mocking*. Mocking consists in substituting the behaviour of a method dinamically, so complex and time consuming operations can be avoided and the time of the test execution reduced. This of course implies a trade-off, because mocking might introduce bugs in the test code.

An example of mocking is replacing a call to an external web service, which might be slow or unavailable when running the test suite, with a sample response.

Different tools have been developed for the purpose of providing a DSL for mocking. RSpec allows the developer to choose among various mocking tools, including its own implementation. In this work, Mocha<sup>[2](#page-52-0)</sup> has been chosen.

#### 6.1.2 FACTORIES

Test cases require different classes to be instantiated and used, so there is need of a set of sample records in the database. To avoid dependencies between tests, which may lead to unpredictable behaviour based on test race order, a good approach is to reset the sample records before each test starts.

A static set of sample records is not ideal for testing in a TDD fashion, as it might be unnecessarily big for many test cases, leading to a slow execution time for larger test suites.

Factories are components responsible of providing template instances of a model class. Using factories, the set of sample records can be built on a per-test basis, while keeping the logic needed to build such record in a unique place.

FactoryGirl<sup>[3](#page-52-1)</sup> is a Ruby gem which provides factories, and it is integrated with Rails with the FactoryGirlRails<sup>[4](#page-52-2)</sup> gem.

FactoryGirl factories are tied to the model for which they provide a template, so that the logic associated with that model remains in place when a

<span id="page-52-0"></span><sup>2</sup>Mocha [http://gofreerange.com/mocha]

<span id="page-52-1"></span><sup>3</sup>FactoryGirl - [https://github.com/thoughtbot/factory\_girl]

<span id="page-52-2"></span><sup>4</sup>FactoryGirlRails - [https://github.com/thoughtbot/factory\_girl\_rails]

factory is used (e.g. callbacks after the creation of a record). FactoryGirl also provides a simple DSL to manipulate factories, which is in pure Ruby. Examples of factories are reported in Appendix [B.](#page-62-0)

## **6.2 GREEN MOVE CENTER API TESTING**

The APIs of the Green Move Center have a complete test suite. They are a core component of the GM system, so special care has been put in the effort of covering every possible execution path, including edge cases. The APIs are stateless and have no view, so the automatized testing activity was focused on the controllers. Automated testing has been conducted continuously along manual testing, performed *consuming* the APIs with the smartphone clients.

The functionalities provided by the Devise gem (authentication, with respect to the API) are already covered with the gem own tests, so only the integration behaviour with GMC has been considered.

The following is a summary of currently implemented tests on the GMC APIs:

- The public key of an user should be downloadable, so the smartphone application can use it to verify that the private key stored locally is correct
- An action for checking the correctness of the password should be present
- A list of the reservations of the user must be downloadable
- APIs should deny access to users with wrong username/password combination
- The ending time of a reservation should be recognized when supplied as a timestamp in the UTC time zone
- A registered user should be allowed to perform a search for a reservation
- The Green E-Box App should be able to download a list of the reservations for its vehicle, ciphered with the public key of the latter

# $-$  Chapter  $7-$ **CONCLUSIONS**

The work presented in this document covers a period of more than a year, involving various people and only limiting the focus on the development of the GMC and the GMA subsystems of Green Move.

A complete summary of the activities is impossible, so some of them have just been discarded when writing this thesis (e.g. the presentation of Green Move with the test drive occurred on October 13th or the realization of a video clip).

Green Move represents an innovative approach to tackle the mobility problem described in chapter [2.](#page-10-0) The technologies developed by the author of this thesis and others component of the work group at DEI, discussed in the previous chapters, are aimed at providing a working prototype (a minimum viable product) of what could become the real system when implemented for massive use.

The choice of a cloud-ready architecture, with state of the art technologies in many fields (web application framework, database, NFC) along with experimental technologies developed at DEI for research purposes and used in the GMC (e.g T-Rex) puts a solid basis on which build the future Green Move vehicle sharing system.

The openness of this system, which is built on APIs and standards, along with the multi-ownership - multi-vehicle model and the strong automatization of business operations, puts Green Move a step forward w.r.t to the existing vehicle sharing systems.

## **7.1 DEVELOPMENT CONSIDERATIONS**

The use of the Android operating system has been chosen upfront for the sake of openness, and it surely posed some constraints in the development which influenced the decisions taken later.

#### 7.1.1 ANDROID

Android does not provide a way to be sure that the Green E-Box application software won't ever be backgrounded or even closed by the OS. Also, interaction between components of the application on the Green E-Box must strictly adhere to the Android conventions.

In some circumstances, a completely custom device with the same form factor as the Android board part of the GEB running a customized GNU/Linux (or BSD) distribution would have simplified the development process.

#### 7.1.2 T-REX

The T-Rex middle-ware has shown many aspects of immaturity, which are typical of a system developed in the academia and never used in a real situation. The T-Rex protocol used to communicate with the T-Rex Server is very light and fast but lacks basic resilience to errors. Currently, a malformed packet can cause the crash of the T-Rex Server process, thus a watchdog system had to be put in place to avoid downtime in this component.

Also, numerous security problems are present. Sending events with attribute values longer than the maximum length may result in buffer overflows.

Luckily, all these problems are solvable with a security minded hardening of the T-Rex Server and a complete rewrite of the communication protocol (thus releasing a new client library, keeping the same APIs).

#### 7.1.3 GREEN MOVE CENTER

The development of the GMC has seen a complete rewrite of the web-application, since the schema of the database was completely replaced from a basic MySQL one to the complete PostgreSQL one which is reported in appendix [D.](#page-70-0)

In such a circumstance, with API clients already being developed, the TDD approach has shined in great light. Tests developed were keeped, along with URLs of the API endpoints and format of the messages exchanged with clients.

All the changes required by the new schema were performed at the model and controller level, untils the tests were passing again.

## **7.2 FUTURE WORK**

Green Move is undergoing great development, both on the IT side and on the others side of the project. On the IT side, there are very interesting open topics, some of which are described below.

The next months will see the experimentation of  $PerLa<sup>1</sup>$  $PerLa<sup>1</sup>$  $PerLa<sup>1</sup>$ , a context aware system to query data from heterogeneous, pervasive systems. PerLa might be used in place of the current T-Rex based system for collecting sensors data, since in allows to move filtering logic in the GEBs and this can potentially help a lot w.r.t to network usage and performance of the overall system.

The GMC needs to be completed with the flexible reservation logic which is being developed. As described in chapter [4,](#page-24-0) the current implementation is very basic.

Also, the NoSQL database has to be chosend and integrated with the GMC. This poses some interesting problems of integration of heterogeneous data stores in a single application. As a need for a more complete geographic information system (GIS) might arise, integration of such system with the GMC may require a good amount of work on the database adapters and the application framework. This is a good research topic, which might also result in useful contributions to the open source software community.

<span id="page-55-0"></span><sup>1</sup>PerLa - [http://perlawsn.sourceforge.net/documentation.php?official=1]

The GMA subsystem is currently implemented as an additional component w.r.t the Green E-Box software, so an integration of the two softwares is necessary. Also, the efficient distribution of GMAs require a query-advertise middleware which has to be chosen or customly developed for Green Move.

As the number of vehicles and users circulating in the GM system grows, the cloud-ready architecture might be leveraged to switch from the currently deployed physical server to a true cloud infrastructure.

Administrative functionalities of the GMC are only stubbed, so functionalities such as billing and fault monitoring/response are to be developed.

Another important work to be done, although it does not pose particular technologic difficulties, is the development (or the integration) of a content management system (CMS) within the GMC. It is in fact impossible to imagine Green Move without a user facing site with other informations and services except for the reservations.

# $-$  Chapter A $-$ **T-REX RULES AND EVENTS**

The currently implemented events in the GM system are two, plus one which is subjectible to changes since it's only used in the GMAs experimentation.

A brief description of the events is supplied along with some background information on the T-Rex rules.

## **Position Event**

- id: 13
- source: Any vehicle
- contents: Vehicle position represented by two doubles, with information about the source (gps, network)
- event kind: Periodic
- id of the Green E-Box

The Position Event is used to have a real time map of the vehicles in the GM system. The GMC needs this information to perform the research of vehicles in the nearbies of the user, and to display them on the map in figure [4.6.](#page-29-0)

## **Sensor Data Event**

- id: 17
- source: Any vehicle
- contents:
	- **–** battery status
	- **–** current
	- **–** direction sense (backward, forward)
	- **–** door status
	- **–** faults
	- **–** gps data
	- **–** id of the Green E-Box
	- **–** heating status (on, off)
	- **–** state of charge
	- **–** speed
	- **–** timestamp

• event kind: Periodic

The Sensor Data Event provides a complete set of information on anything that may be collected with the sensors on board of the vehicles. This event does not always contain all of the attributes presented above.

**Rules** Currently, only a simple set of rules is installed on the T-Rex engine. They basically allow the events received by the engine to be forwarded to the subscribers for that kind of events, since subscriptions are currently done only on a per event-id basis. TESLA rules with more complex logic are under development to leverage the potential of the T-Rex middle-ware.

A rule allows to use a temporal first order logic to express conditions on the incoming stream of events and perform actions accordingly. The actions are, usually, the generation of new events which use the data contained in the input events.

The code which allows the event with id 13 to be forwarded is reported below. This rules simply takes an event with id 13 and builds a new one with the same attributes.

```
1
 2 #include "RuleEvent13.hpp"
 3
     using concept::test::RuleEvent13;
 5
 6 RulePkt* RuleEvent13::buildRule(){
             RulePkt* rule= new RulePkt(false);
 8
             int indexRootPos= 0;
\begin{array}{c} 10 \\ 11 \end{array}11 // root Position predicate
12 Constraint constr[1];
13 strcpy(constr[0].name, "greenBox_id");<br>14 constr[0].type = STRING;
15 constr[0].op = IN;<br>16 strcpy(constr[0].stringVal
16 strcpy(constr[0].stringVal, "-");<br>17 sule->addRootPredicate(13, constr
             17 rule->addRootPredicate(13, constr, 1);
18
19 // template<br>20 CompositeEv
             CompositeEventTemplate* templ= new CompositeEventTemplate(13);
\begin{array}{c} 21 \\ 22 \end{array}OpTree* idTree = new OpTree(new RulePktValueReference(indexRootPos, "greenBox_id"),
                    STRING);
23 templ->addAttribute("greenBox_id", idTree);
2425 OpTree* latitudeTree = new OpTree(new RulePktValueReference(indexRootPos, "
latitudine"), FLOAT);<br>26 templ->addAttribute("latitudine", latitudeTree);
27
28 OpTree* longitudeTree = new OpTree(new RulePktValueReference(indexRootPos, "
                   longitudine"), FLOAT);
29 templ->addAttribute("longitudine", longitudeTree);
30
31 OpTree* sourceTree = new OpTree(new RulePktValueReference(indexRootPos, "sorgente"),
                    STRING);
32 templ->addAttribute("sorgente", sourceTree);
33<br>3434 rule->setCompositeEventTemplate(templ);
35 return rule;
36 }
```
**GMC support tools** During the manual test phasis, the need for a tool to debug rules and events arised. Since T-Rex Server allows to install rules at runtime, this functionality would have been nice to have in such tool.

This tool is part of the GMC, although it is usable only when running the JRuby interpreter since it requires the T-Rex client library. The tool is named TRexClient and is located in the *lib* folder of the GMC.

It provides the following functionalities:

- connect to T-Rex Server
- send a Position Event
- send a Sensor Data Event
- install a rule for both the above events on the T-Rex engine
- subscrive to events
- install a listener to process incoming events
- the connection with the T-Rex Server is kept alive automatically

# $-$  CHAPTER  $B-$ **RSPEC TESTS**

#### <span id="page-62-0"></span>**Factories** Reservation Factory. This factory builds a Reservation model.

```
1 FactoryGirl.define do
 \begin{array}{c} 1 \\ 2 \\ 3 \end{array}factory : fare do
  type { Faker::Company.catch_phrase }<br>description { Faker::Company.bs }<br>price { rand * 1000 }<br>7 valid_from { 1.year.ago }
  8 valid_to { 1.year.from_now }
 9 end
\begin{array}{c} 1 \ 0 \\ 1 \ 1 \end{array}factory :service_configuration do
12 name { Faker::Company.catch_phrase }<br>13 description { Faker::Company.bs }
                  description { Faker::Company.bs }
            14 end
14<br>15<br>1616 sequence :reservation_id do |n|
17 "#{n}"
18 end
\frac{19}{20}20 factory : reservation do<br>21 id { FactoryGirl.ge
                 id { FactoryGirl.generate :reservation_id }
22 taking_ts { Time.now }<br>23 user { FactoryGirl.crea
23 user { FactoryGirl.create :user}<br>24 user { FactoryGirl.create :user}
 24 vehicle_class { FactoryGirl.create :vehicle_class}
25 fare { FactoryGirl.create :fare }
26 1226 service_configuration { FactoryGirl.create :service_configuration }
 27
28
29 factory :confirmed_reservation do<br>30 confirmed true
30 confirmed true<br>31 release_ts { t<br>32 end
                        31 release_ts { taking_ts + 3.hours }
32 end<br>33 fact
33 factory :unconfirmed_reservation do
34 confirmed false
                  35 end
\frac{36}{37}37 end
\begin{array}{c} 38 \\ 39 \end{array}39 end
```
#### User factory.

```
1 FactoryGirl.define do
 2
  3 sequence :user_id do |n|
4 "#{n}"
 5 end
  6
  7 factory :user do
8 email { Faker::Internet.email }
 9 name { Faker::Name.first_name}
10 surname { Faker::Name.last_name }
11 username { Faker::Internet.user_name }
12 #key size should really be 4096
13 k=OpenSSL::PKey::RSA.generate( 4096 )
14 public_key_string k.public_key.to_s
15 private_key_string k.to_pem.to_s
16 password "pippo123"
17 password_confirmation "pippo123"
18 owner false<br>19 oustomer tru
              customer true
20 id { FactoryGirl.generate(:user_id) }<br>21 end
          end<sup>1</sup>
\begin{array}{c} 22 \\ 23 \end{array}end
```
#### Vehicle factory.

```
1 FactoryGirl.define do
 \begin{array}{c} 1 \\ 2 \\ 3 \end{array}3 sequence :license_plate do |n|
 4 "targa#{n}"
          5 end
  6<br>7
 7 sequence :green_ebox_id do |n|
 8 n.to_s
          9 end
\begin{array}{c} 1 \, 0 \\ 1 \, 1 \end{array}11 factory :constructor do<br>12 name { Faker::Company
12 name { Faker::Company.name }<br>13 end
          end
\begin{array}{c} 14 \\ 15 \end{array}15 factory :vehicle_class do<br>16 description { ['car','
            description { ['car' ,'scooter'].sample}
17 end
\frac{18}{18}19 factory :vehicle_model do<br>20 name { Faker::Company.b
20 name { Faker::Company.bs }<br>21 constructor FactoryGirl.cr
             21 constructor FactoryGirl.create(:constructor)
22 vehicle_class FactoryGirl.create(:vehicle_class)
          end
24
 25 sequence :vehicle_id do |n|
26 "#{n}"
          end
27<br>28<br>29factory :vehicle do
30 k=OpenSSL::PKey::RSA.generate( 4096)<br>31 public_key_string k.public_key.to_s
 31 public_key_string k.public_key.to_s<br>32 private_key_string k.to_pem.to_s<br>33 vehicle_model { FactoryGirl.create(:vehicle_model)}
34 id { FactoryGirl.generate(:vehicle_id)}
35 end
36<br>37<br>3837 factory :green_ebox do
38 id { FactoryGirl.generate(:green_ebox_id) }
39 end
40
       41 end
```
Some of the RSpec tests are reported in this appendix along with comments to help understand the structure and the logic.

Test assuring that the user can view the list of its reservations.

```
1 require "spec_helper"
\overline{2}3 describe ReservationsController do
 4 include Devise::TestHelpers
 5 it "should list the reservations for the current user" do
        6 @user=FactoryGirl.create :user, :email=>"test@gmc.it",:password=>"123pippo",
 7 :password_confirmation=>"123pippo"
8 sign_in @user
9 get "index"
10 response.should be_success
11 end
    end
```
Test assuring that a vehicle can download a list of its reservations, ciphered with the vehicle key and encoded in Base64

```
1 require "spec_helper"
2
3 describe Api::V::Crypto::ReservationsController do
4 include Devise::TestHelpers
5 before :each do
6 @user=FactoryGirl.create :user
7 details and the control of the care in the care of the care of the care of the care of the care of the care o<br>8 conditions and the care of the care of the care of the care of the care of the care of the care of the care 
           8 end
9
```

```
10 it "should respond with the base64 encoded data of the reservation, ciphered with the
vehicle public key" do
11 @reservation = FactoryGirl.create :confirmed_reservation,
12 :user=>@user<br>13 @reservation.
          13 @reservation.vehicle=@car
\begin{array}{c} 14 \\ 15 \end{array}15 get "index", :format=>"json", :vehicle_id=>@car.id
           -<br>Thermones should be success
17 assigns[:reservations].should eq [@reservation]<br>17 assigns[:reservations].should eq [@reservation]
        18 end
19
      end
```
Test assuring that public key of a user should be downloadable and that a user is allowed to check its password against the system.

```
1 require "spec_helper"
 \frac{2}{3}3 describe Api::U::RegistrationsController do<br>4 include Devise::TestHelpers
         include Devise: : TestHelpers
  5
 6
        it "should allow public_key_string downloading" do
  8 @user=FactoryGirl.create :user
9 @request.env["devise.mapping"] = Devise.mappings[:user]
10
11 post 'public_key', :format=>:json, :user=>{:email=>@user.email,:current_password=>
                        @user.password}
\begin{array}{c} 12 \\ 13 \end{array}13 response.should be_success
14 response.body.should eq @user.public_key_string
15
        end
\begin{array}{c} 16 \\ 17 \end{array}18
--<br>19 it "should allow password checking" do<br>20 0018er=FactoryGirl.create :user
20 @user=FactoryGirl.create :user
21 @request.env["devise.mapping"] = Devise.mappings[:user]
22
                23 post 'check_credentials', :format=>:json, :user=>{:email=>@user.email,:
                       current_password=>@user.password}
\frac{24}{25}response.should be success
\frac{26}{27}end
rac{28}{29}end
```
The following code tests actions for the Green Move APIs:

- An authenticated user should be able to retrieve the list of her reservations
- The system should deny access to users with wrong username/password combination
- GMC should recognize the end time of a reservation when supplied as UTC timestamp
- A registered user should be able to search for vehicles

```
1 require "spec_helper"
2
3 describe Api::U::ReservationsController do<br>4 include Devise::TestHelpers
      include Devise::TestHelpers
5 before :each do
6 @vehichle_class_car = FactoryGirl.create :vehicle_class, :description=>"car"
        7 @vehicle_model = FactoryGirl.create :vehicle_model, :vehicle_class_id=>@vehichle_class_car
              .id
8 @user=FactoryGirl.create :user
```

```
9 @car= FactoryGirl.create :vehicle, :vehicle_model=>@vehicle_model<br>10 @car_gb=FactoryGirl.create :green_ebox, :vehicle => @car
10 @car_gb=FactoryGirl.create :green_ebox, :vehicle => @car
 11 FactoryGirl.create :fare
12 FactoryGirl.create :service_configuration
13 end
\begin{array}{c} 14 \\ 15 \end{array}15 it "should list the reservations for the current user" do 16 are arguments of \frac{1}{2} are arguments of \frac{1}{2} are \frac{1}{2} are \frac{1}{2} are \frac{1}{2} are \frac{1}{2} are \frac{1}{2} are \frac{1}{2} are \frac{1}{2} are 16 @reservation = FactoryGirl.create :reservation, :user=>@user
17<br>1818 get "index", :email=>@user.email,:password=>@user.password, :format=>"json"
 19 response.should be_success
20 assigns(:reservations).should eq(@user.reservations)
         21 end
\begin{array}{c} 21 \\ 22 \\ 23 \end{array}23 it "should deny access to a wrong username/password combination" do
24 get "index", :email=>@user.email,:password=>"wrongPassword", :format=>"json"
25 response.should_not be_success
26 get "index", :email=>"wrong_mail@gmc.it",
 27 :password=>@user.password, :format=>"json"
28 response.should_not be_success
29 end
30
31
32 it "should understand the end time as a number" do<br>33 0 ereservation=FactoryGirl.create :reservation, :u
            33 @reservation=FactoryGirl.create :reservation, :user=>@user
 34 end_time=(Time.now + 1.day)
35 put "update", :id=>@reservation.id, :format=>:json, :email=>@user.email,:password=>@user.
 password, :reservation=> { :confirmed=>true, :end=>end_time.to_i }
36 assigns(:reservation).should eq(@reservation)
37 @reservation.reload
38 #seems to be an issue here if I do not force reloading
39 @reservation.confirmed.should be_true<br>40 @reservation.end.to i.should eq end t
40 @reservation.end.to_i.should eq end_time.to_i
         end.
42
43
         it "should allow a registered user to search for reservations" do
45
46 Gps.create :latitude=>45.4811679,:longitude=>9.229389, :ts=>Time.now, :gb_id=>@car.
                    green_ebox.id #this is needed for the position
47 LastPosition.stubs(:near).returns(LastPosition.all)
48<br>4949 post "search", :email=>@user.email, :password=>@user.password,
 50 :address=>"via porpora, milano",:vehicle_type=>["car"], :format=>:json
51 assigns(:reservation_proposals).should eq(@user.reservations.where(:confirmed=>false))
52 assigns(:reservation_proposals).count.should eq 1
53 @user.reservations.count.should eq 1
         end
55
       56 end
```
# <span id="page-66-0"></span> $-$  Chapter  $C-$ **GREEN MOVE APPLICATIONS DEVELOPMENT WORKFLOW**

GMAs are just Android libraries. A minimal SDK is provided to aid their development, which consists in two libraries: The Android SDK is required to be installed on the development machine to code GMAs.

- The GMCodeLibrary library, which contains the GMComponent interface definition. GMAs must have a single entry point, which is a class implementing this interface. Also the GMContainer interface is provided within this library, so the GMA has a list of the methods exposed by the GMContainer.
- The T-Rex java client library, which contains class definitions required to use the T-Rex middle-ware.

The developer can use any number of classes and packages in its own code, given that everything needed for the application to work properly will be distributed in the same JAR file.

When the application is ready to be tested or distributed, the developer must export a JAR file (see figure [C.1\)](#page-67-0).

The next step is performed using utilities of the Android SDK, to convert the classes in the JAR file in the Dalvik VM bytecode.

Use the following commands:

• This command creates a file named *classes.dex* from the file *remoteClasses.jar*, which is the JAR file previously exported.

dx --dex --output=classes.dex remoteClasses.jar

• This command creates a new JAR file, and adds the classes.dex file to the latter

aapt add gma.jar classes.dex

The *gma.jar* file obtained is distributable as a GMA.

Figure [C.2](#page-68-0) and [C.3](#page-68-1) show the form for GMA upload on the GMC and the panel with the available options for distribution, once the GMA has been uploaded.

The distribution is handled by the daemon mode of the GMC, which currently uses the T-Rex middle-ware to deliver an experimental event (with type 1337) with the necessary attributes: url of the JAR file, class name of the entry point, action to be performed on the GMA.

# C. GREEN MOVE APPLICATIONS DEVELOPMENT WORKFLOW

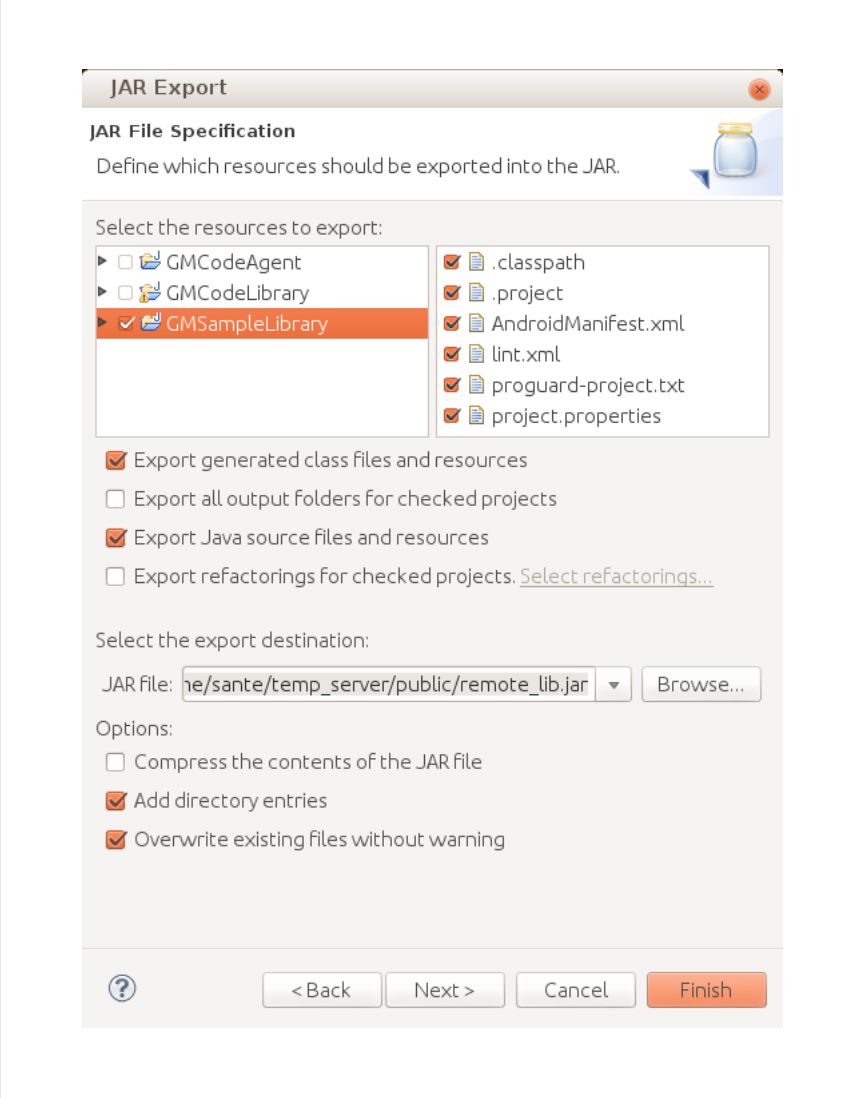

<span id="page-67-0"></span>FIGURE C.1: Exporting a GMA with the Eclipse IDE.

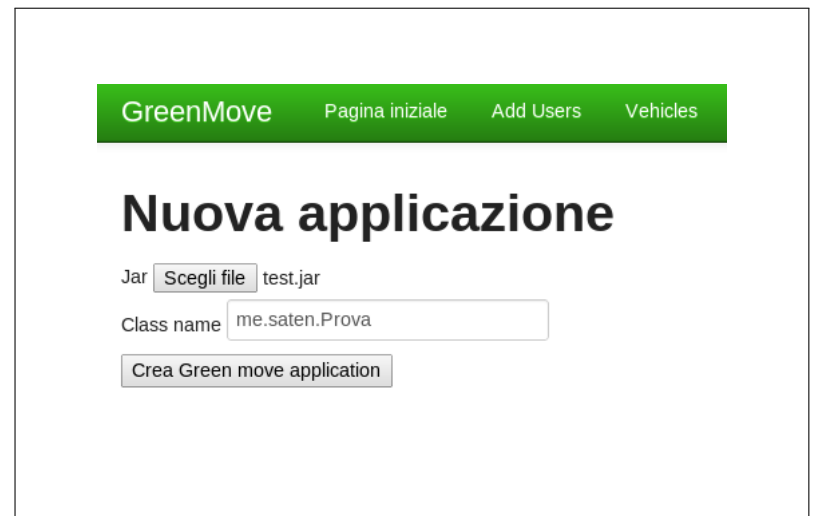

<span id="page-68-0"></span>FIGURE C.2: A Green Move Application can be uploaded on the Admin section of the GMC.

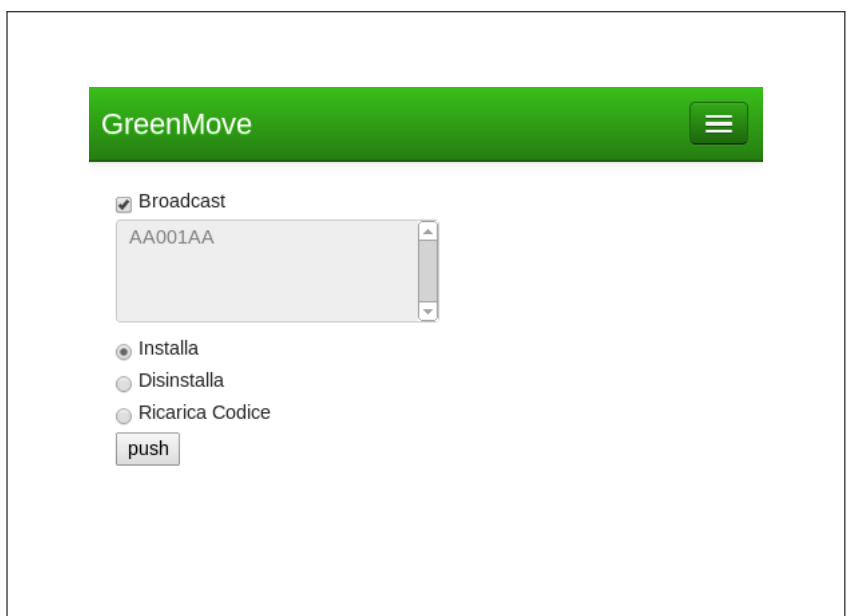

<span id="page-68-1"></span>FIGURE C.3: The GMC allows to install, reinstall or uninstall the GMA. Currently it only supports broadcasting o unicasting.

The daemon mode of the GMC requires the JRuby interpreter, and currently must be launched manually when needed (this is only to save RAM on the development virtual machine).

The command to start the daemon mode is the following:

rvm use jruby; rake jobs:work

The daemon mode processes a queue of jobs, which are just Ruby objects with a *perform* method.

# <span id="page-70-0"></span> $-$  Chapter D $-$ **CHAP:DATABASE SCHEMA**

```
1 - -12 -- PostgreSQL database dump
  3 - -4
 5 SET statement_timeout = 0;<br>6 SET client encoding = 'UTF
       SET client_encoding = 'UTF8';
       SET standard_conforming_strings = on;
 8 SET check_function_bodies = false;<br>9 SET client min messages = warning:
      SET client min messages = warning:
10
\begin{array}{c} 11 \\ 12 \end{array}-- Name: greenmove; Type: COMMENT; Schema: -; Owner: -
1314
15 COMMENT ON DATABASE greenmove IS 'Green Move project DB';
16
17
18<br>19
      -- Name: plpgsql; Type: EXTENSION; Schema: -; Owner: -
202122 CREATE EXTENSION IF NOT EXISTS plpgsql WITH SCHEMA pg_catalog;
23
24\begin{array}{c} 25 \\ 26 \end{array}-- Name: EXTENSION plpgsql; Type: COMMENT; Schema: -; Owner: -
2728
29 COMMENT ON EXTENSION plpgsql IS 'PL/pgSQL procedural language';
30
31
32 SET search_path = public, pg_catalog;
33
34 -35 -- Name: avail asp view gen(timestamp without time zone); Type: FUNCTION; Schema: public;
               Owner: -
36 - -37<br>38
      38 CREATE FUNCTION avail_asp_view_gen(start_point timestamp without time zone) RETURNS void
39 LANGUAGE sql
40 AS $_$DELETE FROM avail_asp_view;
41 INSERT INTO avail_asp_view(id, vehicle_id, begin_day, begin_hour, end_day, end_hour)
42 SELECT a.id, a.vehicle_id, date_part('day'::text, a.begin_ts::timestamp with time zone - $1)
                 ::integer AS startday, date_part('hour'::text, a.begin_ts)::integer AS starthour,
                 date_part('day'::text, a.end_ts::timestamp with time zone - $1 )::integer AS endday,
date_part('hour'::text, a.end_ts)::integer AS endhour
43 FROM vehicle_availability a
44 WHERE a.begin_ts IS NOT NULL AND a.end_ts IS NOT NULL AND<br>44 WHERE a.begin_ts IS NOT NULL AND a.end_ts >= $1);$_$;
                  (a \cdot \text{begin}_1, s \cdot \text{begin}} = s \cdot \text{begin}} = s \cdot46
47
4849 -- Name: onvehicleop_asp_view_gen(timestamp without time zone); Type: FUNCTION; Schema: public
               ; Owner: -
50 - -51
       52 CREATE FUNCTION onvehicleop_asp_view_gen(start_point timestamp without time zone) RETURNS void
53 LANGUAGE sql
54 AS $_$DELETE FROM vehicleop_asp_view;
55 INSERT INTO vehicleop_asp_view(vehicle_id, begin_day, begin_hour, end_day, end_hour)
56 SELECT o.vehicle_id, date_part('day'::text, o.begin_ts::timestamp with time zone - $1)::
                 integer AS startday, date_part('hour'::text, o.begin_ts)::integer AS starthour,
                 date_part('day'::text, o.end_ts::timestamp with time zone - $1 )::integer AS endday,
date_part('hour'::text, o.end_ts)::integer AS endhour
57 FROM on_vehicle_op o
58 WHERE o.begin_ts IS NOT NULL AND o.end_ts IS NOT NULL AND
59 (o.begin_ts >= $1 OR o.end_ts >= $1);$_$;
606162 --
```
#### D. CHAP:DATABASE SCHEMA

```
63 -- Name: precedences_asp_view_gen(timestamp without time zone); Type: FUNCTION; Schema: public
            ; Owner: -
 64 - -65
      66 CREATE FUNCTION precedences_asp_view_gen(start_point timestamp without time zone) RETURNS void
 67 LANGUAGE sql<br>68 AS $_$DELETE
 68 AS $_$DELETE FROM precedences_asp_view;
 69 INSERT INTO precedences_asp_view(resrv_id_bf, resrv_id_af)
 70 SELECT r1.id, r2.id<br>71 FROM reservation r1,
      FROM reservation r1, reservation r2
 72 WHERE r2.taking_ts =
73 (SELECT MIN(r.taking_ts)
 74 FROM reservation r
75 WHERE r.taking_ts > r1.release_ts)
 76 AND (r1.taking_ts > $1 OR r1.release_ts > $1)$_$;
 77
 78
 79 --
 80 -- Name: resrvasp_view_gen(timestamp without time zone); Type: FUNCTION; Schema: public; Owner
              : -
 81 - -82<br>83
      83 CREATE FUNCTION resrvasp_view_gen(start_point timestamp without time zone) RETURNS void
 84 LANGUAGE sql<br>85 AS $ $DELETE
           AS $_$DELETE FROM resrvasp_view;
 86 INSERT INTO resrvasp_view(id, user_id, taking_day, taking_hour, release_day, release_hour,
             taking location, release location)
 87 SELECT r.id, r.user_id, date_part('day'::text, r.taking_ts::timestamp with time zone - $1)::<br>integer AS startday, date_part('hour'::text, r.taking_ts):integer AS starthour,<br>date_part('day'::text, r.release_ts::timestamp
               date_part('hour'::text, r.release_ts)::integer AS endhour, r.taking_position, r.
               release_position
 88 FROM reservation r<br>89 WHERE r.taking ts I
 89 WHERE r.taking_ts IS NOT NULL AND r.release_ts IS NOT NULL AND
90 (r.taking_ts >= $1 OR r.release_ts >= $1);$_$;
 91
 92
      SET default_tablespace = '';
 94
      SET default_with_oids = false;
 96
 97<br>98
       -- Name: ad_provider_admin; Type: TABLE; Schema: public; Owner: -; Tablespace:
 99 --
\frac{100}{101}CREATE TABLE ad_provider_admin (
102 id character varying(50) NOT NULL,<br>103 user_id character varying(16) NOT
103 user_id character varying(16) NOT NULL<br>104 );
      );
105106
107<br>108-- Name: admin; Type: TABLE; Schema: public; Owner: -; Tablespace:
109
\frac{110}{111}CREATE TABLE admin (
112 id character varying(50) NOT NULL,<br>113 user_id character varying(16)
      user_id character varying(16)
114 );
115
116
\frac{117}{118}-- Name: TABLE admin; Type: COMMENT; Schema: public; Owner: -
11<sup>9</sup>
120<br>121COMMENT ON TABLE admin IS 'Admin users list';
122
123
124---<br>125 -- Name: age_class; Type: TABLE; Schema: public; Owner: -; Tablespace:
126
127<br>128128 CREATE TABLE age_class (<br>129 id character varving
           id character varying(50) NOT NULL,
130 lower_value character varying(255),
131 upper_value character varying(255),
132 class_name character varying(50)<br>133 );
133
134
135
```
```
136 --<br>137 --
      -- Name: TABLE age_class; Type: COMMENT; Schema: public; Owner: -
138
139<br>140
      COMMENT ON TABLE age_class IS 'Age classes for the Green Move project users';
141
142
143<br>144-- Name: aggregation_point; Type: TABLE; Schema: public; Owner: -; Tablespace:
145
146
      CREATE TABLE aggregation_point (
148 id integer NOT NULL,
149 name character varying (255)<br>150 );
150151
152
153 - -154 -- Name: TABLE aggregation_point; Type: COMMENT; Schema: public; Owner: -
155
156
157 COMMENT ON TABLE aggregation_point IS 'Aggregation points'' descriptions.';
158
159
160161 -- Name: aggregation_point_class; Type: TABLE; Schema: public; Owner: -; Tablespace:
162
163
164 CREATE TABLE aggregation_point_class (<br>165 aggregation_point_id integer NOT N
        aggregation_point_id integer NOT NULL,
166 aggregation_point_type integer NOT NULL
167 );
168
169
170-- Name: TABLE aggregation_point_class; Type: COMMENT; Schema: public; Owner: -
\frac{171}{172}173
174 COMMENT ON TABLE aggregation_point_class IS 'Classes for each aggregation point';
175
176
177 --
178 -- Name: aggregation_point_id_seq; Type: SEQUENCE; Schema: public; Owner: -
179 --
\frac{180}{181}181 CREATE SEQUENCE aggregation_point_id_seq
182 START WITH 1
183 INCREMENT BY 1<br>184 NO MINVALUE
184 NO MINVALUE
185 NO MAXVALUE
186 CACHE 1;
187
188
189<br>190
      -- Name: aggregation_point_id_seq; Type: SEQUENCE OWNED BY; Schema: public; Owner: -
191192
193 ALTER SEQUENCE aggregation_point_id_seq OWNED BY aggregation_point.id;
194
195
196
197 -- Name: aggregation_point_type; Type: TABLE; Schema: public; Owner: -; Tablespace:
198199
200 CREATE TABLE aggregation_point_type (<br>201 id integer NOT NULL,
201 id integer NOT NULL,<br>202 type character varyi
      type character varying(255) \cdot203 );
204
205
^{206}_{207}-- Name: TABLE aggregation_point_type; Type: COMMENT; Schema: public; Owner: -
208209
210 COMMENT ON TABLE aggregation_point_type IS 'Types of aggregation points';
211
212
\frac{213}{214}-- Name: aggregation_point_type_id_seq; Type: SEQUENCE; Schema: public; Owner: -
215
```

```
216<br>217----<br>217 CREATE SEQUENCE aggregation_point_type_id_seq<br>218 START WITH 1
218 START WITH 1<br>219 INCREMENT BY
219 INCREMENT BY 1<br>220 NO MINVALUE
           NO MINVALUE
221 NO MAXVALUE<br>222 CACHE 1;
           CACHE 1;
223224
225226 -- Name: aggregation_point_type_id_seq; Type: SEQUENCE OWNED BY; Schema: public; Owner: -
227228
229 ALTER SEQUENCE aggregation_point_type_id_seq OWNED BY aggregation_point_type.id;
230
231
232<br>233-- Name: assignement; Type: TABLE; Schema: public; Owner: -; Tablespace:
234
235<br>236
      CREATE TABLE assignement (
237 reservation_id integer NOT NULL,<br>238 reservation_id integer NOT NULL,<br>238 vehicle id character varving (12)
            vehicle_id character varying(12),
239 confirmed boolean<br>240 );
240241
242
243<br>244--<br>-- Name: assignment; Type: TABLE; Schema: public; Owner: -; Tablespace:<br>--
245246
247 CREATE TABLE assignment (
248 reservation_id integer NOT NULL,<br>249 vehicle id character varving (12)
249 vehicle_id character varying(12),<br>250 confirmed boolean
250 confirmed boolean<br>251 );
      );
252253254<br>255-- Name: TABLE assignment; Type: COMMENT; Schema: public; Owner: -
256
257
       COMMENT ON TABLE assignment IS 'Vehicle assigned to each reservation data';
259
260
261 - -262 -- Name: avail_asp_view; Type: TABLE; Schema: public; Owner: -; Tablespace:
263264
265 CREATE TABLE avail_asp_view (
          id integer NOT NULL,
267 vehicle_id character varying(255),<br>268 begin_day integer,
268 begin_day integer,<br>269 begin_day integer,
269 begin_hour integer,
270 end_day integer,
271 end_hour integer<br>272 );
272
273
274
275<br>276-- Name: TABLE avail_asp_view; Type: COMMENT; Schema: public; Owner: -
277 - -\frac{278}{279}COMMENT ON TABLE avail_asp_view IS 'DO NOT FILL.
280 Automatically filled by function.';
281
282
\frac{283}{284}-- Name: charge; Type: TABLE; Schema: public; Owner: -; Tablespace:
285
286<br>287
287 CREATE TABLE charge (<br>288 vehicle_id charac
288 vehicle_id character varying(12) NOT NULL,<br>289 begin ts timestamp without time zone NOT N
            begin_ts timestamp without time zone NOT NULL,
290 end_ts timestamp without time zone,
291 charge_station_id integer
292 );
293
294
295 - -
```

```
296 -- Name: TABLE charge; Type: COMMENT; Schema: public; Owner: -
297
298
      COMMENT ON TABLE charge IS 'Charge operations'' details';
300
301
302<br>303-- Name: charge_station; Type: TABLE; Schema: public; Owner: -; Tablespace:
304305
306 CREATE TABLE charge_station (
          112 inner charge_ocal
308 name character varying(255),
309 latitude double precision,<br>310 longitude double precision
          10001000 and 100010 precision,
311 avail_slots integer<br>312 );
312313
314
315<br>316-- Name: TABLE charge_station; Type: COMMENT; Schema: public; Owner: -
317318
319 COMMENT ON TABLE charge_station IS 'List of all available charging stations';
320
321
322<br>323
     -- Name: COLUMN charge_station.id; Type: COMMENT; Schema: public; Owner: -
324325326 COMMENT ON COLUMN charge_station.id IS '
327 ';
328
329
330<br>331-- Name: available_slots; Type: VIEW; Schema: public; Owner: -
332
333
334 CREATE VIEW available_slots AS
335 (SELECT s.id, (s.avail_slots - count(*)) AS free FROM (charge_station s JOIN charge c ON
                 ((c.charge_station_id = s.id))) WHERE (c.end_ts IS NULL) GROUP BY s.id, s.avail_slots
ORDER BY s.id) UNION (SELECT s.id, s.avail_slots AS free FROM charge_station s WHERE
                  (NOT (s.id IN (SELECT k.charge_station_id FROM charge k WHERE (k.end_ts IS NULL))))
                ORDER BY s.id);
336
337
338<br>339
      -- Name: VIEW available_slots; Type: COMMENT; Schema: public; Owner: -
340 -341<br>342COMMENT ON VIEW available_slots IS 'Available charge stations'' slots.';
343
344
345<br>346-- Name: battery; Type: TABLE; Schema: public; Owner: -; Tablespace:
347348
349 CREATE TABLE battery
350 id integer NOT NULL,
351 current double precision,
352 voltage double precision,
353 vehicle_id character varying(12),
354 charge integer
355 );
356
357
358<br>359
      -- Name: TABLE battery; Type: COMMENT; Schema: public; Owner: -
360361<br>362
      COMMENT ON TABLE battery IS 'Vehicle batteries'' information.';
363
364
365366 -- Name: battery_id_seq; Type: SEQUENCE; Schema: public; Owner: -
367
368
369 CREATE SEQUENCE battery_id_seq
370 START WITH 1
371 INCREMENT BY 1
```

```
372 NO MINVALUE<br>373 NO MAXVALUE
373 NO MAXVALUE<br>374 CACHE 1:
           CACHE 1:
375
376
377<br>378
      -- Name: battery_id_seq; Type: SEQUENCE OWNED BY; Schema: public; Owner: -
379380
      ALTER SEQUENCE battery_id_seq OWNED BY battery.id;
382
383
384
385 -- Name: belongs_to; Type: TABLE; Schema: public; Owner: -; Tablespace:
386 --
387
388 CREATE TABLE belongs_to (
           user_id character varying(16) NOT NULL,
390 community_id integer NOT NULL
      );
392
393
394
395 -- Name: TABLE belongs_to; Type: COMMENT; Schema: public; Owner: -
396
397
      COMMENT ON TABLE belongs_to IS 'Users belonging to a community list';
399
400
401402 -- Name: charge_station_id_seq; Type: SEQUENCE; Schema: public; Owner: -
403
404<br>405
405 CREATE SEQUENCE charge_station_id_seq
406 START WITH 1
407 INCREMENT BY 1
408 NO MINVALUE
409 NO MAXVALUE
410 CACHE 1;
411
412
413<br>414-- Name: charge_station_id_seq; Type: SEQUENCE OWNED BY; Schema: public; Owner: -
415416<br>417
      417 ALTER SEQUENCE charge_station_id_seq OWNED BY charge_station.id;
418
419
420 - -<br>421 - --- Name: gps; Type: TABLE; Schema: public; Owner: -; Tablespace:
422
423
425<br>424 CREATE TABLE gps (<br>425 ts timestamp w:
425 ts timestamp without time zone NOT NULL,<br>426 qb_id character varying(50) NOT NULL,
427 latitude double precision,
428 longitude double precision,<br>429 speed double precision,
429 speed double precision,
430 satelittes integer,
431 other_data text
432 );
433
434435436 -- Name: TABLE gps; Type: COMMENT; Schema: public; Owner: -<br>437 --
437
438
      439 COMMENT ON TABLE gps IS 'Tables containing vehicles GPS positions'' log.';
440
441
442<br>443-- Name: green_ebox; Type: TABLE; Schema: public; Owner: -; Tablespace:
44
445
446 CREATE TABLE green_ebox (
447 id character varying(50) NOT NULL,
448 vehicle_id character varying(12)
449 );
450
451
```
 $452$ <br> $453$ -- Name: TABLE green\_ebox; Type: COMMENT; Schema: public; Owner: - $454$  $455$ <br> $456$ COMMENT ON TABLE green\_ebox IS 'Green e-Boxes'' related data'; 457 458 459<br>460 -- Name: last\_position\_view; Type: VIEW; Schema: public; Owner: - $461$ 462 463 CREATE VIEW last\_position\_view AS 464 SELECT g.gb\_id, g.latitude, g.longitude FROM gps g WHERE (g.ts IN (SELECT max(gp.ts) AS ts FROM gps gp WHERE ((gp.gb\_id)::text = (g.gb\_id)::text) GROUP BY gp.gb\_id)); 465 466  $467$ <br> $468$ -- Name: VIEW last\_position\_view; Type: COMMENT; Schema: public; Owner: -469 470 471 COMMENT ON VIEW last\_position\_view IS 'Vehicle last position available (within 50 minutes).'; 472 473  $474$ <br> $475$ -- Name: mobile\_device; Type: TABLE; Schema: public; Owner: -; Tablespace:  $476$  $477$ <br> $478$ 478 CREATE TABLE mobile\_device ( 479 id integer NOT NULL,<br>480 user\_id character va user\_id character varying(16), 481 model character varying(255), 482 type character varying(255)  $483$  ); 484 485 486<br>487 -- Name: TABLE mobile\_device; Type: COMMENT; Schema: public; Owner: -488 489 COMMENT ON TABLE mobile\_device IS 'Data about users'' personal devices.'; 491 492 493 494 -- Name: reservation; Type: TABLE; Schema: public; Owner: -; Tablespace: 495 496 497 CREATE TABLE reservation (<br>498 id integer NOT NULL, 498 id integer NOT NULL,<br>499 taking ts timestamp 499 taking\_ts timestamp without time zone, 500 release\_ts timestamp without time zone, 501 taking\_position character varying(255), 502 release\_position character varying(255),<br>503 vehicle\_class\_id integer, 503 vehicle\_class\_id integer,<br>504 fare id integer, 504 fare\_id integer, 505 confirmed boolean, 506 planned\_travel\_distance double precision, 507 service\_configuration\_id integer, 508 user\_id character varying(16) 509 ); 510 511  $\frac{512}{513}$ -- Name: TABLE reservation; Type: COMMENT; Schema: public; Owner: - $514$  $515$ <br> $516$ COMMENT ON TABLE reservation IS 'Users'' reservations data'; 517 518  $519 - -$ 520 -- Name: user\_view; Type: TABLE; Schema: public; Owner: -; Tablespace:  $521$ 522 523 CREATE TABLE user\_view (524 id character varving id character varying(16) NOT NULL, 525 name character varying(255), 526 surname character varying(255), 527 class\_name character varying(255), 528 gender character varying(1),<br>529 email character varying(255) 529 email character varying(255), 530 customer boolean NOT NULL,

```
531 owner boolean NOT NULL,<br>532 username character vary
532 username character varying(20),
533 vat_info text,
534 billing_info text<br>535 ):
      );
536
537
538<br>539
      -- Name: TABLE user_view; Type: COMMENT; Schema: public; Owner: -
540541
      542 COMMENT ON TABLE user_view IS 'Table containing users'' data (customers'' and owners'' data)
            \cdot.';
543
544
545<br>546
      -- Name: vehicle; Type: TABLE; Schema: public; Owner: -; Tablespace:
547
548<br>549
549 CREATE TABLE vehicle (
          id character varying(12) NOT NULL,
551 seats_number integer,<br>552 insurance character v
           insurance character varying(255),
553 pub_key character varying(255),
554 engine_type character varying(255),
555 model_id integer,
556 owner_id character varying(16)
557 );
558
559
560561 -- Name: TABLE vehicle; Type: COMMENT; Schema: public; Owner: -
562
563
     COMMENT ON TABLE vehicle IS 'Table containing vehicle related data';
565
566
567
568 -- Name: client data view; Type: VIEW; Schema: public; Owner: -
569
570
      571 CREATE VIEW client_data_view AS
572 SELECT m.id, u.class_name, u.gender, l.latitude, l.longitude FROM user_view u, reservation
                  r, vehicle v, mobile_device m, green_ebox g, last_position_view l, assignment a<br>WHERE (((((((m.user_id)::text = (u.id)::text) AND ((r.user_id)::text = (u.id)::text))<br>AND (r.user_id)::text = (u.id)::text)<br>vehicle_id)::text
573
574
575<br>576-- Name: VIEW client_data_view; Type: COMMENT; Schema: public; Owner: -
577 - -578
      579 COMMENT ON VIEW client_data_view IS 'Last position related client data (user anonimous data)
             \cdot580
581
582-- Name: cloud service; Type: TABLE; Schema: public; Owner: -; Tablespace:
584
585
586 CREATE TABLE cloud_service (
587 id integer NOT NULL,
588 name character varying(255),
589 description character varying (255)<br>590 );
590 );
591
592
593
594 -- Name: TABLE cloud_service; Type: COMMENT; Schema: public; Owner: -
595
596
      COMMENT ON TABLE cloud_service IS 'placeholder for possibly offered cloud services...';
598
599
600601 -- Name: cloud_service_id_seq; Type: SEQUENCE; Schema: public; Owner: -
602
603
end<br>604 CREATE SEQUENCE cloud service id seq
```

```
605 START WITH 1
606 INCREMENT BY 1<br>607 NO MINVALUE
607 NO MINVALUE<br>608 NO MAXVALUE
608 NO MAXVALUE<br>609 CACHE 1:
            CACHE 1;
610
611
612<br>613-- Name: cloud_service_id_seq; Type: SEQUENCE OWNED BY; Schema: public; Owner: -
614615
       616 ALTER SEQUENCE cloud_service_id_seq OWNED BY cloud_service.id;
617
618
619
619 --<br>620 -- Name: community; Type: TABLE; Schema: public; Owner: -; Tablespace:<br>621 --
621622
623 CREATE TABLE community (
624 id integer NOT NULL,
625 name character varying(255),<br>626 type character varying(255)
      type character varying(255)<br>
);
627 );
628
629
630 --<br>631 --
      -- Name: TABLE community; Type: COMMENT; Schema: public; Owner: -
632
633
      COMMENT ON TABLE community IS 'Community of users data';
635
636
637 --<br>638 --
      -- Name: community_id_seq; Type: SEQUENCE; Schema: public; Owner: -
639
640
641 CREATE SEQUENCE community_id_seq
         START WITH 1
643 INCREMENT BY 1<br>644 NO MINVALUE
% 644 NO MINVALUE<br>645 NO MAXVALUE
645 NO MAXVALUE
646 CACHE 1;
647
648
649 650
      -- Name: community_id_seq; Type: SEQUENCE OWNED BY; Schema: public; Owner: -
651
652<br>653ALTER SEQUENCE community_id_seq OWNED BY community.id;
654655
656 --<br>657 --
      -- Name: vehicle_constructor; Type: TABLE; Schema: public; Owner: -; Tablespace:
658
659<br>660
      CREATE TABLE vehicle_constructor (
661 id integer NOT NULL,<br>662 name character varyi:
662 name character varying(255),
663 address character varying(255),
664 vat_info text,
665 phone character varying(255)
666 );
667668
669<br>670
      -- Name: TABLE vehicle_constructor; Type: COMMENT; Schema: public; Owner: -
671
672<br>673673 COMMENT ON TABLE vehicle_constructor IS 'Table containing constructors'' references.';
674
675
676 --<br>677 --
      -- Name: constructor_id_seq; Type: SEQUENCE; Schema: public; Owner: -
678
679
       CREATE SEQUENCE constructor_id_seq
681 START WITH 1
EXAMPLE SERVING THE SERVING STATE SERVING STATES SERVING SERVING SERVING SERVING SERVING SERVING SERVING SERVI<br>STATES SERVING SERVING SERVING SERVING SERVING SERVING SERVING SERVING SERVING SERVING SERVING SERVING SERVING<br>
683 NO MINVALUE
684 NO MAXVALUE
```

```
685 CACHE 1;
686
687
688-- Name: constructor_id_seq; Type: SEQUENCE OWNED BY; Schema: public; Owner: -
690 --
691ALTER SEQUENCE constructor_id_seq OWNED BY vehicle_constructor.id;
693
694
695<br>696
      -- Name: delayed_jobs; Type: TABLE; Schema: public; Owner: -; Tablespace:
697 --
698
      CREATE TABLE delayed_jobs (
700 id integer NOT NULL,<br>701 priority integer DEFAULT 0,
702 attempts integer DEFAULT 0,
703 handler text,<br>704 last_error te
704 last_error text,<br>705 run at timestamp
           run_at timestamp without time zone,
706 locked_at timestamp without time zone,
707 failed_at timestamp without time zone,
708 locked_by character varying(255),<br>709 queue character varying(255),
           queue character varying(255),
710 created_at timestamp without time zone NOT NULL,
711 updated_at timestamp without time zone NOT NULL
712 );
713
714715
716 -- Name: delayed_jobs_id_seq; Type: SEQUENCE; Schema: public; Owner: -
717
718
T19 CREATE SEQUENCE delayed_jobs_id_seq<br>720 START WITH 1<br>721 INCREMENT BY 1
720 START WITH 1
721 INCREMENT BY 1
722 NO MINVALUE
723 NO MAXVALUE<br>724 CACHE 1;
           CACHE 1;
725
726
727
728 -- Name: delayed_jobs_id_seq; Type: SEQUENCE OWNED BY; Schema: public; Owner: -
729
730
731 ALTER SEQUENCE delayed_jobs_id_seq OWNED BY delayed_jobs.id;
732
733
734<br>735
      -- Name: failure; Type: TABLE; Schema: public; Owner: -; Tablespace:
736 - -737
738 CREATE TABLE failure (
739 id integer NOT NULL,
740 description character varying(255)
741 );
742
743
744<br>745-- Name: TABLE failure; Type: COMMENT; Schema: public; Owner: -
746 - -747<br>748COMMENT ON TABLE failure IS 'Failures'' types.';
749
750
751<br>752
      -- Name: failure_id_seq; Type: SEQUENCE; Schema: public; Owner: -
753
754
755 CREATE SEQUENCE failure_id_seq
756 START WITH 1
757 INCREMENT BY 1<br>758 NO MINVALUE
           NO MINVALUE
759 NO MAXVALUE<br>760 CACHE 1;
           CACHE 1;
761
762
763
764 -- Name: failure_id_seq; Type: SEQUENCE OWNED BY; Schema: public; Owner: -
```

```
765 - -766
       ALTER SEQUENCE failure_id_seq OWNED BY failure.id;
768
769
770 --
       -- Name: fare; Type: TABLE; Schema: public; Owner: -; Tablespace:
772 --
773<br>774CREATE TABLE fare (
775 id integer NOT NULL,<br>776 type character varying(255),
777 description text,<br>778 price double prec
778 price double precision,<br>779 valid_from timestamp wi
779 valid_from timestamp without time zone,
780 valid_to timestamp without time zone
781 );
782
783
784 - -<br>785 - --- Name: TABLE fare; Type: COMMENT; Schema: public; Owner: -
786
787
       COMMENT ON TABLE fare IS 'Fare list';
789
790
791 --
      -- Name: fare_id_seq; Type: SEQUENCE; Schema: public; Owner: -
793 --
794
795 CREATE SEQUENCE fare_id_seq
196 START WITH 1<br>197 INCREMENT BY
797 INCREMENT BY 1<br>798 NO MINVALUE
798 NO MINVALUE<br>799 NO MAXVALUE
799 NO MAXVALUE<br>800 CACHE 1;
           CACHE 1;
801
802
803 --<br>804 --
      -- Name: fare_id_seq; Type: SEQUENCE OWNED BY; Schema: public; Owner: -
805806
       ALTER SEQUENCE fare_id_seq OWNED BY fare.id;
808
809
810 - -811 -- Name: green_move_applications; Type: TABLE; Schema: public; Owner: -; Tablespace:<br>812 --
812
813
end<br>814 CREATE TABLE green_move_applications (<br>815 id integer NOT NULL.
          id integer NOT NULL,
816 jar_file_name character varying(255),<br>817 user_id character varying(255),
817 user_id character varying(255),<br>818 class name character varying(255),
818 class_name character varying(255),<br>819 jar_signature character varying(255),
820 created_at timestamp without time zone NOT NULL,<br>821 updated_at timestamp without time zone NOT NULL
822 );
823824
825
826 -- Name: green_move_applications_id_seq; Type: SEQUENCE; Schema: public; Owner: -
827828
ors<br>829 CREATE SEQUENCE green_move_applications_id_seq<br>830 START WITH 1
830 START WITH 1
831 INCREMENT BY 1<br>832 NO MINVALUE
832 NO MINVALUE<br>833 NO MAXVALUE
           NO MAXVALUE
834 CACHE 1;
835
836
837<br>838
      -- Name: green_move_applications_id_seq; Type: SEQUENCE OWNED BY; Schema: public; Owner: -
839
840
841 ALTER SEQUENCE green_move_applications_id_seq OWNED BY green_move_applications.id;
842
843
844
```

```
845 -- Name: has_failure; Type: TABLE; Schema: public; Owner: -; Tablespace: R46 --
846
847
848 CREATE TABLE has_failure (
          vehicle_id character varying(12) NOT NULL,
850 failure_id integer NOT NULL,<br>851 ts timestamp without time zone NOT NULL
852 );
853
854
855<br>856
      -- Name: TABLE has_failure; Type: COMMENT; Schema: public; Owner: -
857
858
      COMMENT ON TABLE has_failure IS 'Vehicles failures'' log.';
860
861
862 - -863 -- Name: interest_topic; Type: TABLE; Schema: public; Owner: -; Tablespace:
864
865
866 CREATE TABLE interest_topic (<br>867 id integer NOT NULL.
           id integer NOT NULL
868 name character varying(255),<br>869 description text
           description text
870 );
871
872
873<br>874-- Name: TABLE interest_topic; Type: COMMENT; Schema: public; Owner: -
875 --
876<br>877
      COMMENT ON TABLE interest_topic IS 'Possible interest topics'' list.';
878
879
880<br>881-- Name: interest_topic_id_seq; Type: SEQUENCE; Schema: public; Owner: -
882
883
884 CREATE SEQUENCE interest_topic_id_seq
885 START WITH 1
886 INCREMENT BY 1
887 NO MINVALUE
888 NO MAXVALUE<br>889 CACHE 1;
          CACHE 1;
890
891
892<br>893
      -- Name: interest_topic_id_seq; Type: SEQUENCE OWNED BY; Schema: public; Owner: -
894895
896 ALTER SEQUENCE interest topic id seq OWNED BY interest topic.id;
897
898
899<br>900
      -- Name: interested; Type: TABLE; Schema: public; Owner: -; Tablespace:
901902
903 CREATE TABLE interested (
904 ts timestamp without time zone NOT NULL,
905 user_id character varying(16) NOT NULL,
906 topic_id integer NOT NULL<br>907 );
907 );
908
909
910<br>911-- Name: TABLE interested; Type: COMMENT; Schema: public; Owner: -
512913
914 COMMENT ON TABLE interested IS 'Users related interests.';
915
916
917<br>918-- Name: mobile_device_id_seq; Type: SEQUENCE; Schema: public; Owner: -
919 --
920
921 CREATE SEQUENCE mobile_device_id_seq
922 START WITH 1
923 INCREMENT BY 1
924 NO MINVALUE
```

```
925 NO MAXVALUE<br>926 CACHE 1;
            CACHE 1;
 927
 928929
 930 -- Name: mobile_device_id_seq; Type: SEQUENCE OWNED BY; Schema: public; Owner: -
 931
 932
        ALTER SEQUENCE mobile_device_id_seq OWNED BY mobile_device.id;
 934
 935
 936 --
 937 -- Name: vehicle_model; Type: TABLE; Schema: public; Owner: -; Tablespace: 938 --
 938
 939
 940 CREATE TABLE vehicle_model (<br>941 id integer NOT NULL,
 941 channel name venicle_mode<br>941 id integer NOT NULL,<br>942 name character varvi
            name character varying(255),
 943 constructor_id integer,
944 vehicle_class_id integer
 945 );
 946
 947
 948<br>949
       -- Name: TABLE vehicle_model; Type: COMMENT; Schema: public; Owner: -
 950 - -951
       COMMENT ON TABLE vehicle_model IS 'Table containing vehicle models'' descriptions';
 952<br>953
 954
 955 - -956 -- Name: model_id_seq; Type: SEQUENCE; Schema: public; Owner: -
 957
 958<br>959
 959 CREATE SEQUENCE model_id_seq<br>960 START WITH 1
 960 START WITH 1
961 INCREMENT BY 1
 962 NO MINVALUE
 963 NO MAXVALUE<br>964 CACHE 1;
            CACHE 1;
 965
 966
 967968 -- Name: model_id_seq; Type: SEQUENCE OWNED BY; Schema: public; Owner: -<br>969 --
 970
       ALTER SEQUENCE model_id_seq OWNED BY vehicle_model.id;
 972973
 \frac{974}{975}-- Name: nfc; Type: TABLE; Schema: public; Owner: -; Tablespace:
 976 - -977<br>978
 978 CREATE TABLE nfc (
979 tag_id character varying(255) NOT NULL,
 980 device_id integer,
981 "check" character varying(255),
 982 data text<br>983 :
       \rightarrow984
 985
 986<br>987
       -- Name: TABLE nfc; Type: COMMENT; Schema: public; Owner: -
 988
 989
       COMMENT ON TABLE nfc IS 'NFC tag related data.';
 991
 992993 --
 994 -- Name: on_vehicle_op; Type: TABLE; Schema: public; Owner: -; Tablespace:
 995
 996<br>997
 ered<br>997 CREATE TABLE on_vehicle_op (<br>998        vehicle_id character vary
             vehicle_id character varying(12) NOT NULL,
999 begin_ts timestamp without time zone NOT NULL,
1000 end_ts timestamp without time zone
1001 );
1002
1003
1004 - -
```

```
1005 -- Name: TABLE on_vehicle_op; Type: COMMENT; Schema: public; Owner: -<br>1006 --
10061007<br>1008COMMENT ON TABLE on_vehicle_op IS 'Performed on-vehicle operations'' list.';
1009
1010
\frac{1011}{1012}-- Name: op_type; Type: TABLE; Schema: public; Owner: -; Tablespace:
10131014
1015 CREATE TABLE op_type (
1016 id integer NOT NULL,
1017 description text
1018 );
1019
1020
1021<br>1022
        -- Name: TABLE op_type; Type: COMMENT; Schema: public; Owner: -
1023
1024<br>1025
       COMMENT ON TABLE op_type IS 'Available operations'' list';
1026
1027
1028<br>1029
        -- Name: op_type_id_seq; Type: SEQUENCE; Schema: public; Owner: -
1030 - -1031<br>1032
1032 CREATE SEQUENCE op_type_id_seq
1033 START WITH 1
             INCREMENT BY 1
1035 NO MINVALUE
1036 NO MAXVALUE<br>1037 CACHE 1:
             CATE 1;
1038
1039
1040<br>1041-- Name: op_type_id_seq; Type: SEQUENCE OWNED BY; Schema: public; Owner: -
10421043<br>1044ALTER SEQUENCE op_type_id_seq OWNED BY op_type.id;
1045
1046
10471048 -- Name: other_op; Type: TABLE; Schema: public; Owner: -; Tablespace:
1049
1050<br>1051
1051 CREATE TABLE other_op (<br>1052 vehicle_id character
1052 vehicle_id character varying(12) NOT NULL,<br>1053 begin ts timestamp without time zone NOT N
1053 begin_ts timestamp without time zone NOT NULL,
1054 end_ts timestamp without time zone,
1055 cause text,
1056 op_id integer<br>1057 );
10571058
1059
1060
1061 -- Name: TABLE other_op; Type: COMMENT; Schema: public; Owner: -
10621063
       COMMENT ON TABLE other_op IS 'Other operations'' details';
1065
1066
1067<br>1068-- Name: path_event; Type: TABLE; Schema: public; Owner: -; Tablespace:
1069
\frac{1070}{1071}1071 CREATE TABLE path_event (
1072 id integer NOT NULL,
1073 begin_ts timestamp without time zone,<br>1074 end ts timestamp without time zone.
1074 end_ts timestamp without time zone,<br>1075 latitude double precision,
1075 latitude double precision,<br>1076 longitude double precision
1076 longitude double precision,
1077 cause character varying(255)
1078 );
1079
1080
1081<br>1082
        -- Name: TABLE path_event; Type: COMMENT; Schema: public; Owner: -
1083 --
1084
```
1085 COMMENT ON TABLE path\_event IS 'List of all path/road related issues (work in progress, ...)'; 1086 1087  $1088$ <br> $1089$ -- Name: path\_event\_id\_seq; Type: SEQUENCE; Schema: public; Owner: - $1090 - 1091$ 1092 CREATE SEQUENCE path\_event\_id\_seq 1093 START WITH 1 1094 INCREMENT BY 1 1095 NO MINVALUE<br>1096 NO MAXVALUE NO MAXVALUE 1097 CACHE 1; 1098 1099  $1100$ <br> $1101$ -- Name: path\_event\_id\_seq; Type: SEQUENCE OWNED BY; Schema: public; Owner: -1102 1103<br>1104 ALTER SEQUENCE path\_event\_id\_seq OWNED BY path\_event.id; 1105 1106  $1107$ 1108 -- Name: precedences\_asp\_view; Type: TABLE; Schema: public; Owner: -; Tablespace: 1109  $\begin{array}{c} 1110 \\ 1111 \end{array}$ CREATE TABLE precedences\_asp\_view ( 1112 resrv\_id\_bf integer NOT NULL, 1113 resrv\_id\_af integer NOT NULL  $1114$  ); 1115 1116  $\frac{1117}{1118}$ -- Name: TABLE precedences\_asp\_view; Type: COMMENT; Schema: public; Owner: - $1119$  $1120$ <br> $1121$ 1121 COMMENT ON TABLE precedences\_asp\_view IS 'DO NOT FILL!<br>1122 Automatically filled by function '. Automatically filled by function.'; 1123 1124 1125<br>1126 -- Name: provided\_by; Type: TABLE; Schema: public; Owner: -; Tablespace:  $1127$ 1128 1129 CREATE TABLE provided\_by ( 1130 aggregation\_poind\_id integer NOT NULL, 1131 service\_id integer NOT NULL<br>1132 );  $1132$ 1133 1134 1135 1136 -- Name: TABLE provided\_by; Type: COMMENT; Schema: public; Owner: -  $1137$ 1138<br>1139 COMMENT ON TABLE provided\_by IS 'Aggregation points available services'; 1140 1141  $1142$ <br> $1143$ -- Name: request; Type: TABLE; Schema: public; Owner: -; Tablespace:  $1144$ 1145 1146 CREATE TABLE request ( 1147 reservation\_id integer NOT NULL, 1148 service\_id integer NOT NULL 1149 ); 1150 1151  $\frac{1152}{1153}$ -- Name: TABLE request; Type: COMMENT; Schema: public; Owner: -1154 1155<br>1156 1156 COMMENT ON TABLE request IS 'Data about additional services included in the reservation'; 1157 1158  $1159$ <br> $1160$ -- Name: reservationASP\_view; Type: VIEW; Schema: public; Owner: - $1161 - -$ 1162 1163 CREATE VIEW "reservationASP\_view" AS

```
1164 SELECT r.user_id, (date_part('day'::text, ((r.taking_ts)::timestamp with time zone - (now
                     () - '7 days'::interval))))::integer AS startday, (date_part('hour'::text, r.<br>taking_ts))::integer AS starthour, (date_part('day'::text, ((r.release_ts)::timestamp<br>with time zone - (now() - '7 days'::interval))))::integer 
                    hour'::text, r.release_ts))::integer AS endhour FROM reservation r WHERE ((r.
                    taking_ts IS NOT NULL) AND (r.release_ts IS NOT NULL));
1165
1166
1167<br>1168
        -- Name: reservation_id_seq; Type: SEQUENCE; Schema: public; Owner: -
1169
1170
1171 CREATE SEQUENCE reservation_id_seq
1172 START WITH 1<br>1173 INCREMENT BY
             INCREMENT BY 1
1174 NO MINVALUE<br>1175 NO MAXVALUE
1175 NO MAXVALUE<br>1176 CACHE 1:
             CACHE 1;
1177
1178
1179<br>1180-- Name: reservation_id_seq; Type: SEQUENCE OWNED BY; Schema: public; Owner: -
1181
1182
        ALTER SEQUENCE reservation_id_seq OWNED BY reservation.id;
1184
1185
11861187 -- Name: resrvasp_view; Type: TABLE; Schema: public; Owner: -; Tablespace:
1188
1189
1190 CREATE TABLE resrvasp_view (1191 id integer NOT NIILL.
1191 id integer NOT NULL,<br>1192 taking day integer.
1192 taking_day integer,<br>1193 taking_hour integer
1193 taking_hour integer,<br>1194 release_day integer,<br>1195 release_hour integer
1194 release_day integer,
1195 release_hour integer,
1196 user_id character varying (255),
1197 taking_location character varying(255),<br>1198 release_location character varying(255)
        1198 release_location character varying(255)<br>
);
1199
1200
1201
1202
1203 -- Name: TABLE resrvasp_view; Type: COMMENT; Schema: public; Owner: -
12041205
        1206 COMMENT ON TABLE resrvasp_view IS 'DO NOT FILL.
        Automatically filled by function.';
1208
1209
1210<br>1211-- Name: schema_migrations; Type: TABLE; Schema: public; Owner: -; Tablespace:
1212
1213
        CREATE TABLE schema_migrations (
1215 version character varying(255) NOT NULL<br>1216 );
1216
1217
1218
1219
1220 -- Name: sense; Type: TABLE; Schema: public; Owner: -; Tablespace:
1221 --
1222
1223 CREATE TABLE sense (<br>1224 sensor_id intege:
1224 sensor_id integer NOT NULL,<br>1225 failure id integer NOT NULL
1225 failure_id integer NOT NULL,
1226 ts timestamp without time zone
1227 );
1228
1229
1230<br>1231-- Name: TABLE sense; Type: COMMENT; Schema: public; Owner: -
1232
1233
        COMMENT ON TABLE sense IS 'Sensor ability to sense a failure.';
1235
1236
1237
1238 -- Name: sensor; Type: TABLE; Schema: public; Owner: -; Tablespace:
```

```
1239 - -1240
1241 CREATE TABLE sensor (<br>1242 id integer NOT NU
1242 id integer NOT NULL,<br>1243 ts timestamp without
            ts timestamp without time zone NOT NULL,
1244 gb_id character varying(50),
1245 value character varying(255),
1246 sensor_class integer<br>1247 );
12471248
1249
12501251 -- Name: TABLE sensor; Type: COMMENT; Schema: public; Owner: -
12521253
1255<br>1254 COMMENT ON TABLE sensor IS 'Table containing sensors retrieved data';
1255
1256
1257<br>1258
       -- Name: sensor_class; Type: TABLE; Schema: public; Owner: -; Tablespace:
1259
1260
       CREATE TABLE sensor_class (
1262 id integer NOT NULL,<br>1263 value_type character varying(25),
1264 description text<br>1265 );
12651266
1267
12681269 -- Name: TABLE sensor_class; Type: COMMENT; Schema: public; Owner: -
1270
\frac{1271}{1272}1272 COMMENT ON TABLE sensor_class IS 'Available classes of sensors.';
1273
1274
1275 --
1276 -- Name: sensor_class_id_seq; Type: SEQUENCE; Schema: public; Owner: -
1277
1278
1279 CREATE SEQUENCE sensor_class_id_seq
1280 START WITH 1
1281 INCREMENT BY 1
1282 NO MINVALUE
1283 NO MAXVALUE<br>1284 CACHE 1:
           CACHE 1:
1285
1286
1287 - -<br>1288 - --- Name: sensor_class_id_seq; Type: SEQUENCE OWNED BY; Schema: public; Owner: -
1289
1290
       ALTER SEQUENCE sensor_class_id_seq OWNED BY sensor_class.id;
1292
1293
1294
1295 -- Name: sensor_id_seq; Type: SEQUENCE; Schema: public; Owner: -
1296
1297
1298 CREATE SEQUENCE sensor_id_seq
          START WITH 1
1300 INCREMENT BY 1
1301 NO MINVALUE
1302 NO MAXVALUE
1303 CACHE 1;
1304
1305
1306<br>1307-- Name: sensor_id_seq; Type: SEQUENCE OWNED BY; Schema: public; Owner: -
1308
1309<br>1310
       ALTER SEQUENCE sensor_id_seq OWNED BY sensor.id;
1311
1312
1313<br>1314-- Name: service; Type: TABLE; Schema: public; Owner: -; Tablespace:
1315 - -1316<br>13171317 CREATE TABLE service (
1318 id integer NOT NULL,
```

```
1319 name character varying(255),<br>1320 service_class_id integer
       service_class_id integer<br>1:
1321 );
1322
1323
1324<br>1325
       -- Name: TABLE service; Type: COMMENT; Schema: public; Owner: -
1326
1327
       COMMENT ON TABLE service IS 'Available services';
1329
1330
1331
1332 -- Name: service_class; Type: TABLE; Schema: public; Owner: -; Tablespace:
1333
1334
1335 CREATE TABLE service_class (<br>1336 11 integer NOT NULL.
            id integer NOT NULL,
1337 description character varying (255)<br>1338 );
1338
1339
1340
13411342 -- Name: TABLE service_class; Type: COMMENT; Schema: public; Owner: -
1343
1344
       COMMENT ON TABLE service_class IS 'Available classes of services';
1346
1347
1348
1349 -- Name: service_class_id_seq; Type: SEQUENCE; Schema: public; Owner: -
1350
1351<br>1352
1352 CREATE SEQUENCE service_class_id_seq
1353 START WITH 1<br>1354 INCREMENT BY
1354 INCREMENT BY 1
1355 NO MINVALUE
1356 NO MAXVALUE
1357 CACHE 1;
1358
1359
1360<br>1361-- Name: service_class_id_seq; Type: SEQUENCE OWNED BY; Schema: public; Owner: -
1362 --
1363
       ALTER SEQUENCE service_class_id_seq OWNED BY service_class.id;
1365
1366
1367<br>1368
       -- Name: service_configuration; Type: TABLE; Schema: public; Owner: -; Tablespace:
1369
1370
-----<br>1371 CREATE TABLE service_configuration (<br>1372 id integer NOT NULL.
1372 id integer NOT NULL,<br>1373 name character varying(255),
1374 description text
1375 );
1376
1377
1378<br>1379
       -- Name: TABLE service_configuration; Type: COMMENT; Schema: public; Owner: -
1380 --
1381
1382 COMMENT ON TABLE service_configuration IS 'Possible Green Move use-configurations';
1383
1384
1385<br>1386
       -- Name: service_configuration_id_seq; Type: SEQUENCE; Schema: public; Owner: -
1387
1388
1389 CREATE SEQUENCE service_configuration_id_seq
1390 START WITH 1<br>1391 INCREMENT BY
1391 INCREMENT BY 1<br>1392 NO MINVALUE
            NO MINVALUE
1393 NO MAXVALUE<br>1394 CACHE 1;
            CACHE 1;
1395
1396
1397
1398 -- Name: service_configuration_id_seq; Type: SEQUENCE OWNED BY; Schema: public; Owner: -
```

```
1399
1400<br>1401
       ALTER SEQUENCE service configuration id seg OWNED BY service configuration.id;
1402
1403
1404 --<br>1405 --
       -- Name: service_id_seq; Type: SEQUENCE; Schema: public; Owner: -
14061407
       CREATE SEQUENCE service_id_seq
1409 START WITH 1<br>1410 INCREMENT BY
           INCREMENT BY 1
1411 NO MINVALUE
1412 NO MAXVALUE
1413 CACHE 1;
1414
1415
1416 - -1417 -- Name: service_id_seq; Type: SEQUENCE OWNED BY; Schema: public; Owner: -
1419
1419
1420 ALTER SEQUENCE service_id_seq OWNED BY service.id;
1421
1422
1423
1424 -- Name: special_constraint; Type: TABLE; Schema: public; Owner: -; Tablespace:
1425
1426
1427 CREATE TABLE special_constraint (<br>1428 id integer NOT NULL,
          1428 integer NOT NULL,
1429 vehicle_id character varying(12),
1430 "constraint" text
1431 );
1432
1433
1434<br>1435
       -- Name: TABLE special_constraint; Type: COMMENT; Schema: public; Owner: -
14361437
       COMMENT ON TABLE special_constraint IS 'Placeholder for special type o constraint';
1439
1440
14411442 -- Name: special_constraint_id_seq; Type: SEQUENCE; Schema: public; Owner: -
1443
1444
1445 CREATE SEQUENCE special_constraint_id_seq
1446 START WITH 1<br>1447 INCREMENT BY
1447 INCREMENT BY 1
1448 NO MINVALUE
1449 NO MAXVALUE
1450 CACHE 1;
1451
1452
1453<br>1454
      -- Name: special_constraint_id_seq; Type: SEQUENCE OWNED BY; Schema: public; Owner: -<br>--
1455
1456<br>1457ALTER SEQUENCE special_constraint_id_seq OWNED BY special_constraint.id;
1458
1459
1460<br>1461-- Name: static_context; Type: TABLE; Schema: public; Owner: -; Tablespace:
1462
1463
1464 CREATE TABLE static_context (<br>1465 ts timestamp without time
1465 ts timestamp without time zone NOT NULL,
1466 user_id character varying(16) NOT NULL
1467 );
1468
1469
1470 --<br>1471 --
       -- Name: TABLE static_context; Type: COMMENT; Schema: public; Owner: -
1472
1473
       COMMENT ON TABLE static_context IS 'Data about user static context.';
1475
1476
1477
1478 -- Name: supports; Type: TABLE; Schema: public; Owner: -; Tablespace:
```

```
1479 - -1480<br>1481
1481 CREATE TABLE supports (<br>1482 device_id integer N
1482 device_id integer NOT NULL,<br>1483 cloud service id integer NO
              cloud_service_id integer NOT NULL
1484 );
1485
1486
1487<br>1488
         -- Name: TABLE supports; Type: COMMENT; Schema: public; Owner: -
1489 --
1490
1491 COMMENT ON TABLE supports IS 'List of device supported cloud services';
1492
1493
1494<br>1495
         -- Name: usable_in; Type: TABLE; Schema: public; Owner: -; Tablespace:
1496
14971498 CREATE TABLE usable_in (
1499 service_configuration_id integer NOT NULL,
1500 service_id integer NOT NULL
1501 );
1502
1503
1504<br>1505
         -- Name: TABLE usable_in; Type: COMMENT; Schema: public; Owner: -
1506 - -1507
        COMMENT ON TABLE usable_in IS 'Specific service configuration available services.';
1509
1510
1511<br>1512-- Name: usage_data; Type: TABLE; Schema: public; Owner: -; Tablespace:
15131514
1515 CREATE TABLE usage_data (
              1516 reservation_id integer NOT NULL,
1517 real_taking_ts timestamp without time zone,<br>1518 real_release_ts timestamp without time zone
1518 real_release_ts timestamp without time zone,<br>1519 taking km double precision.
1519 taking_km double precision,<br>1520 release km double precision
1520 release_km double precision,<br>1521 constr_malus double precision
              constr_malus double precision,
1522 constr_bonus double precision,
1523 damage_malus double precision,<br>1524 charge bonus double precision.
1524 charge_bonus double precision,
1525 release_bonus double precision
1526 );
1527
1528
1529
1530 -- Name: TABLE usage data; Type: COMMENT; Schema: public; Owner: -
1531
1532<br>1533
        COMMENT ON TABLE usage_data IS 'Reservation related vehicles'' usage data';
1534
1535
1536<br>1537-- Name: user; Type: TABLE; Schema: public; Owner: -; Tablespace:
1538 --
1539
1540 CREATE TABLE "user" (1541 id character vary.
1541 id character varying(16) NOT NULL,<br>1542 name character varying(255)
              name character varying(255),
1543 surname character varying(255),<br>1544 email character varying(255),
1544 email character varying (255),<br>1545 bub key character varying (255)
1545 pub_key character varying(255),
1546 ident_url character varying(255),
1547 username character varying(20),
1548 passwd character varying(150),<br>1549 vat_info text DEFAULT 'none'::
1549 vat_info text DEFAULT 'none'::text,
1550 billing_info text DEFAULT 'none'::text,
1551 customer boolean NOT NULL,<br>1552 owner boolean NOT NULL.
              owner boolean NOT NULL,
1553 birthdate date,
1554 gender character varying(1)
1555 );
1556
1557
1558 - -
```
1559 -- Name: TABLE "user"; Type: COMMENT; Schema: public; Owner: -  $1560$ 1561 1562 COMMENT ON TABLE "user" IS 'Table containing users'' data (customers'' and owners'' data).'; 1563 1564  $1565$ <br> $1566$ -- Name: vehicle\_availability; Type: TABLE; Schema: public; Owner: -; Tablespace: 1567 1568 1569 CREATE TABLE vehicle\_availability (<br>1570 id integer NOT NULL, 112 INDEE VONTOIG\_GVG 1571 vehicle\_id character varying(12),<br>1572 begin ts timestamp without time z 1572 begin\_ts timestamp without time zone,<br>1573 end\_ts timestamp without time zone 1573 end\_ts timestamp without time zone 1574 1575 1576 1577<br>1578 -- Name: TABLE vehicle\_availability; Type: COMMENT; Schema: public; Owner: -1579 1580 1581 COMMENT ON TABLE vehicle\_availability IS 'Table containing eventual constraints on vehicle availability'; 1582 1583  $1584$ <br> $1585$ -- Name: vehicle\_availability\_id\_seq; Type: SEQUENCE; Schema: public; Owner: -1586 1587 1588 CREATE SEQUENCE vehicle\_availability\_id\_seq 1589 START WITH 1<br>1590 TNCREMENT BY 1590 INCREMENT BY 1<br>1591 NO MINVALUE 1591 NO MINVALUE<br>1592 NO MAXVALUE NO MAXVALUE CACHE 1; 1594 1595 1596<br>1597 -- Name: vehicle\_availability\_id\_seq; Type: SEQUENCE OWNED BY; Schema: public; Owner: -1598 1599 1600 ALTER SEQUENCE vehicle\_availability\_id\_seq OWNED BY vehicle\_availability.id; 1601 1602  $1603 - -$ 1604 -- Name: vehicle\_class; Type: TABLE; Schema: public; Owner: -; Tablespace:<br>1605 -- $1605$ 1606<br>1607 1607 CREATE TABLE vehicle\_class (<br>1608 id integer NOT NULL. id integer NOT NULL, 1609 description character varying (255)<br>1610 ):  $1610$ 1611 1612  $1613$ 1614 -- Name: TABLE vehicle\_class; Type: COMMENT; Schema: public; Owner: -  $1\,6\,1\,5$ 1616<br>1617 COMMENT ON TABLE vehicle\_class IS 'Classes of vehicles'; 1618 1619  $1620$ <br> $1621$ -- Name: vehicle\_class\_id\_seq; Type: SEQUENCE; Schema: public; Owner: -1622 1623<br>1624 1624 CREATE SEQUENCE vehicle\_class\_id\_seq 1625 START WITH 1 1626 INCREMENT BY 1 1627 NO MINVALUE<br>1628 NO MAXVALUE 1628 NO MAXVALUE<br>1629 CACHE 1: CACHE 1: 1630 1631  $1632$ <br> $1633$ -- Name: vehicle\_class\_id\_seq; Type: SEQUENCE OWNED BY; Schema: public; Owner: - $1634 - -$ 1635<br>1636 ALTER SEQUENCE vehicle\_class\_id\_seq OWNED BY vehicle\_class.id; 1637

```
1638
1639<br>1640-- Name: vehicle constructor id seq; Type: SEQUENCE; Schema: public; Owner: -
16411642
1643 CREATE SEQUENCE vehicle_constructor_id_seq
1644 START WITH 1
1645 INCREMENT BY 1<br>1646 NO MINVALUE
1646 NO MINVALUE<br>1647 NO MAXVALUE
            NO MAXVALUE
1648 CACHE 1;
1649
1650
1651<br>1652-- Name: vehicle_constructor_id_seq; Type: SEQUENCE OWNED BY; Schema: public; Owner: -
1653
1654<br>1655
       ALTER SEQUENCE vehicle_constructor_id_seq OWNED BY vehicle_constructor.id;
1656
1657
1658<br>1659-- Name: vehicle_model_id_seq; Type: SEQUENCE; Schema: public; Owner: -
16601661
       1662 CREATE SEQUENCE vehicle_model_id_seq
1663 START WITH 1
1664 INCREMENT BY 1<br>1665 NO MINVALUE
1665 NO MINVALUE
1666 NO MAXVALUE
1667 CACHE 1;
1668
1669
1670<br>1671-- Name: vehicle_model_id_seq; Type: SEQUENCE OWNED BY; Schema: public; Owner: -
1672
1673<br>1674ALTER SEQUENCE vehicle_model_id_seq OWNED BY vehicle_model.id;
1675
1676
1677-- Name: vehicleop_asp_view; Type: TABLE; Schema: public; Owner: -; Tablespace:
1678<br>16791680
1681 CREATE TABLE vehicleop_asp_view (
1682 vehicle_id character varying(255) NOT NULL,
1683 begin_day integer NOT NULL,
1684 begin_hour integer NOT NULL,
1685 end_day integer NOT NULL,<br>1686 end hour integer NOT NULL
       end_hour integer NOT NULL );
16871688
1689
1690<br>1691
       -- Name: TABLE vehicleop_asp_view; Type: COMMENT; Schema: public; Owner: -
1692
1693
1694 COMMENT ON TABLE vehicleop_asp_view IS 'DO NOT FILL.<br>1695 Automatically filled by function.';
       Automatically filled by function.';
1696
1697
1698
1699 -- Name: id; Type: DEFAULT; Schema: public; Owner: -
17001701
1702 ALTER TABLE ONLY aggregation_point ALTER COLUMN id SET DEFAULT nextval('
             aggregation_point_id_seq'::regclass);
1703
1704
1705
1706 -- Name: id; Type: DEFAULT; Schema: public; Owner: -
1707
1708
       1709 ALTER TABLE ONLY aggregation_point_type ALTER COLUMN id SET DEFAULT nextval('
             aggregation_point_type_id_seq'::regclass);
1710
1711
1712<br>1713-- Name: id; Type: DEFAULT; Schema: public; Owner: -
17141715
```
1716 ALTER TABLE ONLY battery ALTER COLUMN id SET DEFAULT nextval('battery\_id\_seq'::regclass); 1717 1718 1719<br>1720 -- Name: id; Type: DEFAULT; Schema: public; Owner: - $1721 - -$ 1722<br>1723 1723 ALTER TABLE ONLY charge\_station ALTER COLUMN id SET DEFAULT nextval('charge\_station\_id\_seq':: regclass); 1724 1725  $1726$ 1727 -- Name: id; Type: DEFAULT; Schema: public; Owner: -<br>1728 -- $1728$ 1729 1730 ALTER TABLE ONLY cloud service ALTER COLUMN id SET DEFAULT nextval('cloud service id seg':: regclass); 1731 1732 1733 -- 1734 -- Name: id; Type: DEFAULT; Schema: public; Owner: - 1735 1736 1737 ALTER TABLE ONLY community ALTER COLUMN id SET DEFAULT nextval('community\_id\_seq'::regclass); 1738 1739  $1740$ <br> $1741$ -- Name: id; Type: DEFAULT; Schema: public; Owner: -1742 1743 1744 ALTER TABLE ONLY delayed\_jobs ALTER COLUMN id SET DEFAULT nextval('delayed\_jobs\_id\_seq':: regclass); 1745 1746  $1747$ -- Name: id; Type: DEFAULT; Schema: public; Owner: -1748<br>1749 1750 1751 ALTER TABLE ONLY failure ALTER COLUMN id SET DEFAULT nextval('failure id seq'::regclass); 1752 1753 1754 -- 1755 -- Name: id; Type: DEFAULT; Schema: public; Owner: -1756 1757<br>1758 ALTER TABLE ONLY fare ALTER COLUMN id SET DEFAULT nextval ('fare id seq'::regclass); 1759 1760 1761<br>1762 -- Name: id; Type: DEFAULT; Schema: public; Owner: -1763 1764 1765 ALTER TABLE ONLY green\_move\_applications ALTER COLUMN id SET DEFAULT nextval(' green\_move\_applications\_id\_seq'::regclass); 1766 1767 1768<br>1769 -- Name: id; Type: DEFAULT; Schema: public; Owner: -1770  $1771$ <br> $1772$ 1772 ALTER TABLE ONLY interest\_topic ALTER COLUMN id SET DEFAULT nextval('interest\_topic\_id\_seq':: regclass); 1773 1774  $1775$ <br> $1776$ -- Name: id; Type: DEFAULT; Schema: public; Owner: -1777 1778<br>1779 1779 ALTER TABLE ONLY mobile\_device ALTER COLUMN id SET DEFAULT nextval('mobile\_device\_id\_seq':: regclass); 1780 1781 1782<br>1783 -- Name: id; Type: DEFAULT; Schema: public; Owner: -1784 1785 1786 ALTER TABLE ONLY op\_type ALTER COLUMN id SET DEFAULT nextval('op\_type\_id\_seq'::regclass); 1787 1788 1789

```
1790 -- Name: id; Type: DEFAULT; Schema: public; Owner: -
1791
1792
       1793 ALTER TABLE ONLY path_event ALTER COLUMN id SET DEFAULT nextval('path_event_id_seq'::regclass)
            ;
1794
1795
1796<br>1797
       -- Name: id; Type: DEFAULT; Schema: public; Owner: -
1798
1799
       1800 ALTER TABLE ONLY reservation ALTER COLUMN id SET DEFAULT nextval('reservation_id_seq'::
            regclass);
1801
1802
1803<br>1804
       -- Name: id; Type: DEFAULT; Schema: public; Owner: -
1805
1806<br>1807
      1807 ALTER TABLE ONLY sensor ALTER COLUMN id SET DEFAULT nextval('sensor_id_seq'::regclass);
1808
1809
1810
1811 -- Name: id; Type: DEFAULT; Schema: public; Owner: -
1812
1813
1814 ALTER TABLE ONLY sensor_class ALTER COLUMN id SET DEFAULT nextval('sensor_class_id_seq'::
            regclass);
1815
1816
1817
1818 -- Name: id; Type: DEFAULT; Schema: public; Owner: -
1819
1820
      ALTER TABLE ONLY service ALTER COLUMN id SET DEFAULT nextval('service_id_seq'::regclass);
1822
1823
1924
1825 -- Name: id; Type: DEFAULT; Schema: public; Owner: -
1826
1827
      1828 ALTER TABLE ONLY service_class ALTER COLUMN id SET DEFAULT nextval('service_class_id_seq'::
            regclass);
1829
1830
1831
1832 -- Name: id; Type: DEFAULT; Schema: public; Owner: -
1833
1834
       1835 ALTER TABLE ONLY service_configuration ALTER COLUMN id SET DEFAULT nextval('
            service_configuration_id_seq'::regclass);
1836
1837
1838<br>1839
       -- Name: id; Type: DEFAULT; Schema: public; Owner: -
1840
1841
      1842 ALTER TABLE ONLY special_constraint ALTER COLUMN id SET DEFAULT nextval('
             special_constraint_id_seq'::regclass);
1843
1844
1845<br>1846
       -- Name: id; Type: DEFAULT; Schema: public; Owner: -
1847
1848
       1849 ALTER TABLE ONLY vehicle_availability ALTER COLUMN id SET DEFAULT nextval('
             vehicle_availability_id_seq'::regclass);
1850
1851
1852<br>1853-- Name: id; Type: DEFAULT; Schema: public; Owner: -
1854
1855
       1856 ALTER TABLE ONLY vehicle_class ALTER COLUMN id SET DEFAULT nextval('vehicle_class_id_seq'::
            regclass);
1857
1858
1859<br>1860
       -- Name: id; Type: DEFAULT; Schema: public; Owner: -
1861
```
1862 1863 ALTER TABLE ONLY vehicle\_constructor ALTER COLUMN id SET DEFAULT nextval('constructor\_id\_seq '::regclass); 1864 1865 1866<br>1867 -- Name: id; Type: DEFAULT; Schema: public; Owner: -1868 1869<br>1870 1870 ALTER TABLE ONLY vehicle\_model ALTER COLUMN id SET DEFAULT nextval('model\_id\_seq'::regclass); 1871 1872 1873<br>1874 -- Name: admin pkey; Type: CONSTRAINT; Schema: public; Owner: -; Tablespace: 1875 1876 1877 ALTER TABLE ONLY admin<br>1878 ADD CONSTRAINT admi ADD CONSTRAINT admin\_pkey PRIMARY KEY (id); 1879 1880 1881 1882 -- Name: age\_class\_pkey; Type: CONSTRAINT; Schema: public; Owner: -; Tablespace: 1883 1884 ALTER TABLE ONLY age\_class 1886 ADD CONSTRAINT age\_class\_pkey PRIMARY KEY (id); 1887 1888 1889<br>1890 -- Name: aggregation\_point\_class\_pkey; Type: CONSTRAINT; Schema: public; Owner: -; Tablespace:  $1891 - -$ 1892<br>1893 1893 ALTER TABLE ONLY aggregation\_point\_class<br>1894 ADD CONSTRAINT aggregation point clas ADD CONSTRAINT aggregation\_point\_class\_pkey PRIMARY KEY (aggregation\_point\_id, aggregation\_point\_type); 1895 1896 1897 1898 -- Name: aggregation point pkey; Type: CONSTRAINT; Schema: public; Owner: -; Tablespace: 1899 1900 -----<br>1901 ALTER TABLE ONLY aggregation\_point<br>1902 ADD CONSTRAINT aggregation\_poi ADD CONSTRAINT aggregation\_point\_pkey PRIMARY KEY (id); 1903 1904  $1905 - -$ 1906 -- Name: aggregation\_point\_type\_pkey; Type: CONSTRAINT; Schema: public; Owner: -; Tablespace: 1907 1908 1909 ALTER TABLE ONLY aggregation\_point\_type ADD CONSTRAINT aggregation\_point\_type\_pkey PRIMARY KEY (id); 1911 1912 1913<br>1914 -- Name: avail\_asp\_view\_pkey; Type: CONSTRAINT; Schema: public; Owner: -; Tablespace:  $1915$ 1916 1917 ALTER TABLE ONLY avail\_asp\_view ADD CONSTRAINT avail\_asp\_view\_pkey PRIMARY KEY (id); 1919 1920 1921<br>1922 -- Name: battery\_pkey; Type: CONSTRAINT; Schema: public; Owner: -; Tablespace: 1923 1924 1925 ALTER TABLE ONLY battery<br>1926 ADD CONSTRAINT batter ADD CONSTRAINT battery\_pkey PRIMARY KEY (id); 1927 1928 1929<br>1930 -- Name: belongs\_to\_pkey; Type: CONSTRAINT; Schema: public; Owner: -; Tablespace: 1931 1932 ALTER TABLE ONLY belongs\_to 1934 ADD CONSTRAINT belongs\_to\_pkey PRIMARY KEY (user\_id, community\_id); 1935 1936 1937<br>1938 -- Name: charge\_pkey; Type: CONSTRAINT; Schema: public; Owner: -; Tablespace: 1939

```
1940
1941 ALTER TABLE ONLY charge
           1942 ADD CONSTRAINT charge_pkey PRIMARY KEY (vehicle_id, begin_ts);
1943
1944
1945<br>1946
       -- Name: charge_station_pkey; Type: CONSTRAINT; Schema: public; Owner: -; Tablespace:
19471948
       ALTER TABLE ONLY charge_station
1950 ADD CONSTRAINT charge_station_pkey PRIMARY KEY (id);
1951
1952
1953<br>1954-- Name: cloud_service_pkey; Type: CONSTRAINT; Schema: public; Owner: -; Tablespace:
1955
1956<br>1957
       ALTER TABLE ONLY cloud_service
1958 ADD CONSTRAINT cloud_service_pkey PRIMARY KEY (id);
1959
1960
1961<br>1962
       -- Name: community_pkey; Type: CONSTRAINT; Schema: public; Owner: -; Tablespace:
1963
1964
1965 ALTER TABLE ONLY community<br>1966 ADD CONSTRAINT communi
           11966 ADD CONSTRAINT community_pkey PRIMARY KEY (id);
1967
1968
1969 --
1970 -- Name: delayed_jobs_pkey; Type: CONSTRAINT; Schema: public; Owner: -; Tablespace:
1971
1972<br>1973
1973 ALTER TABLE ONLY delayed_jobs
           1974 ADD CONSTRAINT delayed_jobs_pkey PRIMARY KEY (id);
1975
1976
1977
1978 -- Name: failure_pkey; Type: CONSTRAINT; Schema: public; Owner: -; Tablespace:
1979
1980
1981 ALTER TABLE ONLY failure<br>1982 ADD CONSTRAINT failu:
           ADD CONSTRAINT failure_pkey PRIMARY KEY (id);
1983
1984
1985<br>1986
       -- Name: fare_pkey; Type: CONSTRAINT; Schema: public; Owner: -; Tablespace:
1987
1988
<sub>1989</sub> ALTER TABLE ONLY fare<br>1990 - ADD CONSTRAINT fa:
           ADD CONSTRAINT fare_pkey PRIMARY KEY (id);
1991
1992
1993<br>1994
       -- Name: gps_pkey; Type: CONSTRAINT; Schema: public; Owner: -; Tablespace:
1995
1996
1997 ALTER TABLE ONLY gps<br>1998 – ADD CONSTRAINT CO
           ADD CONSTRAINT gps_pkey PRIMARY KEY (ts, gb_id);
1999
2000
2001<br>2002-- Name: green_ebox_pkey; Type: CONSTRAINT; Schema: public; Owner: -; Tablespace:
2003
2004
2005 ALTER TABLE ONLY green_ebox
           ADD CONSTRAINT green_ebox_pkey PRIMARY KEY (id);
2007
2008
2009<br>2010-- Name: green_move_applications_pkey; Type: CONSTRAINT; Schema: public; Owner: -; Tablespace:
20112012<br>2013ALTER TABLE ONLY green_move_applications
2014 ADD CONSTRAINT green_move_applications_pkey PRIMARY KEY (id);
2015
2016
2017<br>2018-- Name: has_failure_pkey; Type: CONSTRAINT; Schema: public; Owner: -; Tablespace:
2019
```
 $2020$ <br> $2021$ 2021 ALTER TABLE ONLY has\_failure<br>2022 ADD CONSTRAINT has failu ADD CONSTRAINT has failure pkey PRIMARY KEY (vehicle id, failure id, ts); 2023 2024 2025<br>2026 -- Name: interest\_topic\_pkey; Type: CONSTRAINT; Schema: public; Owner: -; Tablespace:  $2027$ 2028 ALTER TABLE ONLY interest\_topic 2030 ADD CONSTRAINT interest\_topic\_pkey PRIMARY KEY (id); 2031 2032  $2033$ <br> $2034$ -- Name: interested\_pkey; Type: CONSTRAINT; Schema: public; Owner: -; Tablespace:  $2035$ 2036<br>2037 ALTER TABLE ONLY interested 2038 ADD CONSTRAINT interested\_pkey PRIMARY KEY (ts, user\_id, topic\_id); 2039 2040  $2041$ <br> $2042$ -- Name: mobile\_device\_pkey; Type: CONSTRAINT; Schema: public; Owner: -; Tablespace:  $2043$ 2044 2045 ALTER TABLE ONLY mobile\_device<br>2046 ADD CONSTRAINT mobile\_devio ADD CONSTRAINT mobile\_device\_pkey PRIMARY KEY (id); 2047 2048  $2049$ 2050 -- Name: nfc\_pkey; Type: CONSTRAINT; Schema: public; Owner: -; Tablespace:  $2051$ 2052<br>2053 2053 ALTER TABLE ONLY nfc<br>2054 ADD CONSTRAINT ni 2054 ADD CONSTRAINT nfc\_pkey PRIMARY KEY (tag\_id); 2055 2056  $2057$ 2058 -- Name: on vehicle op pkey; Type: CONSTRAINT; Schema: public; Owner: -; Tablespace:  $2059$ 2060 2061 ALTER TABLE ONLY on\_vehicle\_op<br>2062 ADD CONSTRAINT on\_vehicle\_o ADD CONSTRAINT on\_vehicle\_op\_pkey PRIMARY KEY (vehicle\_id, begin\_ts); 2063 2064  $2065 - -$ 2066 -- Name: onvehicleop\_asp\_view\_pkey; Type: CONSTRAINT; Schema: public; Owner: -; Tablespace: 2067 2068 2069 ALTER TABLE ONLY vehicleop\_asp\_view ADD CONSTRAINT onvehicleop\_asp\_view\_pkey PRIMARY KEY (vehicle\_id, begin\_day, begin\_hour, end\_day, end\_hour); 2071 2072 2073 -- 2074 -- Name: op\_type\_pkey; Type: CONSTRAINT; Schema: public; Owner: -; Tablespace: 2075  $2076$ 2077 ALTER TABLE ONLY op\_type 2078 ADD CONSTRAINT op\_type\_pkey PRIMARY KEY (id); 2079 2080  $2081$ <br> $2082$ -- Name: other\_op\_pkey; Type: CONSTRAINT; Schema: public; Owner: -; Tablespace: 2083 2084<br>2085 2085 ALTER TABLE ONLY other\_op 2086 ADD CONSTRAINT other\_op\_pkey PRIMARY KEY (vehicle\_id, begin\_ts); 2087 2088  $2089$ <br> $2090$ -- Name: path\_event\_pkey; Type: CONSTRAINT; Schema: public; Owner: -; Tablespace:  $2091$ 2092 2093 ALTER TABLE ONLY path\_event 2094 ADD CONSTRAINT path\_event\_pkey PRIMARY KEY (id); 2095 2096 2097 2098 -- Name: pkey\_ad\_provider\_admin; Type: CONSTRAINT; Schema: public; Owner: -; Tablespace:

```
2099 - -2100<br>21012101 ALTER TABLE ONLY ad_provider_admin<br>2102 ADD CONSTRAINT pkey_ad_provide:
            ADD CONSTRAINT pkey_ad_provider_admin PRIMARY KEY (id, user_id);
2103
2104
2105<br>2106
       -- Name: precedences_asp_view_pkey; Type: CONSTRAINT; Schema: public; Owner: -; Tablespace:
21072108
2109   ALTER TABLE ONLY precedences_asp_view<br>2110           ADD CONSTRAINT precedences_asp_view_pkey PRIMARY KEY (resrv_id_bf, resrv_id_af);
2111
2112
21132114 -- Name: provided_by_pkey; Type: CONSTRAINT; Schema: public; Owner: -; Tablespace:
21152116
2117 ALTER TABLE ONLY provided_by
2118 ADD CONSTRAINT provided_by_pkey PRIMARY KEY (aggregation_poind_id, service_id);
2119
2120
21212122 -- Name: request_pkey; Type: CONSTRAINT; Schema: public; Owner: -; Tablespace:
2123
2124
2125 ALTER TABLE ONLY request<br>2126 ADD CONSTRAINT reques
            ADD CONSTRAINT request_pkey PRIMARY KEY (reservation_id, service_id);
2127
2128
2129
2130 -- Name: reservation_id; Type: CONSTRAINT; Schema: public; Owner: -; Tablespace:
21312132
       ALTER TABLE ONLY assignment
           ADD CONSTRAINT reservation_id PRIMARY KEY (reservation_id);
2134<br>2135
2136
2137<br>2138-- Name: reservation_pkey; Type: CONSTRAINT; Schema: public; Owner: -; Tablespace:
2139
2140<br>2141ALTER TABLE ONLY reservation
2142 ADD CONSTRAINT reservation_pkey PRIMARY KEY (id);
2143
2144
2145<br>2146-- Name: resrvASP_view_pkey; Type: CONSTRAINT; Schema: public; Owner: -; Tablespace:
2147 --
2148
2149 ALTER TABLE ONLY resrvasp_view
2150 ADD CONSTRAINT "resrvASP_view_pkey" PRIMARY KEY (id);
2151
2152
2153<br>2154-- Name: sense_pkey; Type: CONSTRAINT; Schema: public; Owner: -; Tablespace:
2155
2156<br>2157
2157 ALTER TABLE ONLY sense<br>2158 ADD CONSTRAINT sen
           2158 ADD CONSTRAINT sense_pkey PRIMARY KEY (sensor_id, failure_id);
2159
2160
2161<br>2162-- Name: sensor_class_pkey; Type: CONSTRAINT; Schema: public; Owner: -; Tablespace:
2163
2164<br>2165
2165 ALTER TABLE ONLY sensor_class<br>2166      ADD CONSTRAINT sensor_clas
            216 ADD CONSTRAINT sensor_class_pkey PRIMARY KEY (id);
2167
2168
2169<br>2170-- Name: sensor_pkey; Type: CONSTRAINT; Schema: public; Owner: -; Tablespace:
21712172
2173 ALTER TABLE ONLY sensor
            ADD CONSTRAINT sensor_pkey PRIMARY KEY (id);
2175
2176
2177
2178 -- Name: service_class_pkey; Type: CONSTRAINT; Schema: public; Owner: -; Tablespace:
```
 $2179 - -$ 2180<br>2181 2181 ALTER TABLE ONLY service\_class<br>2182 ADD CONSTRAINT service\_clas ADD CONSTRAINT service\_class\_pkey PRIMARY KEY (id); 2183 2184  $2185$ <br>2186 -- Name: service\_configuration\_pkey; Type: CONSTRAINT; Schema: public; Owner: -; Tablespace:  $2187$ 2188 2189 ALTER TABLE ONLY service\_configuration 2190 ADD CONSTRAINT service\_configuration\_pkey PRIMARY KEY (id); 2191 2192 2193 -- 2194 -- Name: service\_pkey; Type: CONSTRAINT; Schema: public; Owner: -; Tablespace:  $2195$ 2196 2197 ALTER TABLE ONLY service ADD CONSTRAINT service\_pkey PRIMARY KEY (id); 2199 2200  $2201$ 2202 -- Name: special\_constraint\_pkey; Type: CONSTRAINT; Schema: public; Owner: -; Tablespace: 2203 2204 -----<br>2205 ALTER TABLE ONLY special\_constraint<br>2206 ADD CONSTRAINT special\_constrain ADD CONSTRAINT special\_constraint\_pkey PRIMARY KEY (id); 2207 2208  $2209$ 2210 -- Name: static\_context\_pkey; Type: CONSTRAINT; Schema: public; Owner: -; Tablespace:  $2211$ 2212 -----<br>2213 ALTER TABLE ONLY static\_context<br>2214 ADD CONSTRAINT static conte: ADD CONSTRAINT static\_context\_pkey PRIMARY KEY (ts, user\_id); 2215 2216  $2217$ <br> $2218$ -- Name: supports\_pkey; Type: CONSTRAINT; Schema: public; Owner: -; Tablespace:  $2219$ 2220 ALTER TABLE ONLY supports 2222 ADD CONSTRAINT supports\_pkey PRIMARY KEY (device\_id, cloud\_service\_id); 2223 2224 2225<br>2226 -- Name: usable\_in\_pkey; Type: CONSTRAINT; Schema: public; Owner: -; Tablespace: 2227 2228<br>2229 ALTER TABLE ONLY usable in 2230 ADD CONSTRAINT usable in pkey PRIMARY KEY (service configuration id, service id); 2231 2232 2233<br>2234 -- Name: usage\_data\_pkey; Type: CONSTRAINT; Schema: public; Owner: -; Tablespace:<br>--2235  $2236$ 2237 ALTER TABLE ONLY usage\_data<br>2238 ADD CONSTRAINT usage dat 2238 ADD CONSTRAINT usage\_data\_pkey PRIMARY KEY (reservation\_id); 2239 2240  $2241$ <br> $2242$ -- Name: user\_pkey; Type: CONSTRAINT; Schema: public; Owner: -; Tablespace: 2243 2244 2245 ALTER TABLE ONLY "user"<br>2246 ADD CONSTRAINT user 214 INDEE CHEI (2001)<br>ADD CONSTRAINT user\_pkey PRIMARY KEY (id); 2247 2248  $2249$ <br> $2250$ -- Name: user\_view\_pkey; Type: CONSTRAINT; Schema: public; Owner: -; Tablespace:  $2251$ 2252 2253 ALTER TABLE ONLY user\_view<br>2254 ADD CONSTRAINT user\_vie ADD CONSTRAINT user\_view\_pkey PRIMARY KEY (id); 2255 2256 2257 2258 -- Name: vehicle\_availability\_pkey; Type: CONSTRAINT; Schema: public; Owner: -; Tablespace:

```
2259
2260<br>22612261 ALTER TABLE ONLY vehicle_availability<br>2262 ADD CONSTRAINT vehicle_availabili
           226 ADD CONSTRAINT vehicle_availability_pkey PRIMARY KEY (id);
2263
2264
2265-- Name: vehicle_class_pkey; Type: CONSTRAINT; Schema: public; Owner: -; Tablespace:
22672268
2269 ALTER TABLE ONLY vehicle_class<br>2270 ADD CONSTRAINT vehicle_clas
           227 ADD CONSTRAINT vehicle_class_pkey PRIMARY KEY (id);
2271
2272
22732274 -- Name: vehicle_constructor_pkey; Type: CONSTRAINT; Schema: public; Owner: -; Tablespace:
22752276
2277 ALTER TABLE ONLY vehicle_constructor<br>2278 ADD CONSTRAINT vehicle constructe
           ADD CONSTRAINT vehicle_constructor_pkey PRIMARY KEY (id);
2279
2280
2281
2282 -- Name: vehicle_model_pkey; Type: CONSTRAINT; Schema: public; Owner: -; Tablespace:
2283
2284
2285 ALTER TABLE ONLY vehicle_model<br>2286 ADD CONSTRAINT vehicle_mode
           ADD CONSTRAINT vehicle_model_pkey PRIMARY KEY (id);
2287
2288
2289
2290 -- Name: vehicle_pkey; Type: CONSTRAINT; Schema: public; Owner: -; Tablespace:
2291
2292
       ALTER TABLE ONLY vehicle
          ADD CONSTRAINT vehicle_pkey PRIMARY KEY (id);
2294<br>2295
2296
2297<br>2298
       -- Name: delayed_jobs_priority; Type: INDEX; Schema: public; Owner: -; Tablespace:
2299 - -2300
       CREATE INDEX delayed_jobs_priority ON delayed_jobs USING btree (priority, run_at);
2302
2303
23042305 -- Name: fki_vehicle_model_fkey; Type: INDEX; Schema: public; Owner: -; Tablespace:
2306 --
2307
       CREATE INDEX fki_vehicle_model_fkey ON vehicle USING btree (model_id);
2309
2310
2311<br>2312-- Name: fki_vehicle_user_fkey; Type: INDEX; Schema: public; Owner: -; Tablespace:
23132314
2315 CREATE INDEX fki vehicle user fkey ON vehicle USING btree (owner id);
2316
2317
2318<br>2319
       -- Name: index_green_move_applications_on_user_id; Type: INDEX; Schema: public; Owner: -;
             Tablespace:
2320 - -2321
2322 CREATE INDEX index_green_move_applications_on_user_id ON green_move_applications USING btree (
             user_id);
2323
2324
2325
2326 -- Name: unique_schema_migrations; Type: INDEX; Schema: public; Owner: -; Tablespace:
2327
2328
       CREATE UNIQUE INDEX unique_schema_migrations ON schema_migrations USING btree (version);
2330
2331
2332
2333 -- Name: admin_user_fkey; Type: FK CONSTRAINT; Schema: public; Owner: -
2334
2335
2336 ALTER TABLE ONLY admin
```
2337 ADD CONSTRAINT admin\_user\_fkey FOREIGN KEY (user\_id) REFERENCES "user"(id); 2338 2339  $2340$ <br> $2341$ -- Name: aggregation\_point\_class\_aggregation\_point\_fkey; Type: FK CONSTRAINT; Schema: public; Owner: -  $2342$ 2343 -----<br>2344 ALTER TABLE ONLY aggregation\_point\_class<br>2345 ADD CONSTRAINT aggregation\_point\_clas 2345 ADD CONSTRAINT aggregation\_point\_class\_aggregation\_point\_fkey FOREIGN KEY ( aggregation\_point\_id) REFERENCES aggregation\_point(id) ON UPDATE CASCADE ON DELETE RESTRICT; 2346 2347 2348 2349 -- Name: aggregation point class aggregation point type fkey; Type: FK CONSTRAINT; Schema: public; Owner: 2350 --  $2351$ 2352 ALTER TABLE ONLY aggregation\_point\_class<br>2353 ADD CONSTRAINT aggregation point clas 2353 ADD CONSTRAINT aggregation\_point\_class\_aggregation\_point\_type\_fkey FOREIGN KEY ( aggregation\_point\_type) REFERENCES aggregation\_point\_type(id) ON UPDATE CASCADE ON DELETE RESTRICT; 2354 2355  $2356$  --<br>2357 ---- Name: assignement\_reservation\_fkey; Type: FK CONSTRAINT; Schema: public; Owner: - $2358 - -$ 2359<br>2360 ALTER TABLE ONLY assignment 2361 ADD CONSTRAINT assignement\_reservation\_fkey FOREIGN KEY (reservation\_id) REFERENCES reservation(id) ON UPDATE CASCADE ON DELETE RESTRICT; 2362 2363 2364<br>2365 -- Name: assignement\_vehicle\_fkey; Type: FK CONSTRAINT; Schema: public; Owner: -2366 2367 2368 ALTER TABLE ONLY assignment 2369 ADD CONSTRAINT assignement\_vehicle\_fkey FOREIGN KEY (vehicle\_id) REFERENCES vehicle(id) ON UPDATE CASCADE ON DELETE RESTRICT; 2370 2371 2372 2373 -- Name: avail\_asp\_view\_vehicle\_fkey; Type: FK CONSTRAINT; Schema: public; Owner: -  $2374$ 2375<br>2376 2376 ALTER TABLE ONLY avail\_asp\_view<br>2377 ADD CONSTRAINT avail asp view 2377 ADD CONSTRAINT avail\_asp\_view\_vehicle\_fkey FOREIGN KEY (vehicle\_id) REFERENCES vehicle(id) ON UPDATE CASCADE ON DELETE CASCADE; 2378 2379 2380<br>2381 -- Name: battery\_vehicle\_fkey; Type: FK CONSTRAINT; Schema: public; Owner: -2382 2383 2384 ALTER TABLE ONLY battery<br>2385 ADD CONSTRAINT batte 2385 ADD CONSTRAINT battery\_vehicle\_fkey FOREIGN KEY (vehicle\_id) REFERENCES vehicle(id) ON UPDATE CASCADE ON DELETE RESTRICT; 2386 2387 2388<br>2389 -- Name: belongs\_to\_community\_fkey; Type: FK CONSTRAINT; Schema: public; Owner: - $2390$ 2391<br>2392 2392 ALTER TABLE ONLY belongs\_to<br>2393 ADD CONSTRAINT belongs 2393 ADD CONSTRAINT belongs\_to\_community\_fkey FOREIGN KEY (community\_id) REFERENCES community( id) ON UPDATE CASCADE ON DELETE RESTRICT; 2394 2395 2396<br>2397 -- Name: belongs to user fkey; Type: FK CONSTRAINT; Schema: public; Owner: -2398 2399 2400 ALTER TABLE ONLY belongs\_to<br>2401 ADD CONSTRAINT belongs 2401 ADD CONSTRAINT belongs\_to\_user\_fkey FOREIGN KEY (user\_id) REFERENCES "user"(id) ON UPDATE CASCADE ON DELETE RESTRICT; 2402 2403  $2404$ 

```
2405 -- Name: charge_charge_station_fkey; Type: FK CONSTRAINT; Schema: public; Owner: -<br>2406 --
2406
2407<br>2408
2408 ALTER TABLE ONLY charge<br>2409 ADD CONSTRAINT char
           2409 ADD CONSTRAINT charge_charge_station_fkey FOREIGN KEY (charge_station_id) REFERENCES
                  charge_station(id) ON UPDATE CASCADE ON DELETE RESTRICT;
2410
2411
2412<br>2413-- Name: fkey_user; Type: FK CONSTRAINT; Schema: public; Owner: -
24142415
2416 ALTER TABLE ONLY ad_provider_admin<br>2417 ADD CONSTRAINT fkey user FORET
           211 ADD CONSTRAINT fkey_user_pamman<br>ADD CONSTRAINT fkey_user_FOREIGN_KEY (user_id) REFERENCES "user"(id);
2418
2419
2420<br>2421-- Name: gps_green_ebox_fkey; Type: FK CONSTRAINT; Schema: public; Owner: -
2422 - -2423<br>2424
2424 ALTER TABLE ONLY gps<br>2425 ADD CONSTRAINT g
            ADD CONSTRAINT gps_green_ebox_fkey FOREIGN KEY (gb_id) REFERENCES green_ebox(id);
2426
2427
24282429 -- Name: green_ebox_vehicle_fkey; Type: FK CONSTRAINT; Schema: public; Owner: -
24302431
2432 ALTER TABLE ONLY green_ebox<br>2433 ADD CONSTRAINT green_eb
           2433 ADD CONSTRAINT green_ebox_vehicle_fkey FOREIGN KEY (vehicle_id) REFERENCES vehicle(id) ON
                  UPDATE CASCADE ON DELETE RESTRICT;
2434
2435
2436<br>2437
       -- Name: has_failure_failure_fkey; Type: FK CONSTRAINT; Schema: public; Owner: -
2438
2439ALTER TABLE ONLY has_failure
2441 ADD CONSTRAINT has_failure_failure_fkey FOREIGN KEY (failure_id) REFERENCES failure(id) ON
                   UPDATE CASCADE ON DELETE RESTRICT;
2442
2443
2444
2445 -- Name: has_failure_vehicle_fkey; Type: FK CONSTRAINT; Schema: public; Owner: -
2446
2447
2448 ALTER TABLE ONLY has_failure
           2449 ADD CONSTRAINT has_failure_vehicle_fkey FOREIGN KEY (vehicle_id) REFERENCES vehicle(id) ON
                   UPDATE CASCADE ON DELETE RESTRICT;
2450
2451
2452<br>2453
       -- Name: interested_interest_topic_fkey; Type: FK CONSTRAINT; Schema: public; Owner: -
2454
2455<br>2456
       ALTER TABLE ONLY interested
2457 ADD CONSTRAINT interested_interest_topic_fkey FOREIGN KEY (topic_id) REFERENCES
interest_topic(id) ON UPDATE CASCADE ON DELETE RESTRICT;
24582459
24602461 -- Name: interested_static_context_fkey; Type: FK CONSTRAINT; Schema: public; Owner: -
246224632464 ALTER TABLE ONLY interested
            ADD CONSTRAINT interested_static_context_fkey FOREIGN KEY (ts, user_id) REFERENCES
                  static_context(ts, user_id) ON UPDATE CASCADE ON DELETE RESTRICT;
2466
2467
2468<br>2469
       -- Name: mobile_device_user_fkey; Type: FK CONSTRAINT; Schema: public; Owner: -
24702471<br>2472
       ALTER TABLE ONLY mobile_device
2473 ADD CONSTRAINT mobile_device_user_fkey FOREIGN KEY (user_id) REFERENCES "user"(id) ON
UPDATE CASCADE ON DELETE RESTRICT;
2474
2475
2476
2477 -- Name: model_constructor_fkey; Type: FK CONSTRAINT; Schema: public; Owner: -
```
2478 2479 2480 ALTER TABLE ONLY vehicle\_model<br>2481 ADD CONSTRAINT model const ADD CONSTRAINT model\_constructor\_fkey FOREIGN KEY (constructor\_id) REFERENCES vehicle\_constructor(id) ON UPDATE CASCADE ON DELETE RESTRICT; 2482 2483  $\begin{array}{c} 2\,4\,8\,4 \\ 2\,4\,8\,5 \end{array}$ -- Name: model\_vehicle\_class\_fkey; Type: FK CONSTRAINT; Schema: public; Owner: -2486 2487 ALTER TABLE ONLY vehicle\_model 2489 ADD CONSTRAINT model\_vehicle\_class\_fkey FOREIGN KEY (vehicle\_class\_id) REFERENCES vehicle\_class(id) ON UPDATE CASCADE ON DELETE RESTRICT; 2490 2491  $2492$ <br> $2493$ -- Name: nfc\_mobile\_device\_fkey; Type: FK CONSTRAINT; Schema: public; Owner: -2494 2495<br>2496 ALTER TABLE ONLY nfc 2497 ADD CONSTRAINT nfc\_mobile\_device\_fkey FOREIGN KEY (device\_id) REFERENCES mobile\_device(id) ON UPDATE CASCADE ON DELETE RESTRICT; 2498 2499  $2500$  --<br>2501 ---- Name: on\_vehicle\_op\_vehicle\_fkey; Type: FK CONSTRAINT; Schema: public; Owner: - $2502 - -$ 2503 2504 ALTER TABLE ONLY on\_vehicle\_op 2505 ADD CONSTRAINT on\_vehicle\_op\_vehicle\_fkey FOREIGN KEY (vehicle\_id) REFERENCES vehicle(id) ON UPDATE CASCADE ON DELETE RESTRICT; 2506 2507  $2508$ <br> $2509$ -- Name: onvehicleop\_asp\_view\_vehicle\_fkey; Type: FK CONSTRAINT; Schema: public; Owner: - $2510$ 2511 2512 ALTER TABLE ONLY vehicleop\_asp\_view 2513 ADD CONSTRAINT onvehicleop\_asp\_view\_vehicle\_fkey FOREIGN KEY (vehicle\_id) REFERENCES vehicle(id) ON UPDATE CASCADE ON DELETE CASCADE; 2514 2515  $2516$ 2517 -- Name: other\_op\_op\_typpe\_fkey; Type: FK CONSTRAINT; Schema: public; Owner: -  $2518$ 2519<br>2520 2520 ALTER TABLE ONLY other\_op 2521 ADD CONSTRAINT other\_op\_op\_typpe\_fkey FOREIGN KEY (op\_id) REFERENCES op\_type(id) ON UPDATE CASCADE ON DELETE RESTRICT; 2522 2523  $2524$ <br> $2525$ -- Name: precedences\_asp\_view\_resrv1; Type: FK CONSTRAINT; Schema: public; Owner: -2526 2527 2528 ALTER TABLE ONLY precedences\_asp\_view<br>2529 ADD CONSTRAINT precedences\_asp\_vi 2529 ADD CONSTRAINT precedences\_asp\_view\_resrv1 FOREIGN KEY (resrv\_id\_bf) REFERENCES reservation(id) ON UPDATE CASCADE ON DELETE CASCADE; 2530 2531 2532<br>2533 -- Name: precedences\_asp\_view\_resrv2; Type: FK CONSTRAINT; Schema: public; Owner: - $2534$ 2535<br>2536 2536 ALTER TABLE ONLY precedences\_asp\_view 2537 ADD CONSTRAINT precedences\_asp\_view\_resrv2 FOREIGN KEY (resrv\_id\_af) REFERENCES reservation(id) ON UPDATE CASCADE ON DELETE CASCADE; 2538 2539  $2540$ <br> $2541$ -- Name: provided\_by\_aggregation\_point\_fkey; Type: FK CONSTRAINT; Schema: public; Owner: - $2542$ 2543 2544 ALTER TABLE ONLY provided\_by 2545 ADD CONSTRAINT provided\_by\_aggregation\_point\_fkey FOREIGN KEY (aggregation\_poind\_id) REFERENCES aggregation\_point(id) ON UPDATE CASCADE ON DELETE RESTRICT; 2546 2547 2548

```
2549 -- Name: provided by service fkey; Type: FK CONSTRAINT; Schema: public; Owner: -
25502551
2552 ALTER TABLE ONLY provided_by<br>2553 ADD CONSTRAINT provided
           2553 ADD CONSTRAINT provided_by_service_fkey FOREIGN KEY (service_id) REFERENCES service(id) ON
                   UPDATE CASCADE ON DELETE RESTRICT;
25542555
2556<br>2557
       -- Name: request_reservation_fkey; Type: FK CONSTRAINT; Schema: public; Owner: -
25582559
2560 ALTER TABLE ONLY request
extrainting the server of the server of the constraint constraint request reservation fkey FOREIGN KEY (reservation id) REFERENCES
                  reservation(id) ON UPDATE CASCADE ON DELETE RESTRICT;
2562
2563
2564
2565 -- Name: request_service_fkey; Type: FK CONSTRAINT; Schema: public; Owner: -
2566
2567
2568 ALTER TABLE ONLY request<br>2569 ADD CONSTRAINT request
            2569 ADD CONSTRAINT request_service_fkey FOREIGN KEY (service_id) REFERENCES service(id) ON
                 UPDATE CASCADE ON DELETE RESTRICT;
2570
2571
2572-- Name: reservation_fare_fkey; Type: FK CONSTRAINT; Schema: public; Owner: -
2573<br>25742575
2576 ALTER TABLE ONLY reservation
2577 ADD CONSTRAINT reservation fare fkey FOREIGN KEY (fare id) REFERENCES fare(id) ON UPDATE
                  CASCADE ON DELETE RESTRICT;
2578
2579
2580<br>2581
       -- Name: reservation_service_configuration_fkey; Type: FK CONSTRAINT; Schema: public; Owner: -
25822583
2584 ALTER TABLE ONLY reservation<br>2585 ADD CONSTRAINT reservation
2585 ADD CONSTRAINT reservation_service_configuration_fkey FOREIGN KEY (
service_configuration_id) REFERENCES service_configuration(id) ON UPDATE CASCADE ON
                  DELETE RESTRICT;
2586
2587
2588 --<br>2589 --
       -- Name: reservation_user_fkey; Type: FK CONSTRAINT; Schema: public; Owner: -
2590
2591
2592 ALTER TABLE ONLY reservation<br>2593         ADD CONSTRAINT reservatio
           2593 ADD CONSTRAINT reservation_user_fkey FOREIGN KEY (user_id) REFERENCES "user"(id) ON UPDATE
                   CASCADE ON DELETE RESTRICT;
2594
2595
2596<br>2597
       -- Name: reservation_vehicle_class_fkey; Type: FK CONSTRAINT; Schema: public; Owner: -
2598
25992600 ALTER TABLE ONLY reservation
2601 ADD CONSTRAINT reservation_vehicle_class_fkey FOREIGN KEY (vehicle_class_id) REFERENCES
                  vehicle_class(id) ON UPDATE CASCADE ON DELETE RESTRICT;
2602
2603
26042605 -- Name: resrvASP_view_reservation_fkey; Type: FK CONSTRAINT; Schema: public; Owner: -
2606
2607
2608 ALTER TABLE ONLY resrvasp_view<br>2609 ADD CONSTRAINT "resrvASP v
            2609 ADD CONSTRAINT "resrvASP_view_reservation_fkey" FOREIGN KEY (id) REFERENCES reservation(id
                 ) ON UPDATE CASCADE ON DELETE CASCADE;
2610
2611
2612<br>2613-- Name: resrvASP_view_user; Type: FK CONSTRAINT; Schema: public; Owner: -
2614 - -2615
2616 ALTER TABLE ONLY resrvasp_view
2617 ADD CONSTRAINT "resrvASP_view_user" FOREIGN KEY (user_id) REFERENCES "user"(id) ON UPDATE
                 CASCADE ON DELETE CASCADE;
2618
```
2619  $2620$ <br>  $2621$ -- Name: sense failure fkey; Type: FK CONSTRAINT; Schema: public; Owner: -2622 2623 2624 ALTER TABLE ONLY sense<br>2625 ADD CONSTRAINT sen 2625 ADD CONSTRAINT sense\_failure\_fkey FOREIGN KEY (failure\_id) REFERENCES failure(id) ON UPDATE CASCADE ON DELETE RESTRICT; 2626 2627 2628<br>2629 -- Name: sensor\_green\_ebox\_fkey; Type: FK CONSTRAINT; Schema: public; Owner: -2630 -- 2631<br>2632 ALTER TABLE ONLY sensor 2633 ADD CONSTRAINT sensor\_green\_ebox\_fkey FOREIGN KEY (gb\_id) REFERENCES green\_ebox(id) ON UPDATE CASCADE ON DELETE RESTRICT; 2634 2635  $2636$ <br> $2637$ -- Name: sensor\_sensor\_class\_fkey; Type: FK CONSTRAINT; Schema: public; Owner: - $2638$ 2639 2640 ALTER TABLE ONLY sensor<br>2641 ADD CONSTRAINT sense 2641 ADD CONSTRAINT sensor\_sensor\_class\_fkey FOREIGN KEY (sensor\_class) REFERENCES sensor\_class (id) ON UPDATE CASCADE ON DELETE RESTRICT; 2642 2643  $2644$ <br> $2645$ -- Name: service\_service\_class\_id; Type: FK CONSTRAINT; Schema: public; Owner: - $2646 - 2647$ <br> $2648$ 2648 ALTER TABLE ONLY service<br>2649 ADD CONSTRAINT servic 2649 ADD CONSTRAINT service\_service\_class\_id FOREIGN KEY (service\_class\_id) REFERENCES service\_class(id) ON UPDATE CASCADE ON DELETE RESTRICT; 2650 2651  $2652$ 2653 -- Name: special\_constraint\_vehicle\_pkey; Type: FK CONSTRAINT; Schema: public; Owner: -  $2654$ 2655 2656 ALTER TABLE ONLY special\_constraint 2657 ADD CONSTRAINT special\_constraint\_vehicle\_pkey FOREIGN KEY (vehicle\_id) REFERENCES vehicle (id) ON UPDATE CASCADE ON DELETE RESTRICT; 2658 2659  $2660$ <br> $2661$ -- Name: static\_context\_user\_fkey; Type: FK CONSTRAINT; Schema: public; Owner: - $2662$ 2663<br>2664 2664 ALTER TABLE ONLY static\_context 2665 ADD CONSTRAINT static\_context\_user\_fkey FOREIGN KEY (user\_id) REFERENCES "user"(id) ON UPDATE CASCADE ON DELETE RESTRICT; 2666 2667 2668 2669 -- Name: supports\_cloud\_service\_fkey; Type: FK CONSTRAINT; Schema: public; Owner: -  $2670$ 2671 2672 ALTER TABLE ONLY supports 2673 ADD CONSTRAINT supports\_cloud\_service\_fkey FOREIGN KEY (cloud\_service\_id) REFERENCES cloud\_service(id) ON UPDATE CASCADE ON DELETE RESTRICT; 2674 2675  $2676$ <br> $2677$ -- Name: supports\_mobile\_device\_fkey; Type: FK CONSTRAINT; Schema: public; Owner: -2678 2679<br>2680 ALTER TABLE ONLY supports 2681 ADD CONSTRAINT supports\_mobile\_device\_fkey FOREIGN KEY (device\_id) REFERENCES mobile\_device(id) ON UPDATE CASCADE ON DELETE RESTRICT; 2682 2683 2684 2685 -- Name: usable\_in\_service\_configuration\_fkey; Type: FK CONSTRAINT; Schema: public; Owner: - 2686 2687 2688 ALTER TABLE ONLY usable\_in<br>2689 ADD CONSTRAINT usable\_ 2689 ADD CONSTRAINT usable\_in\_service\_configuration\_fkey FOREIGN KEY (service\_configuration\_id) REFERENCES service\_configuration(id) ON UPDATE CASCADE ON DELETE RESTRICT;

```
2690
2691
2692 --<br>2693 --
       -- Name: usable_in_service_fkey; Type: FK CONSTRAINT; Schema: public; Owner: -
2694
2695<br>2696
2696 ALTER TABLE ONLY usable_in<br>2697 ADD CONSTRAINT usable
         2697 ADD CONSTRAINT usable_in_service_fkey FOREIGN KEY (service_id) REFERENCES service(id) ON
                   UPDATE CASCADE ON DELETE RESTRICT;
2698
2699
2700 - --- Name: usage_data_reservation_fkey; Type: FK CONSTRAINT; Schema: public; Owner: -
2701<br>27022703
2704 ALTER TABLE ONLY usage_data<br>2705     ADD CONSTRAINT usage_dat
           2705 ADD CONSTRAINT usage_data_reservation_fkey FOREIGN KEY (reservation_id) REFERENCES
                   reservation(id) ON UPDATE CASCADE ON DELETE RESTRICT;
2706
2707
2708 --<br>2709 --
       -- Name: vehicle_availability_vehicle_fkey; Type: FK CONSTRAINT; Schema: public; Owner: -
27102711<br>27122712 ALTER TABLE ONLY vehicle_availability
2713 ADD CONSTRAINT vehicle_availability_vehicle_fkey FOREIGN KEY (vehicle_id) REFERENCES
vehicle(id) ON UPDATE CASCADE ON DELETE RESTRICT;
2714
2715
27162717 -- Name: vehicle_model_fkey; Type: FK CONSTRAINT; Schema: public; Owner: -
2718
2719<br>2720
2720 ALTER TABLE ONLY vehicle<br>2721 ADD CONSTRAINT vehic
           2721 ADD CONSTRAINT vehicle_model_fkey FOREIGN KEY (model_id) REFERENCES vehicle_model(id);
2722
2723
27242725 -- PostgreSQL database dump complete
27262727<br>2728INSERT INTO schema_migrations (version) VALUES ('0');
2729
2730 INSERT INTO schema_migrations (version) VALUES ('20121007130334');
2731<br>2732
       INSERT INTO schema migrations (version) VALUES ('20121007152713');
```
# **BIBLIOGRAPHIC REFERENCES**

CAR2GO. <http://www.car2go.com>.

CUGOLA, GIANPAOLO, & MARGARA, ALESSANDRO. 2010. *Tesla: A formally defined event specification language*.

KATZEV, R. 2003. *Car sharing: A new approach to urban transportation problems*.

RELAYRIDES, GOOGLE. <https://relayrides.com>.

SHARING, MOBILITY CAR. <http://www.mobility.ch/de/pub>.

VIRTUALBOX, ORACLE. <https://www.virtualbox.org>.

YELÒMOBILE. <http://www.yelomobile.fr>.

ZIPCAR. <http://www.zipcar.com>.